## Esercizi svolti del corso di Macchine e Sistemi Energetici prof. V.Dossena

V.Dossena, B.Paradiso

13 marzo 2007

# Indice

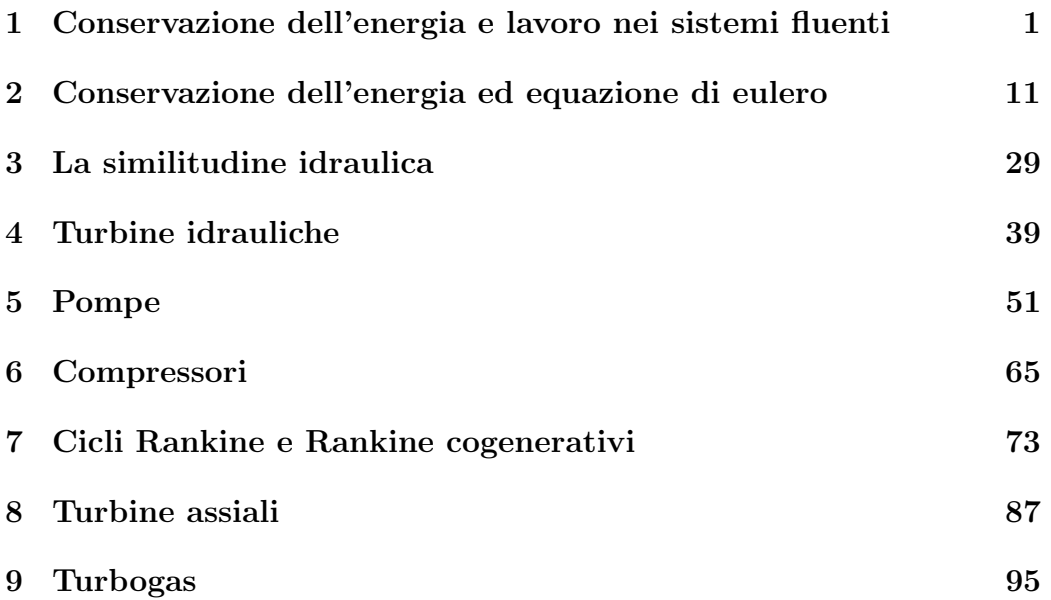

## Capitolo 1

# Conservazione dell'energia e lavoro nei sistemi fluenti

In questo primo capitolo vengono presentati e risolti esercizi sull'applicazione dei principi di conservazioni (cap.3 delle dispense del corso); si utilizzano le due formulazioni, termica e meccanica, del principio di conservazione dell'energia e l'equazione di continuità.

## Esercizio 1.

Una macchina opera tra una pressione ingresso di 10  $bar_A$  e una pressione all'uscita di 6  $bar_A$ . All'ingresso il fluido di lavoro (aria) si trova alla temperatura di 1000 K. La macchina fornisce all'esterno una potenza meccanica di 450 kW e cede all'ambiente una potenza termica pari a 50 kW. Si vuole determinare la temperatura dell'aria all'uscita della macchina sapendo che la portata è di 5  $kq/s$ . Si trascurino le energie cinetiche e la differenza di quota sulle sezioni di ingresso e uscita.

## Dati:

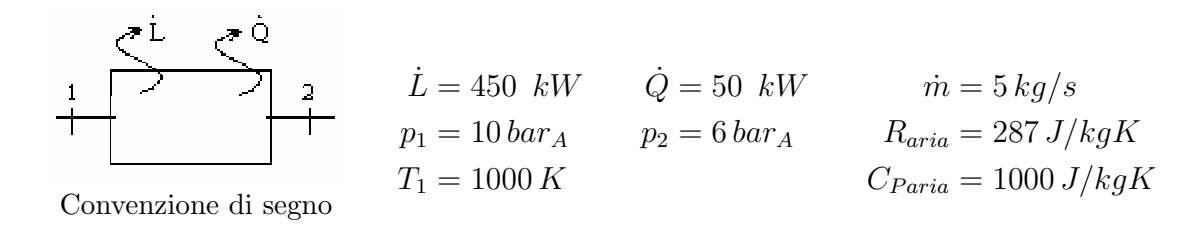

## Svolgimento:

 $Equazione\ di\ continuit\`a:$ 

$$
\dot{m}_1 = \dot{m}_2 = \dot{m}
$$

Equazione dell'energia:

secondo la convenzione di segno evidenziata in figura considero positivi il lavoro e il calore uscenti dal sistema.

$$
\dot{m}(h_1 + \frac{V_1^2}{2} + gz_1) = \dot{m}(h_2 + \frac{V_2^2}{2} + gz_2) + \dot{Q} + \dot{L}
$$

trascurando la differenza di quota e le energie cinetiche ottengo:

$$
\dot{m}(h_1 - h_2) = \dot{Q} + \dot{L}
$$

con $C_p$  dell'aria pari a 1000  ${\rm J/kg}$ 

$$
\dot{m} \cdot C_p(T_1 - T_2) = \dot{Q} + \dot{L}
$$

$$
T_2 = T_1 - \frac{\dot{Q} + \dot{L}}{\dot{m} \cdot C_p} = 900 K
$$

## Esercizio 2.

Un motore termico genera potenza meccanica destinata ad un'elica propulsiva. La macchina utilizza come fluido di lavoro aria. Le sezioni di alimentazione e scarico misurano entrambe 0.5  $m^2$ , e su entrambe si misura una pressione statica di 0.8  $bar_A$ . Sulla sezione di ingresso della macchina la velocità dell'aria  $V_1 = 200$  m/s e la temperatura  $T_1 = -20$  °C. Sulla sezione di uscita la temperatura dell'aria è di 300 °C. La macchina assorbe una potenza termica di 60 MW. Si richiede di determinare la potenza disponibile all'asse dell'elica. (Aria :  $R = 287 \; J/kgK$ ;  $Cp = 1000 \; J/kgK$ ;  $\gamma = 1.4$ )

## Dati:

$$
S_1 = 0.5 m^2
$$
  
\n
$$
S_2 = 0.5 m^2
$$
  
\n
$$
S_1 = 0.5 m^2
$$
  
\n
$$
S_2 = 0.5 m^2
$$
  
\n
$$
S_1 = 0.5 m^2
$$
  
\n
$$
p_2 = 0.5 m^2
$$
  
\n
$$
P_2 = 0.5 m^2
$$
  
\n
$$
R_{aria} = 287 J/kgK
$$
  
\nConvergence, di seero  
\n
$$
T_1 = 253 K
$$
  
\n
$$
T_2 = 573 K
$$
  
\n
$$
C_{Paria} = 1000 J/kgK
$$

Convenzione di segno

 $\sim 100$ 

## Svolgimento:

 $Equazione \, di \, continuit\`a:$ 

$$
\dot{m}_1 = \dot{m}_2 = \dot{m}
$$

## Equazione dell'energia:

secondo la convenzione di segno evidenziata in figura si considerano positivi il lavoro e il calore uscenti dal sistema.

$$
\dot{m}(h_1 + \frac{V_1^2}{2} + gz_1) = \dot{m}(h_2 + \frac{V_2^2}{2} + gz_2) + \dot{Q} + \dot{L}
$$

trascurando la differenza di quota si ottiene:

$$
\dot{L} = \dot{m} \cdot (h_1 - h_2 + \frac{V_1^2 - V_2^2}{2}) - \dot{Q}
$$

si deve però calcolare il valore delle incognite  $\dot{m}$  e  $V_2$ 

$$
\dot{m} = \rho_1 \cdot V_1 \cdot S_1 \quad \text{con} \quad \rho_1 = \frac{p_1}{R \cdot T_1}
$$

da cui

$$
\dot{m} = \frac{p_1}{R \cdot T_1} \cdot V_1 \cdot S_1 = 110 \, kg/s
$$

conoscendo la portata massica posso calcolare la  $V_2$ 

$$
V_2 = \frac{\dot{m} \cdot R \cdot T_2}{p_2 \cdot S_2} = 453 \, m/s
$$

l'equazione dell'energia con  $C_p$  dell'aria pari a 1000 J/kg diventa:

$$
\dot{L} = \dot{m} \cdot (C_p(T_1 - T_2) + \frac{V_1^2 - V_2^2}{2}) + \dot{Q} = 15.7 \, MW
$$

## Esercizio 3.

Si consideri una macchina che elabora una portata di 10 kg/s di aria. Le condizioni in ingresso (1) e uscita (2) sono  $P_1=1$  bar<sub>A</sub>,  $T_1=20$  °C,  $P_2=1$ bar,  $T_2=400 °C$ ; i diametri dei condotti in ingresso in uscita sono  $D_2=D_1=$ 0.5 m. Il lavoro prodotto è  $1/3$  del calore entrante.

a) Si calcoli la potenza meccanica prodotta dalla macchina.

b) Ipotizzando che il calore ceduto alla macchina sia prodotto per mezzo di una combustione esterna di un combustibile con potere calorifico inferiore pari a 40000 kJ/kg, se ne calcoli il consumo orario.

 $(ARIA : R = 287J/kgK; Cp=1004 J/kgK)$ 

## Dati:

$$
\begin{array}{c|cc}\n\text{P} & \text{P} & \text{P} \\
\hline\n\end{array}\n\quad\n\begin{array}{c|cc}\nD_1 = 0.5 \, m & D_2 = 0.5 \, m & m = 10 \, kg/s \\
p_1 = p_2 = 1 \, bar_A & L = 1/3 \, \dot{Q} & R_{aria} = 287 \, J/kgK\n\end{array}
$$
\nConvergence, d is some

\n
$$
T_1 = 293 \, K & T_2 = 673 \, K & C_{\text{Paria}} = 1000 \, J/kgK
$$

Convenzione di segno

## Svolgimento:

a)  $Equazione\ di\ continuit\`a$ :

$$
\dot{m}_1 = \dot{m}_2 = \dot{m}
$$

## Equazione dell'energia:

secondo la convenzione di segno evidenziata in figura consideriamo positivi il lavoro e il calore uscenti dal sistema.

$$
\dot{m}(h_1 + \frac{V_1^2}{2} + gz_1) = \dot{m}(h_2 + \frac{V_2^2}{2} + gz_2) + \dot{Q} + \dot{L}
$$

trascurando la differenza di quota ed esprimendo lavoro e calore secondo le convenzioni di segno adottate  $(\dot{Q} < 0, \dot{\bar{L}} < 0)$  essendo  $|\dot{Q}| = 3|\dot{L}|$  si ottiene:

$$
\dot{m}(h_1 + \frac{V_1^2}{2}) + 2\dot{L} = \dot{m}(h_2 + \frac{V_2^2}{2})
$$

le nostre incognite in questo caso sono  $V_1$  e  $V_2$ 

$$
\dot{m} = \rho_1 \cdot V_1 \cdot S_1 \quad \text{con} \quad \rho_1 = \frac{p_1}{R \cdot T_1}
$$

$$
V_1 = \frac{\dot{m}}{\rho_1 \cdot S_1} = \dot{m} \cdot \frac{4}{\pi D^2} \cdot \frac{R \cdot T_1}{p_1} = 42.85 \, m/s
$$

$$
V_2 = \frac{\dot{m}}{\rho_2 \cdot S_2} = \dot{m} \cdot \frac{4}{\pi D^2} \cdot \frac{R \cdot T_2}{p_2} = 98.37 \, m/s
$$

l'equazione dell'energia con  $C_p$  dell'aria pari a 1000 J/kg diventa:

$$
\dot{L} = \frac{\dot{m}}{2} \cdot (C_p(T_2 - T_1) + \frac{V_2^2 - V_1^2}{2}) = 1.92 \, MW
$$

b) Conoscendo il potere calorifico inferiore del combustibile (energia specifica del combustibile liberata sotto forma di calore durante la combustione) possiamo ricavare il consumo orario di combustibile:

$$
\dot{Q} = \dot{L} = 5.76 \, MW
$$
\n
$$
\dot{Q} = \dot{m}_{comb} \cdot P.C.I_{comb} \quad \Rightarrow \quad \dot{m}_{comb} = \frac{\dot{Q}}{P.C.I_{comb}} = 0.144 \, kg/s = 518 \, kg/h
$$

## Esercizio 4.

Una macchina idraulica è caratterizzata da una sezione di ingresso di 0.5  $m^2$ nella quale la velocità dell'acqua è di 6  $m/s$  e la pressione è pari a 1  $bar_A$ . La sezione di uscita è di 1 $m^2$ e la pressione allo scarico è di 10  $bar_A$ . La sezione di uscita è posta ad una quota di 15 m al sopra la sezione di ingresso.

a) Si calcoli la potenza meccanica effettivamente comunicata dalla macchina al fluido.

b) Si ipotizzi ora che la temperatura dell'acqua aumenti nell'attraversamento della macchina di 0.15 K, si calcoli la potenza meccanica scambiata dalla macchina con l'esterno e il rendimento della macchina.

(Acqua: fluido incomprimibile)

**Data:**  
\n
$$
\begin{array}{c}\n\zeta^{\underline{L}} & \zeta^{\underline{Q}} \\
+ & 2 \\
\hline\n\end{array}
$$
\n
$$
\begin{array}{c}\nS_1 = 0.5 \, m^2 & S_2 = 1 \, m^2 & \rho_{H_2O} = 1000 \, kg/m^3 \\
p_1 = 1 \, bar_A & p_2 = 10 \, bar_A & C_L = 4186 \, J/kgK \\
V_1 = 6 \, m/s & \Delta z = 15 \, m & \Delta T = 0.15 \, K\n\end{array}
$$

onvenzione di segn

## Svolgimento:

a)  $Equazione\ di\ continuit\`a$ :

$$
\dot{m}_1 = \dot{m}_2 = \dot{m}
$$

#### Equazione dell'energia:

Il lavoro specifico effettivamente comunicato al fluido è la differenza dei trinomi di Bernoulli:

$$
L_u = L - L_w = H = T_R(2) - T_R(1)
$$

in cui H è la prevalenza espressa in metri.

L'equazione di conservazione dell'energia meccanica per un fluido non comprimibile, espressa come bilancio di potenze è quindi:

$$
\dot{L}_u = \dot{m} \cdot \left(\frac{p_2}{\rho} + \frac{V_2^2}{2} + gz_2\right) - \dot{m} \cdot \left(\frac{p_1}{\rho} + \frac{V_1^2}{2} + gz_1\right)
$$

Le incognite sono  $\dot{m}$  e  $V_2$ 

$$
\dot{m} = \rho \cdot V_1 \cdot S_1 = 3000 \, kg/s
$$

essendo la  $\rho$  dell'acqua costante (fluido incomprimibile) si calcola direttamente la velocità nella sezione 2 come conseguenza dell'equazione di conservazione della massa:

$$
V_2 = \frac{\dot{m}}{\rho \cdot S_2} = 3m/s
$$

La potenza effettivamente fornita al fluido è quindi:

$$
\dot{L}_u = \dot{m} \cdot \left(\frac{p_2 - p_1}{\rho} + \frac{V_2^2 - V_1^2}{2} + g\Delta z\right) = 3.1 \, MW
$$

**b)** La potenza utile  $\dot{L}_u$  è la differenza della potenza scambiata dal sistema con l'esterno  $(\dot{L})$  meno quella dissipata all'interno del sistema  $(\dot{L}_w)$ . La potenza dissipata  $\hat{L}_w$  è vista come calore entrante nel sistema e può essere riscritta come:

$$
\dot{L}_w = \dot{m} \cdot C_L (T_2 - T_1) = 1.88 \, MW
$$

da cui otteniamo la potenza effettivamente entrante nel sistema:

$$
\dot{L}=\dot{L}_u+\dot{L}_w=4.98\,MW
$$

partendo dalla sua definizione si calcola il rendimento

$$
\eta = \frac{\dot{L} - \dot{L}_w}{\dot{L}} = \frac{\dot{L}_u}{\dot{L}} = 0.622
$$

## Esercizio 5.

Un ugello espande aria dalle condizioni  $P_1 = 1.5$  bar<sub>A</sub>, alle condizioni  $P_2 = 1$ barA. Calcolare la portata smaltita considerando la sezione di scarico pari a  $0.01\ m^2$ e l'espansione adiabatica isoentropica. Si faccia poi variare  $P_2$ tra 1 e 0.5  $bar_A$  e si valuti l'andamento della portata in funzione della pressione di scarico.

## Svolgimento:

Dal valore di pressione in ingresso, ipotizzando una temperatura  $T_1 = 300$  K calcoliamo la densit`a attraverso l'equazione di stato del gas.

$$
\rho_1 = \frac{p_1}{R \cdot T_1}
$$

Nota la densit`a utilizziamo la relazione per una trasformazione adiabatica isoentropica  $pv^{\gamma} = cost$ . per calcolare il rapporto tra le temperature noto quello tra le pressioni:

$$
\frac{T_2}{T_1} = \left(\frac{p_2}{p_1}\right)^{\frac{\gamma - 1}{\gamma}}
$$

Dal valore di  $p_2$  calcolo la densità nella sezione di uscita. La velocità allo scarico ( $V_1 = 0$ ) sarà pari a :

$$
V_2 = \sqrt{2C_p(T_2 - T_1)}
$$

con una portata pari a:

$$
G=rho_2S_2V_2
$$

e un numero di Mach allo scarico di:

$$
M = \frac{V_2}{\sqrt{\gamma RT_2}}
$$

Riportiamo l'andamento delle grandezze facendo variare la pressione allo scarico:

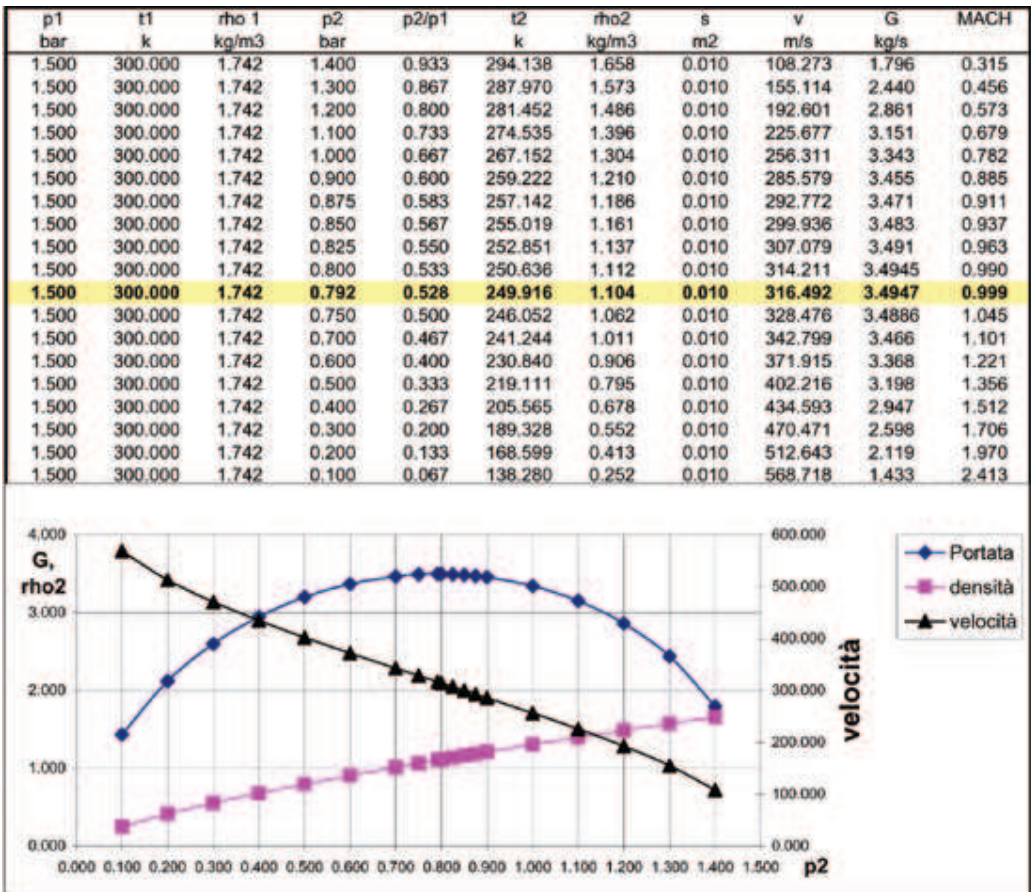

## Esercizio 6.

Una macchina termica opera con aria. All'ingresso della macchina l'aria è caratterizzata da un'entalpia  $h_1 = 75 \frac{kJ}{kg}$ . Nella macchina si iniettano 0.1  $kg/s$  di combustibile caratterizzato da un PCI di 10000 kcal/kg e entalpia pari a quella dell'aria in ingresso. All'uscita il fluido di lavoro (gas combusti) ha un'entalpia di 250 kJ/kg. L'entalpia di aria e gas combusti sono riferite alla stessa temperatura. La macchina opera adiabaticamente e fornisce all'esterno una potenza utile di 2 MW. Si calcoli la portata di aria che alimenta la macchina.

#### Dati:

$$
\frac{l}{(m_a, h_1)}
$$
\n  
\n
$$
\frac{l}{(m_a, h_2, PCI)}
$$
\n  
\n
$$
h_1 = 75 kJ/Kg
$$
\n
$$
h_2 = 250 kJ/Kg
$$
\n
$$
m = 0.1 kg/s
$$
\n
$$
L = 2 MW
$$

Convenzione di segno

## Svolgimento:

La macchina è **adiabatica** quindi  $\dot{q}=0$ ; non si considera un' eventuale differenza di quote tra ingresso ed uscita poichè tale termine avrebbe comunque un peso notevolmente inferiore agli altri presenti nell'equazione dell'energia. a)  $Equazione\ di\ continuit\`a$ :

$$
\dot{m}_{TOT} = \dot{m}_2 = \dot{m}_1 + \dot{m}_c = \dot{m}_a + \dot{m}_c
$$

Equazione dell'energia:

$$
\dot{m}_a \cdot h_a + \dot{m}_c \cdot (h_c + PCI) = \dot{L} + \dot{m}_{TOT} \cdot h_2 \quad \text{con} \quad h_c = h_a = h_1
$$
\n
$$
\dot{m}_{TOT} \cdot (h_1 - h_2) = \dot{L} - \dot{m}_c \cdot PCI
$$
\n
$$
\dot{m}_{TOT} = \frac{\dot{L} - \dot{m}_c \cdot PCI}{(h_1 - h_2)} = 12.5 \, kg/s
$$

## Capitolo 2

# Conservazione dell'energia ed equazione di eulero

## Esercizio 1.

Il rotore di un ventilatore assiale ideale (intubato) ha un diametro medio di 200 mm, una altezza di pala di 50 mm, aspira dall'ambiente ( $p = 1$  bar) una portata di 0.5  $m^3/s$  e ruota ad una velocità di 3000 rpm. **Ipotizzando** la componente assiale costante nell'attraversamento del rotore ed ammettendo per la palettatura rotorica una deflessione di 20 gradi, si chiede di determinare:

a)Che lavoro idealmente riuscirà a compiere la macchina?

b)A che incremento di pressione totale corrisponde il lavoro svolto?

(viste le basse velocit`a e pressioni, si consideri l'aria non comprimibile con densità costante  $\rho = 1.2$  kg/m<sup>3</sup>)

c)Al rotore si fa seguire uno statore che riporta la velocit`a assoluta in direzione puramente assiale; si calcoli la pressione (statica) del fluido a valle dello statore.

d)Volendo poi espandere il flusso fino a pressione atmosferica, si valuti la sezione di scarico del condotto necessaria per lo smaltimento della portata.

## Dati:

$$
\begin{array}{|c|c|c|c|c|}\n\hline\n\text{Fitter} & & & & \\
\hline\n\text{Fitter} & & & & \\
\hline\n\text{Fitter} & & & \\
\hline\n\text{Fitter} & & & \\
\hline\n\text{Fitter} & & & \\
\hline\n\text{Fitter} & & & \\
\hline\n\text{Fitter} & & & \\
\hline\n\text{Fitter} & & & \\
\hline\n\text{Fitter} & & & \\
\hline\n\text{Fitter} & & & \\
\hline\n\text{Fitter} & & & \\
\hline\n\text{Fitter} & & & \\
\hline\n\text{Fitter} & & & \\
\hline\n\text{Fitter} & & & \\
\hline\n\text{Fitter} & & & \\
\hline\n\text{Fitter} & & & \\
\hline\n\text{Fitter} & & & \\
\hline\n\text{Fitter} & & & \\
\hline\n\text{Fitter} & & & \\
\hline\n\text{Fitter} & & & \\
\hline\n\text{Fitter} & & & \\
\hline\n\text{Fitter} & & & \\
\hline\n\text{Fitter} & & & \\
\hline\n\text{Fitter} & & & \\
\hline\n\text{Fitter} & & & \\
\hline\n\text{Fitter} & & & \\
\hline\n\text{Fitter} & & & \\
\hline\n\text{Fitter} & & & \\
\hline\n\text{Fitter} & & & \\
\hline\n\text{Fitter} & & & \\
\hline\n\text{Fitter} & & & \\
\hline\n\text{Fitter} & & & \\
\hline\n\text{Fitter} & & & \\
\hline\n\text{Fitter} & & & \\
\hline\n\text{Fitter} & & & \\
\hline\n\text{Fitter} & & & \\
\hline\n\text{Fitter} & &
$$

## Svolgimento:

## a)

Con (1) indichiamo la sezione di ingresso del ventilatore (rotore) e con (2) la corrispondente sezione di scarico.

$$
\omega = \frac{2\pi \cdot n}{60} = 314 \text{ rad/s}
$$

$$
U = \omega \cdot \frac{D_m}{2} = 31.4 \text{ m/s}
$$

La velocità assoluta in ingresso è completamente assiale, quindi

$$
V_1 = V_{1ax} = \frac{\dot{Q}}{S_1} = \frac{\dot{Q}}{\pi \cdot D_m \cdot h} = 15.91 \, m/s
$$

Il triangolo di velocità in ingresso è definito da  $\vec{V_1}$  e  $\vec{U}$  e quindi

$$
W_1 = \sqrt{U_1^2 + V_1^2} = 35.2 \, m/s
$$

$$
W_{1tg} = -U = -31.4 \, m/s
$$

(il segno "-" indica il verso opposto ad U)

$$
\beta_1 = 90^\circ + \tan^{-1}(\frac{U}{V_{1ax}}) = 153^\circ
$$
  
 $\beta_2 = \beta_1 - 20^\circ = 133^\circ$ 

Poichè  $V_{ax} = \text{cost.}$ , noto  $\beta_2 \in \vec{U}$ , il triangolo di velocità in uscita è definito.

$$
|W_2| = \frac{V_{1ax}}{\cos(\beta_2 - 90)} = 21.8 \, m/s
$$
  

$$
W_{2tg} = W_2 \cdot \cos\beta_2 = -14.9 \, m/s
$$
  

$$
V_{2tg} = U + W_{2tg} = 31.4 - 14.9 = 16.5 \, m/s
$$
  

$$
V_2 = \sqrt{V_1^2 + V_{2tg}} = 16 \, m/s
$$
  

$$
\alpha_2 = \cos^{-1}(\frac{V_{2tg}}{V_2}) = 43.9^\circ
$$

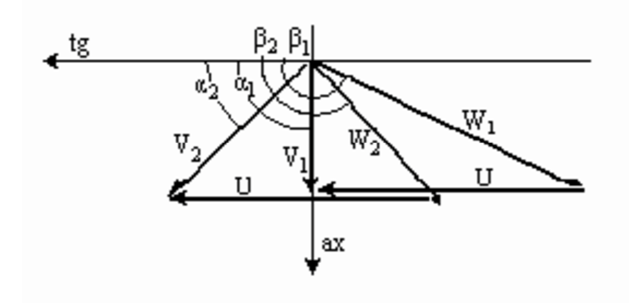

Scriviamo la prima forma del lavoro euleriano, ricordando che la  $U$  è costante e che la  $V_1$  è puramente assiale:

$$
l_u = U_2 V_{2tg} - U_1 V_{1tg} =
$$
  
=  $U \cdot V_{2tg} = 518.1 \text{ J/kg}$ 

la seconda formulazione ricavata nel sistema di riferimento relativo:

$$
l_u = \frac{V_2^2 - V_1^2}{2} + \frac{U_2^2 - U_1^2}{2} - \frac{W_2^2 - W_1^2}{2} = 518.1 \text{ J/kg}
$$

b)

Per calcolare l'incremento di pressione totale corrispondente al lavoro svolto devo ricavare le condizioni di pressione totale in ingresso al rotore; per farlo scrivo l'equazione di conservazione dell'energia meccanica tra le sezioni 0 corrispondente all'ambiente ed 1. Essendo la trasformazione tra 0 e 1 adiabatica ideale e senza scambio di lavoro la pressione totale si conserva

$$
\frac{p_0}{\rho} = \frac{p_1}{\rho} + \frac{V_1^2}{2} = \frac{p_{1TOT}}{\rho}
$$

Posso anche ricavare la pressione statica  $p_1$  all'ingresso del rotore

$$
p_1 = p_0 - \frac{V_1^2}{2}\rho = 99848 \ Pa
$$

scrivendo poi l'equazione di conservazione dell'energia meccanica tra le sezioni 1 e 2, tra le quali viene fornito al fluido il lavoro euleriano, nell'ipotesi di  $l_w = 0$ :

$$
\frac{p_1}{\rho} + \frac{V_1^2}{2} + l_u = \frac{p_2}{\rho} + \frac{V_2^2}{2} \qquad \Rightarrow \quad \frac{p_0}{\rho} + l_u = \frac{p_2}{\rho} + \frac{V_2^2}{2} = \frac{p_{2TOT}}{\rho}
$$

l'incremento  $p_{2TOT} - p_{1TOT} = p_{2TOT} - p_0 = \rho l_u$ ; la pressione totale nella sezione 2 sarà quindi

$$
p_{2TOT} = p_0 + l_u \cdot \rho = 100621 \ Pa
$$

c)

Lo statore riporta la velocità assoluta in direzione puramente assiale definiamo con 3 la sezione di uscita dello statore:

$$
V_3 = V_{ax} = V_2 \cdot \sin \alpha_2 = 15.9 \, m/s
$$

Applico la conservazione dell'energia meccanica tra 2 e 3 con $l_w = 0$ 

$$
\frac{p_{2TOT}}{\rho} = p_2 + \frac{V_2^2}{2} = \frac{p_3}{\rho} + \frac{V_3^2}{2} = \frac{p_{3TOT}}{\rho} \Rightarrow p_3 = 100470 \ Pa
$$

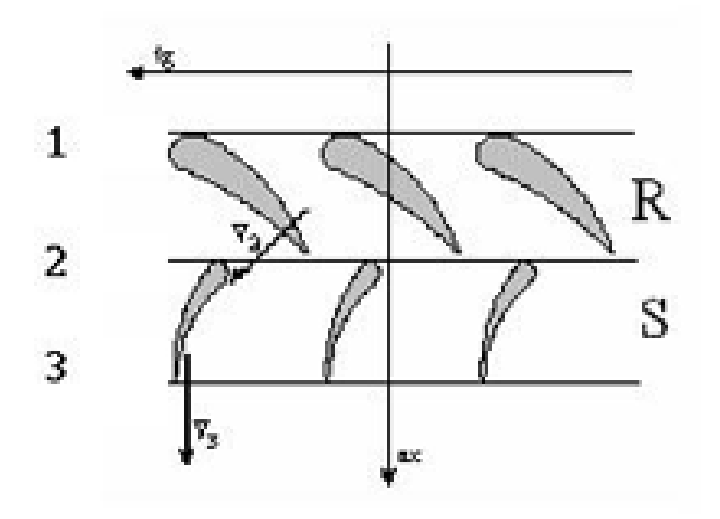

d)

Espandendo da 3 fino alla pressione atmosferica il flusso accelera fino alla velocità  $V_4$  che si ottiene dal bilancio di en. meccanica imponendo nella sezione 4 (scarico ugello) la  $p_{atm}$ e come nei casi precedenti  $l_w = 0$ Lo stesso risultato si ottiene scrivendo la conservazione dell'en. mecc. tra le sezioni 0 e 4

$$
p_0 + l_u = \frac{p_{atm}}{\rho} + \frac{V_4^2}{2} \quad \Rightarrow \quad V_4 = \sqrt{2 \cdot (\frac{p_0 - p_{atm}}{\rho} + l_u)} = \sqrt{2 \cdot l_u} = 32.2 \, m/s
$$

o tra le sezioni 3 e 4

$$
\frac{p_{3TOT}}{\rho} = p_3 + \frac{V_3^2}{2} = \frac{p_4}{\rho} + \frac{V_4^2}{2} = \frac{p_{4TOT}}{\rho} \Rightarrow \frac{V_4^2}{2} = \frac{p_{3TOT}}{\rho} - \frac{p_4}{\rho}
$$

la sezione corrispondente allo scarico sarà:

$$
\dot{Q} = V_4 \cdot S \quad \Rightarrow \quad S = 0.0155 \ m^2
$$

$$
d = \sqrt{\frac{4 \cdot S}{\pi}} = 0.14 \ m
$$

## Esercizio 2.

Una macchina centrifuga ideale opera su un fluido non comprimibile secondo i valori sotto riportati:

n =1500  $rpm$  Portata  $\dot{Q}$ =1000  $m^3/h$ h pala allo scarico  $B_2 = 20$  mm D medio scarico  $D_{2m} = 300$  mm  $\beta_2 = 90^\circ$ h pala all'ingresso  $B_1 = 50$  mm D medio ingresso  $D_{1m} = 150$  mm

Si calcoli il lavoro della macchina sulla base delle due formulazioni dell'equazioni di Eulero.

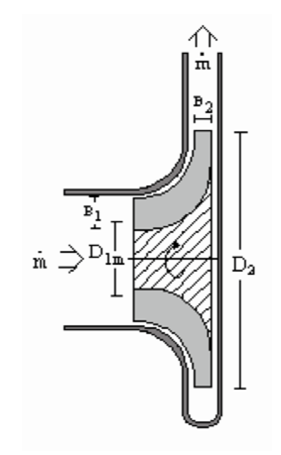

## Svolgimento:

Abbiamo una portata volumetrica  $\dot{Q}$  in  $m^3/h$  la trasformiamo in  $m^3/s$ 

$$
\dot{Q} = \frac{1000}{3600} = 0.278 \ m^3/s
$$

calcoliamo la velocità angolare

$$
\omega = \frac{2\pi \cdot n}{60} = 157~rad/s
$$

la velocità tangenziale nel caso di macchine a sviluppo radiale va calcolata in ingresso ed in uscita

$$
U_1 = \omega \cdot \frac{D_{1m}}{2} = 11.8 \ m/s
$$

$$
U_2 = \omega \cdot \frac{D_{2m}}{2} = 23.5 \ m/s
$$

le due sezioni di ingresso ed uscita sono

$$
S_1 = \pi \cdot D_{1m} \cdot B_1 = 0.0235 \ m^2
$$

$$
S_2 = \pi \cdot D_{2m} \cdot B_2 = 0.0188 \ m^2
$$

La velocità in ingresso in una macchina centrifuga è assiale

$$
V_1 = V_{1ax} = \frac{\dot{Q}}{S_1} = 11.8 \ m/s
$$

$$
V_1 = V_{1ax} = \frac{\dot{Q}}{S_1} = \frac{\dot{Q}}{\pi \cdot D_m \cdot h} = 15.91 \ m/s
$$

$$
W_1 = \sqrt{U_1^2 + V_1^2} = 16.7 \ m/s
$$

$$
\beta_1 = 90 + \tan^{-1}(\frac{U_1}{V_1}) = 135^\circ
$$

il corrispondente triangolo di velocità in ingresso sarà:

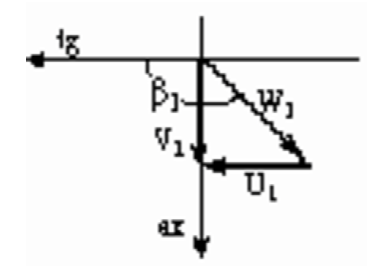

Lo scarico della macchina è radiale con un'angolo del flusso relativo allo scarico  $\beta_2 = 90^\circ$ , la velocià relativa allo scarico per la forma del triangolo sarà uguale alla componente radiale della velocità assoluta

$$
W_2 = V_{2r} = \frac{\dot{Q}}{S_2} = 14.7 \, m/s
$$

$$
\alpha_2 = \tan^{-1}(\frac{W_2}{U_2}) = 32.2^\circ
$$

$$
V_{2tg} = U_2 = 23.5 \ m/s
$$

$$
V_2 = \sqrt{V_{2tg}^2 + V_{2r}^2} = 27.8 \ m/s
$$

il triangolo di velocità in uscita sarà: Scriviamo la prima forma del lavoro

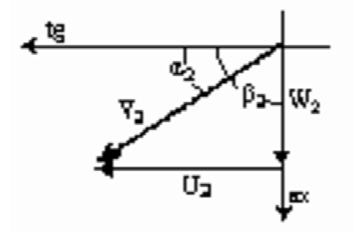

euleriano, ricordando che la  $U$ non è costante, che la  $V_1$  è puramente assiale e che $V_{2tg}=U_2$ :

$$
l_u = U_2 V_{2tg} - U_1 V_{1tg} =
$$
  
=  $U_2^2 = 554.5 \text{ J/kg}$ 

la seconda formulazione da come risultato:

$$
l_u = \frac{V_2^2 - V_1^2}{2} + \frac{U_2^2 - U_1^2}{2} - \frac{W_2^2 - W_1^2}{2} = 554.5 \text{ J/kg}
$$

#### Esercizio 3.

Uno stadio di turbina assiale ideale  $(S+R)$  presenta i triangoli di velocità di seguito definiti:

 $V_1 = 150 \, m/s \, U_1 = 100 \, m/s \, V_{ax} = cost, \alpha_1 = 16^\circ, \beta_2 = 180 - \beta_1$ 

a)Dopo avere disegnato i triangoli di velocità in ingresso e uscita, si calcoli il lavoro fornito con la relazione di Eulero, si verifichi il risultato ottenuto sulla base del principio di conservazione dell'energia.

b)A valle dello stesso statore descritto in precedenza è posto un rotore che permette la variazione della velocità relativa  $W_2 = 2 \cdot W_1$  (come conseguenza:  $\beta_2 \neq 180 - \beta_1$ ). Si disegnino i triangoli delle velocità e si calcoli il lavoro fornito dallo stadio sulla base della relazione di Eulero, si verifichi il risultato ottenuto sulla base del principio di conservazione dell'energia.

## Dati:

$$
V_1 = 150 \ m/s
$$
  $\alpha_1 = 16^\circ$   $V_{ax} = cost$   
\n $U_1 = 100 \ m/s$   $\beta_2 = 180 - \beta_1$ 

## Svolgimento:

a)Nel caso di stadi assiali di turbine normalmente si indica con:

• (0) la sezione di ingresso dello statore;

• (1) la sezione di scarico statore che corrisponde all'ingresso del rotore;

• (2) l'uscita del rotore.

All'ingresso del rotore conosciamo  $|\vec{V_1}|$  e  $\alpha_1$ , nota la U il triangolo di velocità `e definito:

$$
V_{1ax} = V_1 \cdot \sin \alpha_1 = 41.3 \, m/s
$$

$$
V_{1tg} = V_1 \cdot \cos \alpha_1 = 144.2 \, m/s
$$

$$
W_{1ax} = V_{1ax} = 41.3 \, m/s
$$

$$
W_{1tg} = V_{1tg} - U = 44.2 \, m/s
$$

$$
W_1 = \sqrt{W_{1tg}^2 + W_{1ax}^2} = 60.5 \, m/s
$$

$$
\beta_1 = \tan^{-1}(\frac{W_{1ax}}{W_{1tg}}) = 43.1^\circ
$$

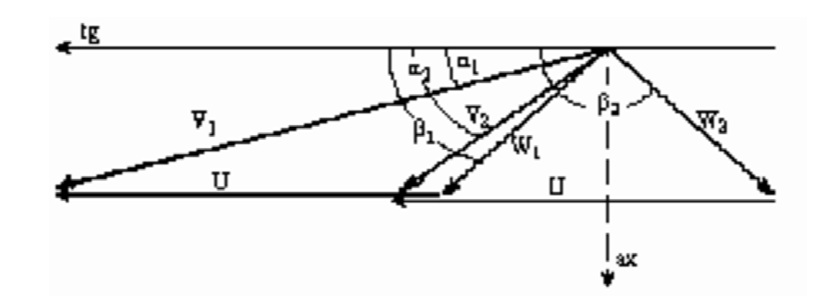

allo scarico noti  $\beta_2,$   $W_{2ax}$  =  $V_{ax}$  e  $\vec{U}$  il triangolo di velocità è definito e quindi:

$$
\beta_2 = 180 - \beta_1 = 136.1^{\circ}
$$
  
\n
$$
W_{2tg} = -W_{2tg} = -44.2 \ m/s
$$
  
\n
$$
V_{2tg} = W_{2tg} + U = 55.8 \ m/s
$$
  
\n
$$
V_{2ax} = V_{1ax} = 41.3 \ m/s
$$
  
\n
$$
V_2 = \sqrt{V_{2tg}^2 + V_{2ax}^2} = 69.5 \ m/s
$$
  
\n
$$
\alpha_2 = \tan^{-1}(\frac{V_{2ax}}{V_{2tg}}) = 36.5^{\circ}
$$
  
\n
$$
W_2 = W_1 = 60.5 \ m/s
$$

Calcoliamo il lavoro euleriano nell'ipotesi di  $l > 0$  entrante

$$
l_u = U_1 V_{1tg} - U_2 V_{2tg} =
$$
  
=  $U \cdot (V_{1tg} - V_{2tg}) = 8840 \text{ J/kg}$ 

Scriviamo adesso l'equazione dell'energia tra le sezioni (0) e (2) con  $l > 0$ entrante:

$$
h_1 + \frac{V_1^2}{2} + gz_1 = h_2 + \frac{V_2^2}{2} + gz_2 + q + l_u
$$

ricordando che siamo in ipotesi di macchina adiabatica e trascurando le quote geodetiche otteniamo:

$$
l_u = (h_1 - h_2) + \frac{V_1^2}{2} - \frac{V_2^2}{2}
$$

utilizzando la seconda forma dell'equazione di eulero

$$
l_u = \frac{V_1^2 - V_2^2}{2} + \frac{U_1^2 - U_2^2}{2} - \frac{W_1^2 - W_2^2}{2}
$$

semplificando  $(W_2 = W_1; U_2 = U_1)$ , otteniamo:

$$
l_u = \frac{V_1^2 - V_2^2}{2}
$$

Noto anche che uguagliando i lavori ottengo:

$$
h_1 = h_2
$$

come atteso dall'applicazione della conservazione dell'energia nel moto relativo

$$
h_1 + \frac{W_1^2}{2} - \frac{U_1^2}{2} = h_2 + \frac{W_2^2}{2} - \frac{U_2^2}{2}
$$

b)

Nella seconda parte dell'esercizio cambio la geometria del rotore in modo che  $|W_2| = 2 \cdot |W_1|$  (come conseguenza:  $\beta_2 \neq 180 - \beta_1$ ) Il triangolo di velocità nella sezione 2 è definito da  $|W_2| = 2 \cdot |W_1|, W_{2ax} = V_{ax}$ e  $\vec{U}$ ; quindi

$$
|W_2| = 2 \cdot W_1 = 121 \, m/s
$$
  
\n
$$
W_{2ax} = V_{1ax} = 41.3 \, m/s
$$
  
\n
$$
W_{2tg} = -\sqrt{W_2^2 - W_{2ax}^2} = -113.7 \, m/s
$$
  
\n
$$
V_{2tg} = W_{2tg} + U = -13.7 \, m/s
$$
  
\n
$$
V_{2ax} = V_{1ax} = 41.3 \, m/s
$$
  
\n
$$
V_{2ax} = V_{1ax} = 41.3 \, m/s
$$
  
\n
$$
V_2 = \sqrt{V_{2ax}^2 + V_{2tg}^2} = 43.5 \, m/s
$$

Calcoliamo il lavoro euleriano questa volta con l'ipotesi di  $l > 0$  uscente:

$$
l_u = U_2 V_{2tg} - U_1 V_{1tg} =
$$
  
=  $U \cdot (V_{2tg} - V_{1tg}) = -15790 \text{ J/kg}$ 

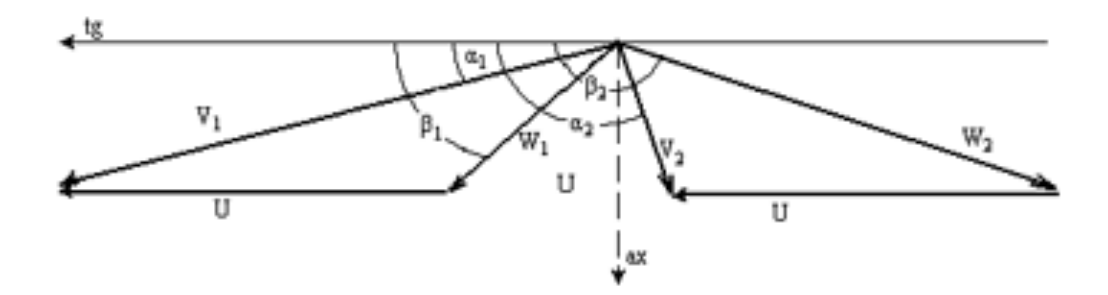

 $II^a$  forma

$$
l_u = \frac{V_2^2 - V_1^2}{2} + \frac{U_2^2 - U_1^2}{2} - \frac{W_2^2 - W_1^2}{2}
$$

semplificando  $(U_2 = U_1)$ , otteniamo:

$$
l_u = \frac{V_2^2 - V_1^2}{2} - \frac{W_2^2 - W_1^2}{2} = -15790 \text{ J/kg}
$$

Scriviamo adesso l'equazione dell'energia semplificata tra le sezioni (0) e (2) :

$$
h_1 + \frac{V_1^2}{2} + l_u = h_2 + \frac{V_2^2}{2}
$$

$$
l_u = (h_2 - h_1) + \frac{V_2^2}{2} - \frac{V_1^2}{2}
$$

uguagliando i lavori ottengo:

 $h_1 > h_2$ 

come atteso dall'applicazione della conservazione dell'energia nel moto relativo

$$
h_1 + \frac{W_1^2}{2} - \frac{U_1^2}{2} = h_2 + \frac{W_2^2}{2} - \frac{U_2^2}{2}
$$

essendo $W_2 > W_1$  e  $U_1 = U_2$ .

## Esercizio 4.

Un serbatoio è posto ad una quota di 25 metri dal suolo e ad una pressione pari a quella atmosferica.

In assenza di perdite si calcoli la portata di acqua fluente da un condotto con diametro  $D = 200$  mm e lunghezza  $L = 50$  m, che termina con un ugello di diametro  $d = 80$  mm posto a livello del suolo che scarica in ambiente atmosferico. Si determini inoltre la pressione nel tubo immediatamente prima dell'ugello.

a) Supponendo ora le seguenti fonti di perdite localizzate: 5 curve a 90◦ (ciascuna con coefficiente di perdita localizzato  $\xi = 0.3$ ; ( $\xi = n<sup>°</sup>$  quote cinetiche perse), valvola di aspirazione con filtro ( $\xi = 0.8$ ) ed il coefficiente di perdita per attrito nel tubo  $\lambda = 0.01$ , si calcoli il diametro necessario al boccaglio per ottenere la stessa portata calcolata in precedenza.

(Valutazione delle perdite di carico:  $Y_{distr.} = L/D \cdot \lambda \cdot \frac{V^2}{2g}$  $\frac{V^2}{2g}$ ;  $Y_{loc.} = \sum \xi \cdot \frac{V^2}{2g}$  $\frac{V^2}{2g}$ b) Si calcoli il diametro al boccaglio necessario per ottenere la stessa portata calcolata in precedenza con una condotta di diametro  $D'_1 = 150$  mm.

Dati:

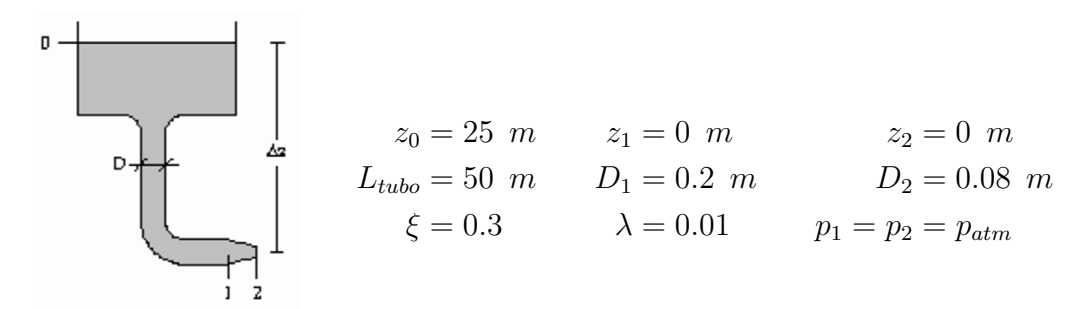

### Svolgimento:

 $S_1$  = sezione del condotto

 $S_2$  = sezione di sbocco dell'ugello

$$
S_1 = \pi \cdot \frac{D_1^2}{4} = 0.0314 \ m^2
$$

$$
S_2 = \pi \cdot \frac{D_2^2}{4} = 0.005 \ m^2
$$

$$
V_2 = \sqrt{2g \cdot z_0} = 22.15 \, m/s
$$

$$
\dot{Q} = V_2 \cdot S_2 = 0.111 \, m/s
$$

$$
V_1 = \frac{\dot{Q}}{S_1} = 3.54 \, m/s
$$

Calcoliamo a questo punto la pressione nella sezione (1) scrivendo la conservazione dell'en. meccanica tra le due sezioni 0, 1 in assenza di  $l_w$  e l

$$
\frac{p_1}{\rho} + \frac{V_1^2}{2} + gz_1 = \frac{p_0}{\rho} + \frac{V_0^2}{2} + gz_0
$$

con  $V_0 = 0$  otteniamo

$$
p_1 = \rho \cdot (gz_0 - \frac{V_1^2}{2}) = 2.39 \, bar_A
$$

a) Calcoliamo come suggerito dal testo dell'esercizio le perdite localizzate e

distribuite perdite localizzate

$$
Y_{loc.} = \sum \xi \cdot \frac{V_1^2}{2g} = 2.3 \frac{V_1^2}{2g}
$$

perdite distribuite

$$
Y_{distr.} = \frac{L_{tubo}}{D_1} \cdot \lambda \cdot \frac{V_1^2}{2g} = 2.5 \frac{V_1^2}{2g}
$$

ricaviamo la perdita totale come somma delle due

$$
Y_{tot} = Y_{loc.} + Y_{distr.} = 4.8 \frac{V_1^2}{2g} = 3.066 \ m
$$

Riscriviamo la conservazione dell'en. meccanica tenendo in conto delle perdite tra le sezioni (0) e (2)

$$
\frac{p_0}{\rho} + gz_0 = \frac{p_2}{\rho} + \frac{V_2^2}{2} + gY_{tot}
$$

abbiamo  $p_0 = p_2 = p_{amb}$  e quindi

$$
V_2 = \sqrt{2g \cdot (z_0 - Y_{tot})} = 20.8 \, m/s
$$

imponendo la portata del caso precedente, la sezione di scarico sarà

$$
S_2 = \frac{\dot{Q}}{V_2} = 0.00536 \ m^2
$$

con un diametro

$$
D_2 = \sqrt{\frac{4 \cdot S_2}{\pi}} = 0.0826 \ m
$$

 $\mathbf b)$ Cambiando la sezione del condotto va ricalcolata la  $V_1$ e di conseguenza le perdite

$$
S'_{1} = \pi \cdot \frac{D'^{2}_{1}}{4} = 0.0177 \ m^{2}
$$

$$
V'_{1} = \frac{\dot{Q}}{S'_{1}} = 6.28 \ m/s
$$

perdite localizzate

$$
Y_{loc.} = \sum \xi \cdot \frac{V'^2}{2g} = 2.3 \frac{V'^2}{2g}
$$

perdite distribuite

$$
Y'_{distr.} = \frac{L_{tubo}}{D'_1} \cdot \lambda \cdot \frac{V'^2_1}{2g} = 3.33 \frac{V'^2_1}{2g}
$$

$$
Y'_{tot} = Y_{loc.} + Y_{distr.} = 5.63 \frac{V'^2_1}{2g} = 11.32 \text{ m}
$$

il bilancio energetico tra le due sezioni diventa:

$$
\frac{p_0}{\rho} + gz_0 = \frac{p_2}{\rho} + \frac{V'^2}{2} + gY'_{tot}
$$

 $\overline{a}$ 

abbiamo  $p_0 = p_2 = p_{amb}$  e quindi

$$
V'_{2} = \sqrt{2g \cdot (z_0 - Y'_{tot})} = 16.38 \, m/s
$$

$$
S'_{2} = \frac{\dot{Q}}{V'_{2}} = 0.00677 \, m^{2}
$$

con un diametro

$$
D'_{2} = \sqrt{\frac{4 \cdot S'_{2}}{\pi}} = 0.093 \, m
$$

## Conservazione dell'energia ed equazione di eulero

## Esercizio 5.

Si ricavi la curva caratteristica (relazione che esprime l'energia richiesta per il sollevamento della massa unitaria in funzione della portata fluente) di un impianto di sollevamento caratterizzato da due bacini a pelo libero atmosferico posti ad un dislivello di 300m e collegati da una condotta di lunghezza pari a 450m e diametro  $D = 0.5m$ ; il coefficiente di attrito della condotta, ricavato dall'abaco di Moody, vale  $\lambda = 0.01$ . La condotta dà inoltre origine a perdite di carico localizzate complessivamente pari a 10 quote cinetiche.

### Dati:

$$
\begin{array}{ccc}\n\lambda_2 & \lambda_3 \\
\lambda_4 & \lambda_5 \\
\lambda_6 & \lambda_7\n\end{array}\n\qquad\n\begin{array}{ccc}\n\lambda_2 = 300 \ m & L_{tubo} = 450 \ m & D = 0.5 \ m \\
\lambda_6 = 10 \frac{V^2}{2g} & \lambda = 0.01\n\end{array}
$$

### Svolgimento:

Scrivo l'espressione delle perdite in funzione della portata volumetrica che indico con Q

$$
\frac{V^2}{2g} = \frac{8Q^2}{g\pi^2 D^4}
$$

$$
Y_{loc.}(Q) = 80 \frac{Q^2}{g\pi^2 D^4}
$$

$$
Y_{distr.}(Q) = \frac{L_{tubo}}{D} \lambda \frac{V^2}{2g} = 72 \frac{Q^2}{g\pi^2 D^4}
$$

$$
Y_{tot}(Q) = 152 \frac{Q^2}{g\pi^2 D^4}
$$

Scriviamo il bilancio energetico tra i due bacini tramite la conservazione dell'en.meccanica applicata tra 1 e 2

$$
\frac{p_1}{\gamma} + \frac{V_1^2}{2g} + z_1 + H_{pomp a} = \frac{p_2}{\gamma} + \frac{V_2^2}{2g} + z_2 + Y_{tot}
$$

in cui  $H_{pomp a} = l - l_w$ 

$$
H_{pomp a} = \Delta z + 152 \frac{Q^2}{g\pi^2 D^4}
$$

 $H_{pomp a} = 300 + 25.12Q^2$ 

Conservazione dell'energia ed equazione di eulero

## Capitolo 3

# La similitudine idraulica

## Esercizio 1.

Una pompa centrifuga A con diametro della girante pari a 700 mm. La macchina inserita in un circuito di prova alla velocit`a di 750 rpm fornisce i valori riportati in tabella:

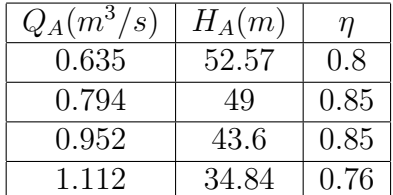

Si valuti:

a)Le corrispondenti condizioni di funzionamento di una pompa B geometricamente simile alla prima, avente diametro della girante di 550 mm ed operante a 1900 rpm

b)Si traccino nel piano Q,H e nel piano adimensionale  $\psi, \varphi$  le curve caratteristiche delle due macchine

c)Si tracci nel piano  $\eta$ ,  $\varphi$  la curva di rendimento delle due macchine

d)Si calcolino i punti di funzionamento e le potenze assorbite dalle due macchine quando inserite in un circuito caratterizzato da un dislivello geodetico di 5m, da condotti di diametro pari a 25 cm e con perdite di carico totali corrispondenti a 5.77 quote cinetiche

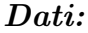

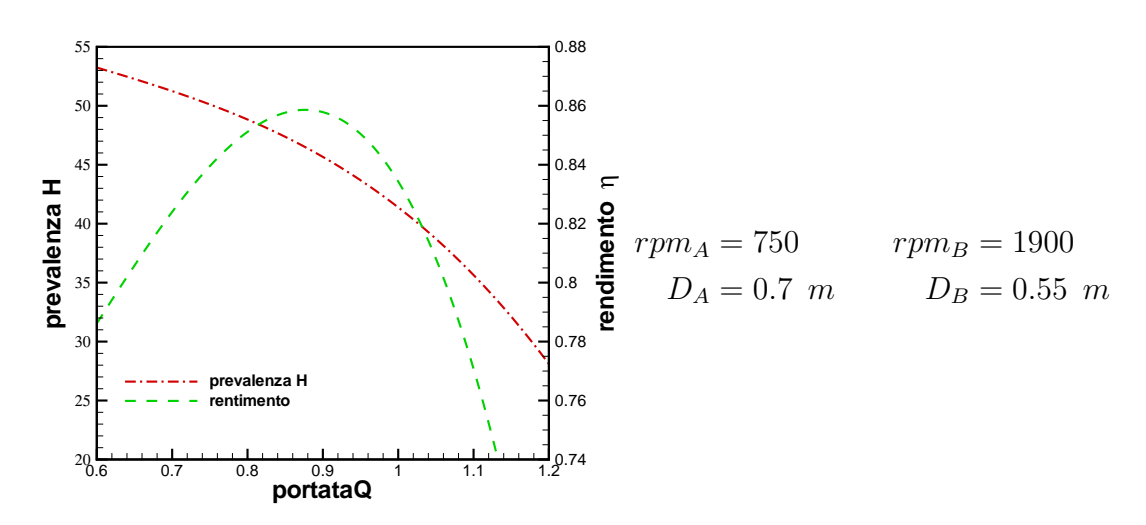

## Svolgimento:

a) Il primo punto dell'esercizio si risolve imponendo l'uguaglianza dei tre coefficienti adimensionali: portata  $(\Phi)$ , carico  $(\Psi)$ , e potenza  $(\Lambda)$ . La portata, il salto motore e la potenza (calcolata come  $P = \frac{\rho g H Q}{r}$  $\frac{H\cdot Q}{\eta}$ ) per la pompa B, geometricamente simile alla A sono rispettivamente:

$$
Q_B = Q_A \frac{n_B}{n_A} \left(\frac{D_B}{D_A}\right)^3
$$

$$
H_B = H_A \left(\frac{n_B}{n_A}\right)^2 \left(\frac{D_B}{D_A}\right)^2
$$

$$
P_B = P_A \left(\frac{n_B}{n_A}\right)^3 \left(\frac{D_B}{D_A}\right)^5
$$

## La similitudine idraulica

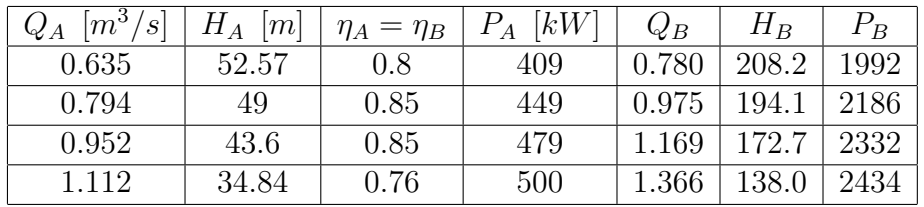

otteniamo quindi le grandezze riportate in tabella

b)Riportiamo in un grafico i valori della tabella

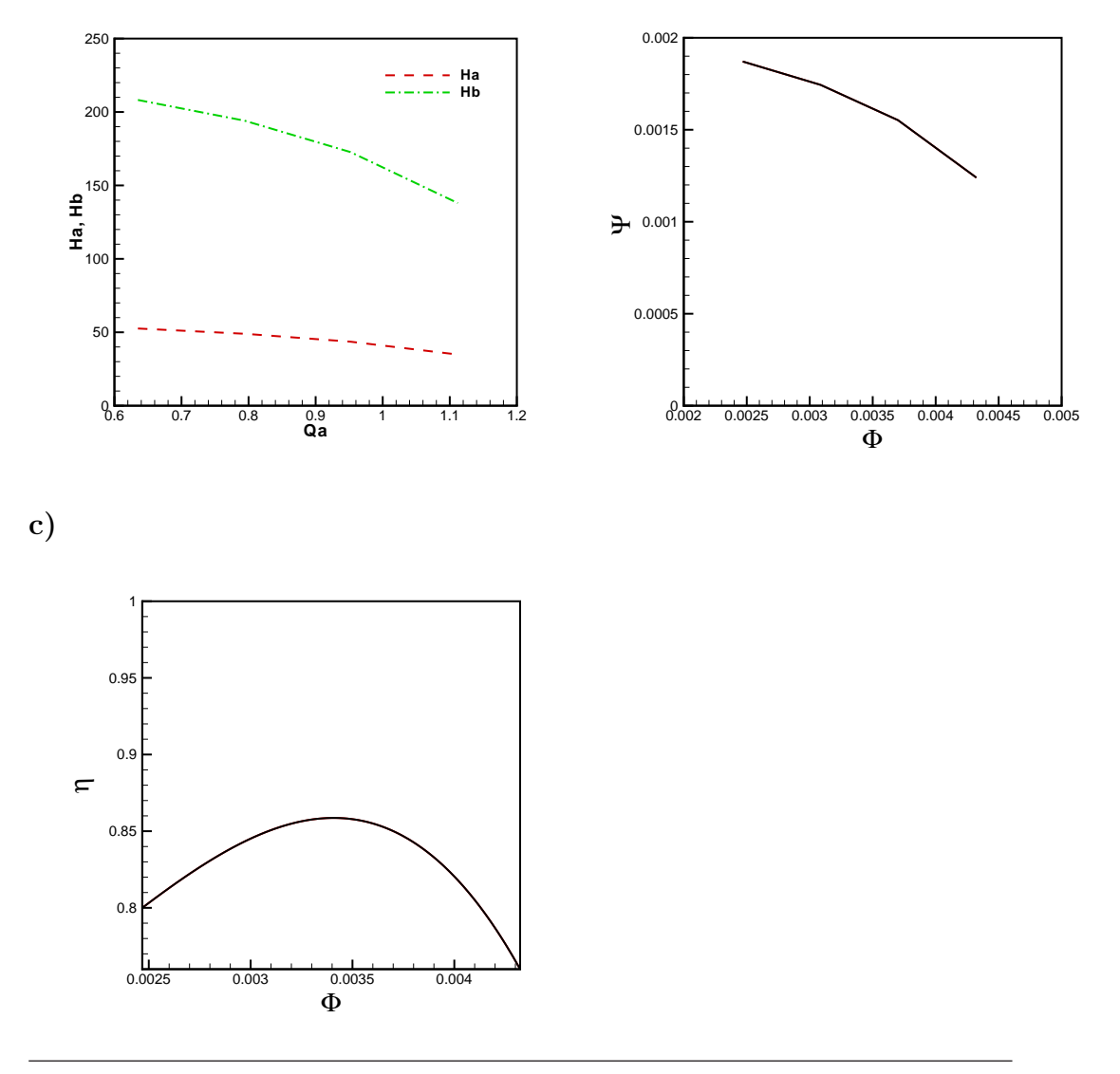

d) Dobbiamo ricavare la curva dell'impianto, e dobbiamo esprimerla in funzione della portata:

$$
H_{imp} = \Delta z + 5.77 \frac{V^2}{2g} \quad \Rightarrow \quad H_{imp} = \Delta z + 5.77 \frac{16Q^2}{2g \cdot \pi^2 D^4} = 5 + 122 \cdot Q^2
$$

interpolando con un polinomio di secondo grado i risultati riportati in tabella ricavo l'espressione analitica delle curve caratteristiche delle pompe A e B, mettendole a sistema con la curva dell'impianto ottengo i due punti di funzionamento.

$$
\left\{\n\begin{aligned}\nH_A(Q) &= 158.4 + 167.7Q - 135.5Q^2 \\
H_B(Q) &= 45.3 + 39Q - 43.1Q^2 \\
H_{imp} &= 5 + 122 \cdot Q^2\n\end{aligned}\n\right.
$$
\n
$$
\left\{\n\begin{aligned}\n\overline{H_A} &= 152.8m \\
\overline{Q_A} &= 0.626m^3/s\n\end{aligned}\n\right.
$$
\n
$$
\left\{\n\begin{aligned}\n\overline{H_B} &= 172.5m \\
\overline{Q_B} &= 1.170m^3/s\n\end{aligned}\n\right.
$$

## Esercizio 2.

Una turbina idraulica deve essere progettata per un salto motore di 1200 m e una portata di 4  $m^3/s$ . Utilizzando i diagrammi statistici è stata scelta una macchina con  $\omega_s = 0.093$  e  $D_s = 16$  e rendimento stimato di 0.9. E'richiesta una verifica preliminare su un modello da provarsi in un laboratorio che rende disponibili un salto motore di 200 m ed un freno di potenza pari a 15 kW. Si determini numero di giri e diametro della macchina e del modello e la portata necessaria al modello.

## Dati:

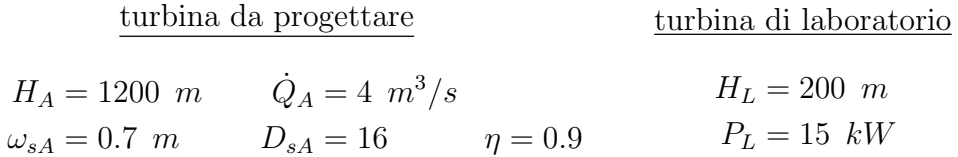

## Svolgimento:

Utilizzando i coefficienti adimensionali introdotti precedentemente otteniamo:  $\mathcal{L}$ 

$$
\omega_s = \omega_A \frac{\sqrt{\dot{Q}_A}}{(gH_A)^{3/4}} \Rightarrow \omega_A = \omega_s \frac{(gH_A)^{3/4}}{\sqrt{\dot{Q}_A}} = 52.5 \text{ rad/s}
$$
  

$$
D_s = D_A \frac{(gH_A)^{3/4}}{\sqrt{\dot{Q}_A}} \Rightarrow D_A = D_s \frac{\sqrt{\dot{Q}_A}}{(gH_A)^{3/4}} = 3.07 \text{ m}
$$
  

$$
P_{turbina} = \rho \cdot g \cdot H \cdot \dot{Q} \cdot \eta
$$
  

$$
Q_L = \frac{P_L}{\rho \cdot g \cdot H_L \cdot \dot{Q} \cdot \eta} = 0.0085 \text{ m}^3/\text{s}
$$
  

$$
\omega_s = \omega_L \frac{\sqrt{\dot{Q}_L}}{(gH_L)^{3/4}} \Rightarrow \omega_L = \omega_s \frac{\sqrt{(gH_L)^{3/4}}}{\dot{Q}_L} = 293.4 \text{ rad/s} \approx 2800 \text{ rpm}
$$
  

$$
D_s = D_L \frac{(gH_L)^{3/4}}{\sqrt{\dot{Q}_L}} \Rightarrow D_L = D_s \frac{\sqrt{\dot{Q}_L}}{(gH_L)^{3/4}} = 0.221 \text{ m}
$$

## Esercizio 3.

Una pompa centrifuga operante alla velocità di 1450 rpm fornisce una portata volumetrica pari a  $Q_A = 0.153m^3/s$ , una prevalenza  $H_A = 39$  m ed assorbe una potenza  $P_A = 68 \ kW$  nel punto di massima efficienza. Determinare i nuovi valori del punto di massimo rendimento quando:

a)La velocità di rotazione è 1200 rpm a pari diametro della macchina b)Il diametro passi da 300 mm a 200 mm mantenendo lo stesso  $rpm_A$ .

## Dati:

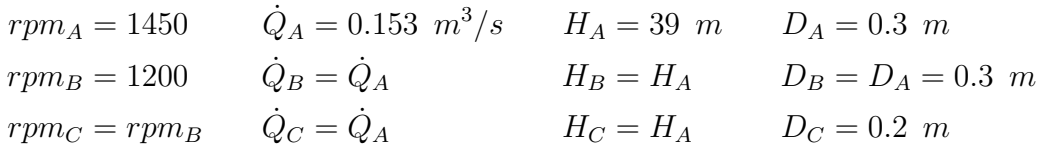

## Svolgimento:

Per macchine geometricamente simili procediamo come visto in precedenza, utilizzando i coefficienti adimensionali di portata  $(\Phi)$ , carico  $(\Psi)$  e potenza (Λ) otteniamo:

a)

$$
Q_B = Q_A \frac{n_B}{n_A} = 0.122 \, m^3/s
$$

$$
H_B = H_A (\frac{n_B}{n_A})^2 = 24.9 \, m
$$

$$
P_B = P_A (\frac{n_B}{n_A})^3 = 34.8 \, kW
$$

b)

$$
Q_C = Q_A \left(\frac{D_C}{D_A}\right)^3 = 0.0453 \ m^3/s
$$

$$
H_C = H_A \left(\frac{D_C}{D_A}\right)^2 = 17.33 \ m
$$

$$
P_C = P_A \left(\frac{D_C}{D_A}\right)^5 = 8.95 \ kW
$$
#### Esercizio 4.

Una turbina idraulica di diametro esterno pari a 1.5  $m$  è progettata per operare con una portata di 5  $m^3/s$  e un salto motore di 700 m ad una velocità di rotazione di 750 rpm. Si prevede di verificarne le prestazioni su di un modello di laboratorio in cui la portata disponibile è 0.1  $m^3/s$  e il salto motore è di 40  $m$ . Si chiede di determinare la velocità di rotazione del modello, il suo diametro e la potenza idealmente richiesta al freno.

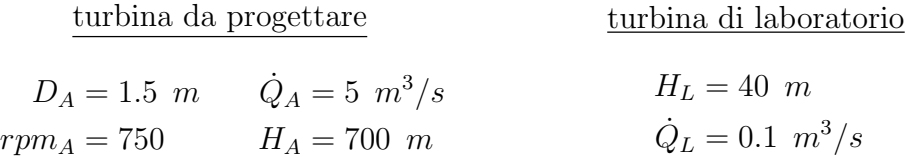

#### Svolgimento:

Utilizzando i coefficienti adimensionali introdotti precedentemente ottenia-

mo:

$$
\omega_s = \omega_A \frac{\sqrt{\dot{Q}_A}}{(gH_A)^{3/4}} = 0.233 \quad \Rightarrow \quad \omega_L = \omega_s \frac{(gH_L)^{1/4}}{\sqrt{\dot{Q}_L}} = 64.87 \text{ rad/s}
$$

$$
D_s = D_A \frac{(gH_A)^{1/4}}{\sqrt{\dot{Q}_A}} = 6.11 \quad \Rightarrow \quad D_L = D_s \frac{\sqrt{\dot{Q}_L}}{(gH_L)^{1/4}} = 0.43 \text{ m}
$$

$$
P_{freno} = \rho \cdot g \cdot H_L \cdot \dot{Q}_L = 39.2 \text{ kW}
$$

#### Esercizio 5.

Il funzionamento di una pompa centrifuga alla velocità di rotazione di 1500 rpm è descritto dalla curva caratteristica  $H_P(\dot{Q}) = -5000 \cdot \dot{Q}^2 + 30$  e dalla curva di rendimento  $\eta(\dot{Q}) = -250\dot{Q}^2 + 17\dot{Q} + 0.5$ . L'impianto è definito da un dislivello geodetico di 22 m e da una misura sperimentale in cui si rileva una prevalenza richiesta pari a 25 m ad una portata di 0.05  $m^3/s$ . Si ipotizzi la curva di impianto parabolica.

a) Si chiede di determinare il punto di funzionamento e la potenza assorbita dalla macchina.

b) Immaginando di regolare la portata sull'impianto attraverso la velocità di rotazione, si chiede di determinare il punto di funzionamento a 1750 rpm e la potenza assorbita nella nuova condizione.

Dati:

$$
rpm_A = 1500 \t H_P(\dot{Q}) = -5000 \cdot \dot{Q}^2 + 30
$$
  
\n
$$
\Delta z = 22m \t \eta(\dot{Q}) = -250\dot{Q}^2 + 17 + 0.5
$$
  
\n
$$
H_{sper.} = 25m \t \dot{Q}_{sper.} = 0.05m^3/s
$$
  
\n
$$
rpm_B = 1750
$$

#### Svolgimento:

Per semplicità da adesso in poi la portata volumetrica verrà indicata con la lettera Q.

a) Per risolvere il primo punto dell'esercizio dobbiamo prima ricavare la curva d'impianto, sappiamo che `e parabolica e quindi del tipo

$$
H_{imp}(Q) = A + B \cdot Q^2
$$

per una portata nulla  $H_{imp}=\varDelta z$ da cui $A=\varDelta z=22$ dalle misure sperimentali sostituendo calcolo il valore di B

$$
25 = 22A + B(0.05)^{2} \Rightarrow B = \frac{25 - 22}{0.05^{2}} = 1200
$$

le tre curve sono quindi:

$$
\begin{cases}\nH_{pomp}(Q) = 30 - 5000Q^2 \\
H_{imp}(Q) = 22 + 1200Q^2 \\
\eta_{pomp} = 0.5 + 17Q - 250Q^2\n\end{cases}
$$

Trovo l'intersezione della curva d'impianto con la curva caratteristica e per quel valore di portata leggo il rendimento

$$
\begin{cases} \bar{H} = 23.5 \ m \\ \bar{Q} = 0.036 \ m^3/s \\ \bar{\eta} = 0.788 \end{cases}
$$

La potenza assorbità sarà quindi:

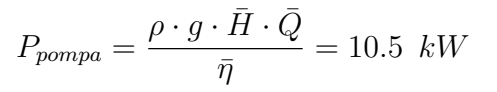

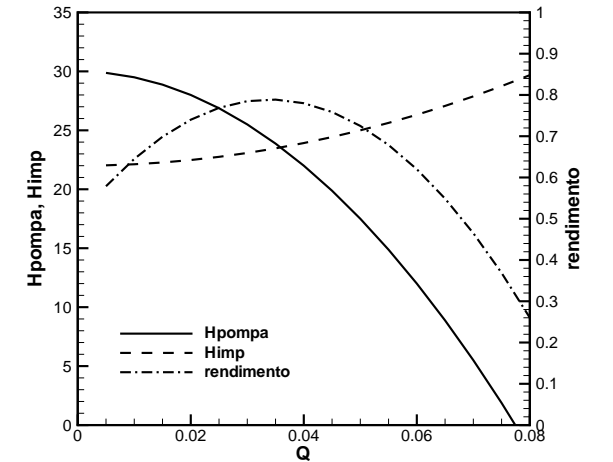

b)Trattandosi di macchine geometricamente simili impongo l'uguaglianza dei coefficienti adimensionali di portata  $(\Phi)$ , carico  $(\Psi)$  e potenza  $(\Lambda)$ .

$$
Q_B = Q_A \frac{n_B}{n_A}
$$

$$
H_B = H_A \left(\frac{n_B}{n_A}\right)^2
$$

sostituendo nella curva di funzionamento della pompa ottengo:

$$
H_A = 30 - 5000Q_A^2 \Rightarrow H_B \left(\frac{n_A}{n_B}\right) = 30 - 5000 \left(Q_B \frac{n_A}{n_B}\right)^2
$$

$$
H_B = 30 \left(\frac{n_B}{n_A}\right)^2 - 5000Q_B^2 = 40.8 - 5000Q_B^2
$$

analogamente ottengo un rendimento di:

$$
\eta_{pompaa} = 0.5 + 17Q_A - 250Q_A^2 \implies \eta_{pompaa} = 0.5 + 17Q_B \left(\frac{n_A}{n_B}\right) - 250Q_B^2 \left(\frac{n_A}{n_B}\right)^2
$$

$$
\implies \eta_{pompaa} = 0.5 + 14.57Q_B - 183Q_B^2
$$

Adesso ripeto il procedimento del punto a) con le nuove curve.

Trovo l'intersezione della curva d'impianto con la curva caratteristica e per quel valore di portata leggo il rendimento

$$
\begin{cases} \bar{H_B} = 25.6 \ m \\ \bar{Q_B} = 0.055 \ m^3/s \\ \bar{\eta_B} = 0.745 \end{cases}
$$

La potenza assorbità sarà quindi:

$$
P_{pompaB} = \frac{\rho \cdot g \cdot \bar{H_B} \cdot \bar{Q_B}}{\bar{\eta}} = 18.6 \text{ kW}
$$

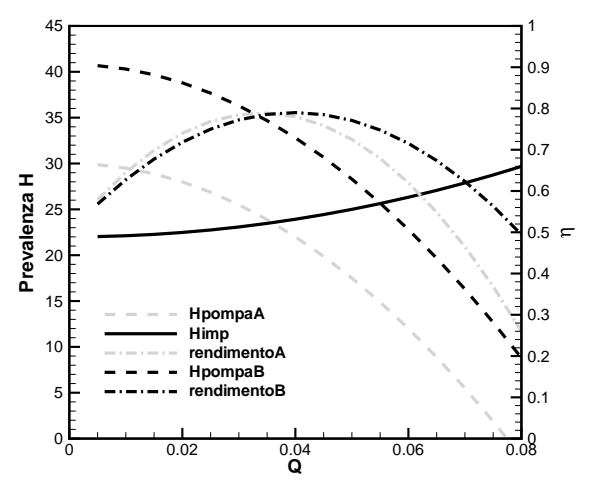

# Capitolo 4

# Turbine idrauliche

#### Esercizio 1.

Si deve progettare una turbina Pelton da installarsi in un impianto idroelettrico caratterizzato da un salto motore di 800  $m$ e una portata di 3 $m^3/s.$  In ipotesi di macchina ottimizzata e ideale accoppiata ad un alternatore a 740 rpm si determini il diametro della girante e, considerati 3 ugelli introduttori, se ne calcoli il diametro.

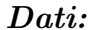

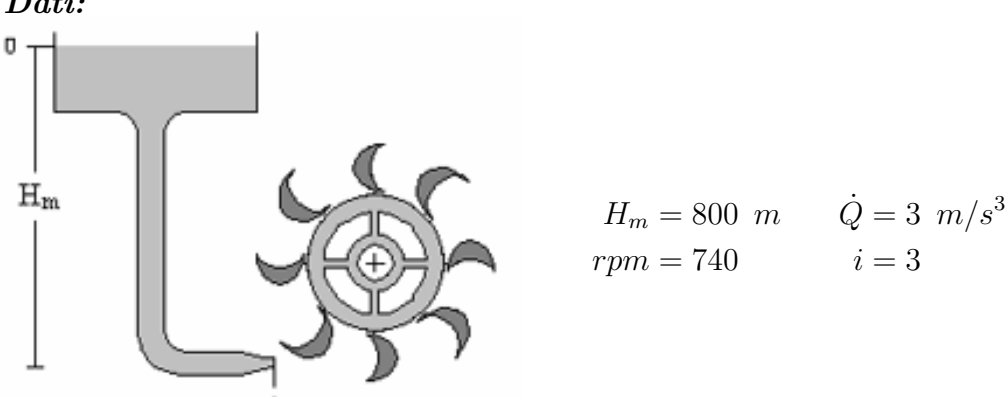

#### Svolgimento:

$$
\omega = \frac{2\pi \cdot n}{60} = 77.5 \ rad/s
$$

Siamo nell'ipotesi di macchina ideale, i coefficienti riduttivi $\varphi$ e $\psi$ valgono 1; inoltre la turbina è ottimizzata e il coefficiente di velocità periferica è quello di massimo rendimento  $\overline{U}$ 

$$
k_p = \frac{U}{V_1} = 0.5
$$

La velocità d'ingresso  $V_1$  è quella ideale e si ricava dal salto motore

$$
V_1 = V_{ideale} = \sqrt{2g \cdot H_m} = 125.2 \, m/s
$$

$$
U = V_1 \cdot K_p = 62.6 \, m/s
$$

$$
U = \omega \frac{D}{2} \quad \Rightarrow \quad D = \frac{2U}{\omega} = 1.61 \, m
$$

$$
\dot{Q}_i = \frac{\dot{Q}}{i} = 1 \, m^3/s
$$

da cui il diametro di ciascun ugello è pari a $\,$ 

$$
D_u = \sqrt{\frac{4\dot{Q}_i}{\pi \cdot V_1}} = 0.1 \, m^3/s
$$

#### Esercizio 2.

I dati di progetto di una ruota Pelton sono:  $H_m = 800 \; m$ , portata =  $4 \; m^3/s$ , diametro medio della girante  $D_m = 2.5$  m. Trascurando gli attriti, considerando il getto ideale e l'angolo di scarico dalle pale  $\beta_2 = 160^{\circ}$ , calcolare: a) coppia motrice all'avviamento  $(U = 0)$ 

b) coppia e velocità nelle condizioni di ottimo rendimento

c) velocità di fuga (carico nullo).

#### Dati:

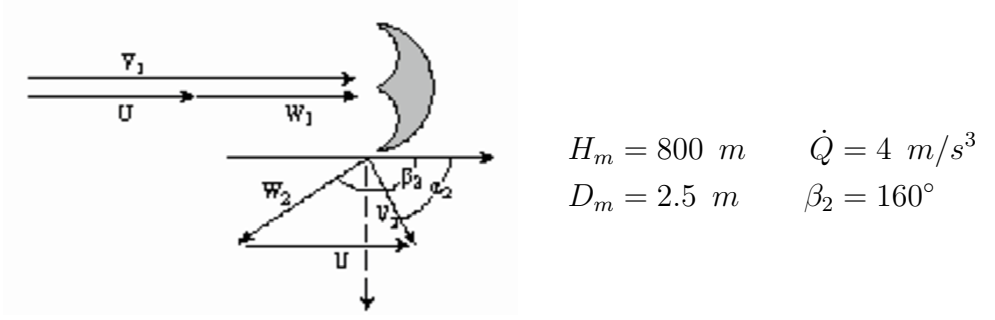

Svolgimento:

$$
V_1 = V_{ideale} = \sqrt{2g \cdot H_m} = 125.2 \, m/s
$$

$$
\psi = \frac{W_2}{W_1} = 1
$$

$$
P = \dot{m} \cdot l = C \cdot \omega
$$

dove con C indico la coppia motrice, devo ricavare il lavoro

$$
l = U \cdot (V_1 - U) \cdot (1 - \cos \beta_2)
$$

a) Se  $U=0$ 

$$
C = \frac{\dot{m} \cdot l \cdot D_m}{2 \cdot U} \quad \Rightarrow \quad C = \frac{\rho \cdot \dot{Q} \cdot D_m}{2} (-V_1)(1 - \cos \beta_2) = 1214kNm
$$

**b**) Se  $K_p = 0.5$ 

$$
k_p = \frac{U}{V_1} = 0.5
$$

Turbine idrauliche

$$
U = \frac{V_1}{2} = 62.6 \ m/s
$$

$$
C = \frac{\rho \cdot \dot{Q} \cdot D_m}{2} (U - V_1)(1 - \cos \beta_2) = 607 \ kNm
$$

$$
\omega = \frac{2 \cdot U}{D_m} = 50.05 \ rad/s
$$

$$
n = \frac{60 \cdot \omega}{2\pi} = 478 \ rpm
$$

c) La velocità di fuga si ottiene in assenza di azioni dinamiche (forza, coppia potenza e attriti nulli)

$$
U = V_1
$$

$$
\omega_{fuga} = \frac{2 \cdot V_1}{D_m} = 100 \text{ rad/s} = 956 \text{ rpm}
$$

#### Esercizio 3.

Di un impianto idroelettrico basato sull'applicazione di una turbina Pelton sono note le seguenti caratteristiche:

- Caduta disponibile  $H_m$ : 600 m
- $\bullet$  Velocità di sincronismo dell'alternatore: 750 rpm
- Angolo della palettatura allo scarico: 160◦ (dalla dir. tg positiva)
- Portata disponibile:  $4 m^3/s$

a)Si disegnino i triangoli di velocit`a in ingresso e uscita alla macchina, si calcoli il diametro, la potenza prodotta, e il rendimento idraulico in ipotesi di macchina ideale (assenza di attriti) ottimizzata.

b)Nel caso si voglia ridurre il salto motore a 500 m senza modificare la geometria ed i giri della macchina, si disegnino i nuovi triangoli di velocità e si calcoli la nuova portata e il nuovo rendimento.

c) Con riferimento al punto b, si richiede inoltre una verifica della macchina da eseguire su un modello da laboratorio il cui impianto è definito dalle seguenti caratteristiche:

• Caduta disponibile  $H_{lab}$ : 30 m

• Diametro del modello: 250 mm

Si chiede di definire la portata necessaria ad alimentare l'impianto di prova, la velocità di rotazione del modello e la potenza del freno da installare nell'impianto di prova.

#### Dati:

| $\frac{v_1}{v_2}$ | $H_{mA} = 600$ m | $\dot{Q} = 4$ m/s <sup>3</sup> |                       |
|-------------------|------------------|--------------------------------|-----------------------|
| $\frac{w_2}{v_1}$ | $\frac{1}{v_2}$  | $n_A = 750$ rpm                | $\beta_2 = 160^\circ$ |
| $\frac{w_2}{v_1}$ | $n_B = 750$ rpm  | $H_{mB} = 500$ m               |                       |

#### Svolgimento:

a) Macchina ottimizzata

$$
k_p = \frac{U}{V_1} = 0.5
$$

e in assenza di attriti (ideale)  $\varphi = \psi = 1$  come fatto precedentemente calcolo

la  $V_1$  dal salto motore disponibile:

$$
V_{1A} = \sqrt{2g \cdot H_{mA}} = 108.5 \, m/s
$$

$$
\omega_A = \frac{\pi \cdot n_A}{30} = 78.5 \, rad/s
$$

$$
U_A = \frac{V_{1A}}{2} = 54.25 \, m/s
$$

$$
D_A = \frac{2 \cdot U_A}{\omega_A} = 1.38 \, m
$$

$$
\dot{m}_A = \rho \cdot \dot{Q} = 4000 \, Kg/s
$$

$$
V_{2tg} = U + W_2 \cos \beta_2 = U(1 + \cos \beta_2) = 3.27 \, m/s
$$

$$
l = U \cdot (V_{1tg} - V_{2tg}) = 5708 \, J/kg \quad \Rightarrow \quad P_W = \dot{m}_A \cdot l = 22.8 \, MW
$$

il rendimento della macchina `e il rapporto tra il lavoro prodotto e quello disponibile:

$$
\eta = \frac{l}{g \cdot H_A} = 0.97
$$

b) Prima di risolvere la seconda parte dell'esercizio è necessario fare alcune osservazioni: 1) la diminuizione del salto motore farà variare la  $V_1$ , mentre rimanendo costante il numero di giri per il vincolo dato dall'alternatore la  $U$  rimarrà quella dell'esercizio precedente. 2) La macchina così non sarà più ottimizzata. p

$$
V_{1B} = \sqrt{2g \cdot H_{mA}} = 99 \ m/s
$$

$$
U_B = U_A = 54.25 \ m/s
$$

il coefficiente di portata in questo caso è uguale a :

$$
k_p = \frac{U_B}{V_{1B}} = 0.548
$$

la portata varia in funzione della diminuizione della  $V_1$ , infatti, la sezione dell'ugello rimane costante, la portata massica è funzione della velocità e della densità e trattandosi di fluido incomprimibile è costante.

$$
\dot{Q}_B = \dot{Q}_A \cdot \frac{V_{1B}}{V_{1A}} = 3.65m/s
$$

$$
V_{2tgB} = U + W_{2B}\cos\beta_2 = 12.15 \, m/s
$$

$$
l_B = 4714 \text{ J/kg} \Rightarrow P_{WB} = \dot{m}_B \cdot l_B = 17.2 \text{ MW}
$$

Il rendimento scostandosi le condizioni da quellle di massimo è inferiore a quello calcolato nel punto a).

$$
\eta = \frac{l_B}{g \cdot H_B} = 0.96
$$

c) Trattandosi di due macchine geometricamente simili impongo l'uguaglianza dei coefficienti adimensionali di portata  $(\Phi)$ , carico  $(\Psi)$  e potenza  $(\Lambda).$ r

$$
n_{lab} = n_B \sqrt{\frac{H_{lab}}{H_B}} \cdot \frac{D_B}{D_{lab}} = 1014 \text{ rpm}
$$

$$
Q_{lab} = Q_B \frac{n_{lab}}{n_B} \left(\frac{D_{lab}}{D_B}\right)^3 = 0.0293 \text{ m}^3/s
$$

$$
P_{lab} = P_B \left(\frac{n_{lab}}{n_B}\right)^3 \left(\frac{D_{lab}}{D_B}\right)^5 = 8.29 \text{ kW}
$$

L'uguaglianza di qualsiasi altro parametro adimensionale porterebbe agli stessi risultati.

#### Esercizio 4.

Di un impianto idroelettrico basato sull'applicazione di una turbina Francis sono note le seguenti caratteristiche:

- Caduta disponibile  $H_m$ : 120 m
- Velocità di rotazione  $n$ : 600 rpm
- Portata disponibile: 2.5  $m^3/s$
- Grado di reazione  $\chi: 0.53 = 1 V_1^2/(2gH_m)$
- Rendimento idraulico  $\eta_y$ : 0.94
- Coeff. di velocità periferica  $K_p : 0.75$

a) Si determini il numero di giri caratteristico  $\omega_s$  (definito in unità del S.I.), la velocità  $V_1$  allo scarico dello statore e il diametro della macchina.

b) Il committente richiede inoltre una verifica preliminare sulle prestazioni della macchina da effettuarsi su di un modello da laboratorio il cui impianto `e definito dalle seguenti caratteristiche:

- Caduta disponibile:  $H_{lab} = 10$  m
- Diametro del modello:  $D_{lab} = 0.25$  m

Si chiede di calcolare la portata necessaria ad alimentare l'impianto di prova e la potenza richiesta al freno motore del modello.

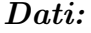

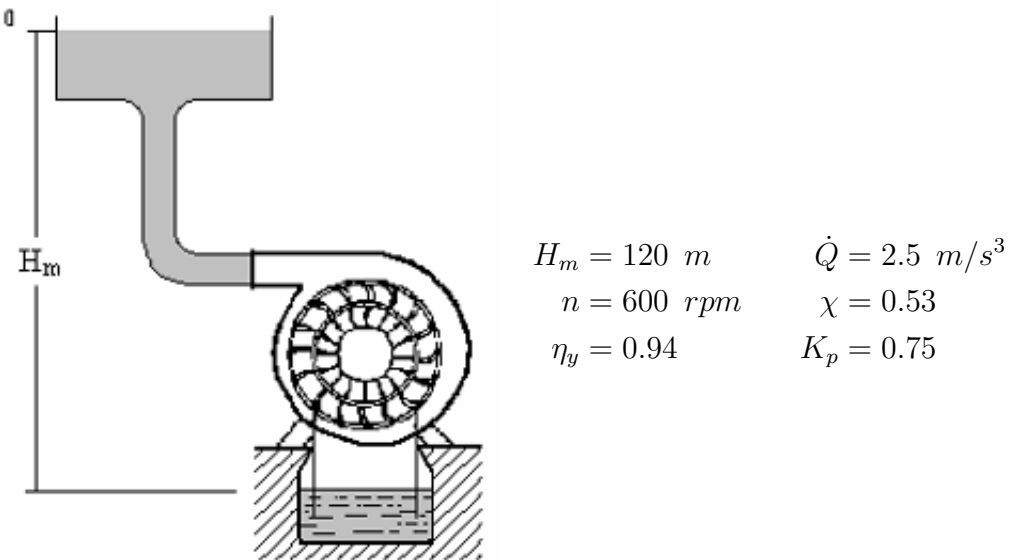

### Svolgimento:

a)

$$
\omega = \frac{\pi \cdot n}{30} = 62.8 \text{ rad/s}
$$

$$
\omega_s = \omega \frac{\sqrt{\dot{Q}}}{(gH_m)^{3/4}} = 0.494
$$

$$
\chi = 1 - \frac{V_1^2}{2 \cdot g \cdot H_m} \Rightarrow V_1 = \sqrt{(1 - \chi) \cdot (2 \cdot g \cdot H_m)} = 33.3 \text{ m/s}
$$

$$
k_p = \frac{U}{V_1} = 0.75 \Rightarrow U = V_1 \cdot K_p = 24.9 \text{ m/s}
$$

$$
U = \omega \cdot \frac{D}{2} \Rightarrow D = \frac{2 \cdot U}{\omega} = 0.79 \text{ m}
$$

b) Utilizzo lo stesso procedimento dell'esercizio precedente:

$$
n_{lab} = n \sqrt{\frac{H_{lab}}{H_m}} \cdot \frac{D}{D_{lab}} = 547 \text{ rpm}
$$

$$
\dot{Q}_{lab} = \dot{Q} \cdot \frac{n_{lab}}{n} \left(\frac{D_{lab}}{D}\right)^3 = 0.0721 \text{ m}^3/s
$$

$$
P_{lab} = \rho \cdot g \cdot H_{lab} \cdot \dot{Q}_{lab} \cdot \eta_y = 6.61 kW
$$

#### Esercizio 5.

Una turbina idraulica Francis `e collegata al bacino di scarico per mezzo di un diffusore che presenta una sezione terminale di 4  $m^2$ , mentre la sezione di scarico della macchina è 0.75  $m^2$ ; il diffusore è caratterizzato da una perdita di carico pari a 2 quote cinetiche valutate sulla propria sezione massima (esclusa la perdita di sbocco). Si chiede di determinare la massima quota di installazione della macchina, nell'ipotesi di operare con 10  $m^3/s$  di portata e imponendo come condizione di sicurezza che la pressione nella sezione di scarico della macchina non scenda al di sotto di 0.75 m di colonna di fluido  $(path = 1bar).$ 

#### Dati:

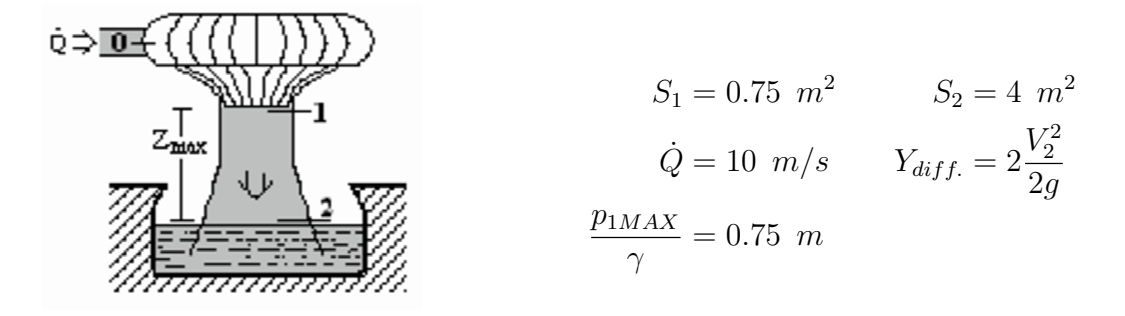

Svolgimento: calcoliamo le velocità nelle due sezioni, applico la C.E.M. tra (1) e (2) tenendo conto in modo opportuno delle perdite e ricavo la massima quota di istallazione imponendo nella sezione (1) la  $p_{min}$ 

$$
V_1 = \frac{\dot{Q}}{S_1} = 13.3 \ m/s
$$

$$
V_2 = \frac{\dot{Q}}{S_2} = 2.5 \ m/s
$$

$$
\frac{p_{1min}}{\gamma} + \frac{V_1^2}{2g} + z_{1MAX} = \frac{p_2}{\gamma} + \frac{V_2^2}{2g} + z_2 + Y_{diff}
$$

con  $V_2 = 0$  essendo la sezione d'uscita del diffusore.

$$
z_{1MAX} = \frac{p_2 - p_{1min}}{\gamma} + \frac{3V_2^2 - V_1^2}{2g} = 1.34 \ m
$$

#### Esercizio 6.

Durante le prove contrattuali di una turbina Francis vengono registrati i seguenti dati:

- Riscaldamento dell'acqua nell'attraversamento della macchina:∆T = 0.05◦C
- Salto motore disponibile a cavallo della macchina = 110 m

Dai dati sperimentali disponibili si calcoli il rendimento della macchina e la potenza meccanica disponibile all'asse della macchina sapendo che viene elaborata una portata di 10  $m^3/s$ .

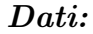

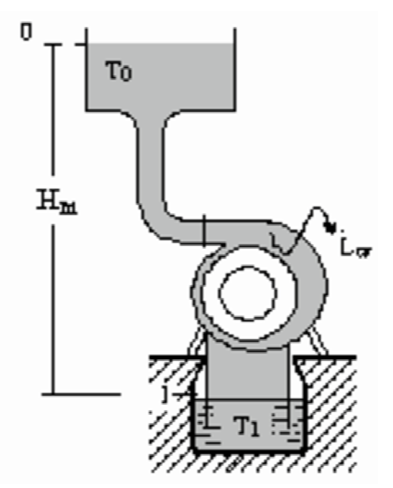

$$
H_m = 110 \ m
$$
  $\dot{Q} = 10 \ m^3/s$   
\n $\Delta T = 0.05^{\circ}C$   $C_L = 4.186 \ kJ/Kg$ 

#### Svolgimento:

Ricordiamo che  $l_u + l_w = T_{in} - T_{out} = g \cdot H_m$ , calcoliamo il lavoro  $l_w$  dissipato dalla pompa e ceduto al fluido di lavoro come calore.

$$
l_w = C_L \cdot (\Delta T) = 209 \text{ J/kg}
$$

il lavoro ideale disponibile è uguale a

$$
l_i = g \cdot H_m = 1080 \text{ J/kg}
$$

il lavoro utile sarà quindi:

$$
l_u = l_i - l_w = 870 \text{ J/kg}
$$

con una potenza meccanica disponibile all'asse e un rendimento di

$$
P = \rho \cdot \dot{Q} \cdot l_u = 8.7MW \qquad \eta = \frac{l_u}{l_i} = 0.8
$$

Turbine idrauliche

# Capitolo 5

## Pompe

#### Esercizio 1.

Una pompa centrifuga è installata sul circuito di raffreddamento di un condensatore dove deve assorbire una potenza termica di 15 MW. L'acqua calda, dopo avere attraversato il condensatore viene inviata ad una torre di raffreddamento. L'ingresso dell'acqua nella torre è posto in una vasca il cui pelo libero è mantenuto ad una quota  $h_1 = 7m$ . L'acqua raffreddata viene raccolta sotto la torre in una vasca da cui aspira la pompa e il cui pelo libero a pressione atmosferica è mantenuto ad una quota  $h_2 = 2m$ . Considerato che il circuito, costituito da tubi di diametro  $D = 300$  mm, dà origine ad una perdita di carico complessiva di 10 quote cinetiche, di cui 5 a monte e 5 a valle della pompa si valuti:

a)Il punto di funzionamento

b)L'incremento di temperatura dell'acqua di raffreddamento nel condensatore.

c)La massima quota di installazione ha della pompa, considerato un NPSH richiesto dalla macchina pari a 3 m e un valore di  $(Pv + Pg) = 0.04$  bar.

Dati:

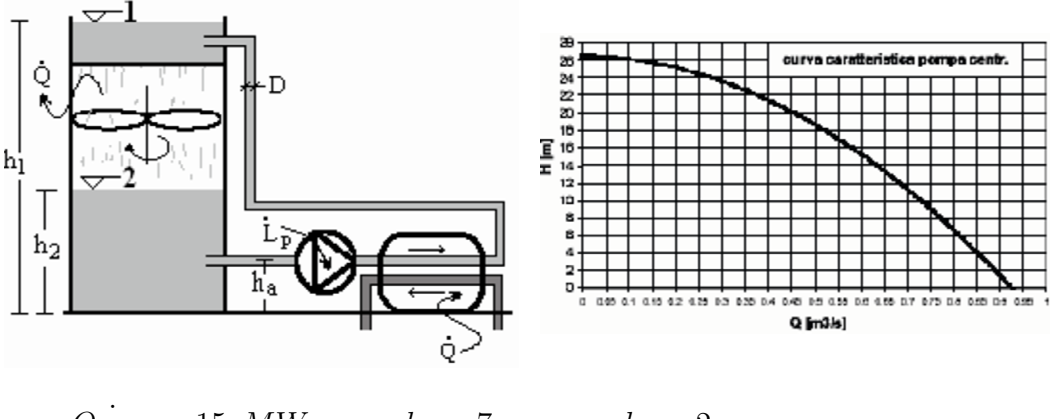

$$
Q_{term.} = 15 \text{ MW}
$$
  $h_1 = 7 \text{ m}$   $h_2 = 2 \text{ m}$   
\n $Y_{monte} = 5 \frac{V_{in}^2}{2g}$   $Y_{value} = 5 \frac{V_{out}^2}{2g}$   $D = 0.3 \text{ m}$ 

#### Svolgimento:

a) Dalla curva caratteristica ricavo la curva di funzionamento della pompa:

$$
H_{pomp(a}(Q) = 26.5 - B \cdot Q^2
$$

$$
4 = 26.5 - B0.85^2
$$

$$
\Rightarrow H_{pomp(a}(Q) = 26.5 - 31 \cdot Q^2
$$

Scrivo la conservazione E.M. tra le sezioni (1) e (2):

$$
z_2 + \frac{p_2}{\gamma} + \frac{V_2^2}{2g} + H_{pompa} = z_1 + \frac{p_1}{\gamma} + \frac{V_1^2}{2g} + Y_{TOT}
$$

con  $\mathcal{P}_1 = \mathcal{P}_2 = \mathcal{P}_{amb},$ esprimo la velocità e quindi le perdite in funzione della portata, ricavo la curva caratteristica dell'impianto:

$$
H = 102.01 \cdot \dot{Q} + 5
$$

l'intersezione delle due curve mi da il punto di funzionamento

$$
\begin{cases}\nH_{pompa} = 21.5 \ m \\
\dot{Q} = 0.402 \ m^3/s\n\end{cases}
$$

b) determinata la portata di acqua  $\dot{Q}$  del lato freddo dello scambiatore; se ne determina il riscaldamento imponendo un bilancio adiabatico allo scambiatore:

$$
\dot{Q}_{termica} = \rho \cdot \dot{Q} \cdot C_L \cdot \Delta T \quad \Rightarrow \quad \Delta T = \frac{\dot{Q}_{termica}}{\rho \cdot \dot{Q} \cdot C_L}
$$

c)

$$
NPSH_{disp} = \frac{p_A}{\gamma} + \frac{V_A^2}{2g} - \frac{p_V}{\gamma}
$$
  

$$
NPSH_{rich} = 3 \ m
$$

con  $p_V = 0.04bar_{assoluti}$  Scrivo C.E.M. tra le sezioni (2) e (A) considerata sezione di ingresso della pompa

$$
z_2 + \frac{p_2}{\gamma} + \frac{V_2^2}{2g} = z_A + \frac{p_A}{\gamma} + \frac{V_A^2}{2g} + Y_m
$$

sottraendo il termine  $\frac{P_V}{\gamma}$ ad entrambi i membri

$$
z_2 - z_A + \frac{p_2}{\gamma} - Y_m - \frac{p_V}{\gamma} = \frac{p_A}{\gamma} + \frac{V_A^2}{2g} - \frac{p_V}{\gamma} = NPSH_{disp}
$$
  

$$
NPSH_{disp} > NPSH_{rich} \Rightarrow z_A < z_2 + \frac{p_2}{\gamma} - \frac{p_V}{\gamma} - Y_m - NPSH_{rich} = 0.67 \text{ m}
$$

N.B. è possibile ricavare il p.to di funzionamento anche per via grafica

#### Esercizio 2.

In un impianto petrolchimico è installata la pompa centrifuga la cui caratteristica è riportata in figura. L'impianto è costituito da un serbatoio di aspirazione alla pressione assoluta di 0.3 bar il cui pelo libero è alla quota di 10 m sul livello del suolo, un serbatoio di mandata alla pressione di 2.3 bar assoluti il cui pelo libero è posto ad una quota di 5 m sul livello del suolo e un tubo del diametro di 350 mm che origina una perdita di carico di 5 quote cinetiche sul ramo di aspirazione del circuito e 15 quote cinetiche sul alto di mandata.

Il fluido di lavoro ha una tensione di vapore di 1.5  $m$  e densità pari a 900  $kg/m<sup>3</sup>$ . Si richiede di valutare:

a) Il punto di funzionamento.

b) la massima quota di installazione della pompa rispetto al livello del suolo al fine di garantire un funzionamento esente da cavitazione.

#### Dati:

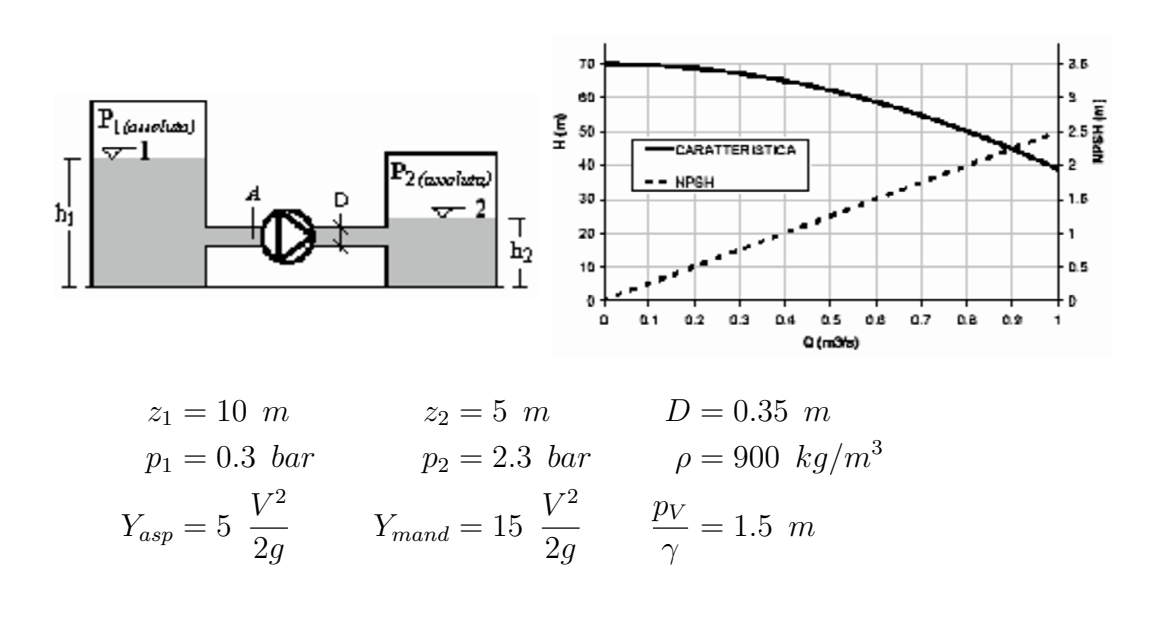

#### Svolgimento:

a) Come l'esercizio precedente dobbiamo ricavare la curva di funzionamento della pompa che risulta:

$$
H_{pomp a}(Q) = 70 - 31 \cdot Q^2
$$

ricavo la curva dell'impianto in funzione della portata scrivendo la C.E.M. tra le due sezioni

$$
z_2 + \frac{p_2}{\gamma} + \frac{V_2^2}{2g} + H_{pomp a} = z_1 + \frac{p_1}{\gamma} + \frac{V_1^2}{2g} + Y_{TOT}
$$

da cui

$$
H_{imp}(Q) = 17.6 + 110 \cdot Q^2
$$

il punto di funzionamento lo si ricava mettendo a sistema le due curve

$$
\begin{cases}\nH_{pompa} = 58.4 \ m \\
\dot{Q} = 0.61 \ m^3/s\n\end{cases}
$$

b) per trovare la massima quota d'installazione ripeto quanto fatto nell'esercizio precedente e ottengo

$$
NPSH_{disp} > NPSH_{rich} \Rightarrow z_A < z_1 + \frac{p_1}{\gamma} - \frac{p_V}{\gamma} - 5\frac{V^2}{2g} - NPSH_{rich} = 0.15 \ m
$$

#### Esercizio 3.

Una pompa centrifuga pale rivolte all'indietro con un angolo della palettatura allo scarico pari a 135◦ , ha un diametro di 300 mm, ruota a 1500 rpm, ha una altezza di pala allo scarico di 10 mm ed elabora una portata di 360  $m^3/h$ .

a) Si disegni il triangolo di velocità allo scarico della macchina

b) Si calcoli il lavoro Euleriano.

c) Considerando un rendimento idraulico pari 0.7, si calcoli la prevalenza fornita e il riscaldamento dell'acqua nell'attraversamento della macchina. Dati:

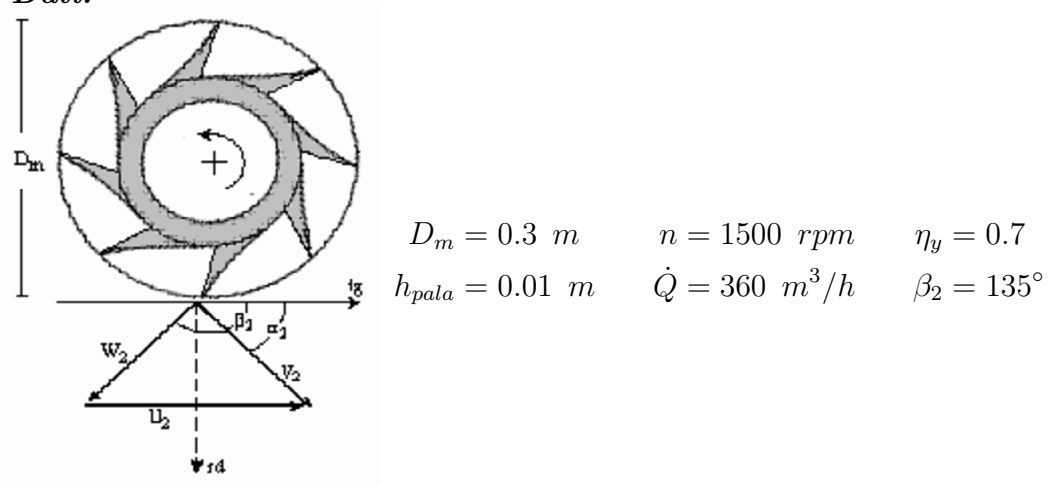

#### Svolgimento:

a) Per poter tracciare il triangolo di velocità allo scarico della macchina dobbiamo calcolare la velocità angolare, da cui si ricava la velocità tangenziale U e attraverso la conoscenza dell'angolo relativo allo scarico  $\beta_2$  completare il triangolo.

$$
\omega = \frac{2\pi \cdot n}{60} = 157.1 rad/s
$$

$$
U_2 = \omega \cdot \frac{D_m}{2} = 23.6 m/s
$$

dato che  $\beta_2 = 135^\circ$  abbiamo  $W_{2rad} = W_{2ta}$ 

$$
\dot{Q} = 360 \, m^3/h = 0.1 \, m^3/h
$$

$$
W_{2rad} = W_{2tg} = \frac{\dot{Q}}{\pi \cdot D_m \cdot h_{pala}} = 10.6 \, m/s
$$

Pompe

$$
W_2 = \frac{W_{2tg}}{\sin \beta_2} = 15 \ m/s
$$
  

$$
V_{2tg} = U - W_{2tg} = 13 \ m/s
$$

b) il lavoro euleriano è uguale a

$$
l = U_2 \cdot V_{2tg} - U_1 \dot{V}_{1tg} = U_2 \cdot V_{2tg} = 306.8 \text{ J/kg}
$$

Si osservi come nel caso di macchine centrifughe la velocità periferica nelle due sezioni di ingresso (1) e uscita (2) sono necessariamente differenti a causa dello sviluppo radiale della macchina, mentre la velocità assoluta in ingresso è puramente assiale annullando il secondo termine del lavoro euleriano.

c) per il calcolo della prevalenza della pompa si deve ricavare la potenza assorbita

$$
\dot{m} = \rho \cdot \dot{Q} = 100Kg/s \quad P_w = l \cdot \dot{m} = 30.68 \text{ kW}
$$
\n
$$
P_w = \frac{\rho \cdot g \cdot H_m \cdot \dot{Q}}{\eta} \quad \Rightarrow \quad H_m = \frac{P_{pompa} \cdot \eta}{\rho \cdot g \cdot \dot{Q}} = 21.9 \text{ m}
$$

il lavoro dissipato che si trasforma in riscaldamento del fluido che attraversa la macchina

$$
l_w = (1 - \eta) \cdot l = 92 \text{ J/kg}
$$

$$
l_w = C_L \cdot \Delta T \quad \Rightarrow \quad \Delta T = \frac{l_w}{C_L} = 0.022^{\circ}
$$

#### Esercizio 4.

Una pompa centrifuga a pale inclinate all'indietro di 120<sup>°</sup> è caratterizzata da una velocità di rotazione di 1500 rpm, e da un diametro allo scarico girante di 400 mm. L'altezza di pala allo scarico è 10 mm, e la portata nominale è di 300  $m^3/h$ . La macchina aspira da un serbatoio a  $P_0 = 1$  bar, tramite un condotto privo di perdite. La flangia di aspirazione ha diametro  $D_1 = 150$ mm e quella di mandata  $D_3 = 200$  mm. Ipotizzando un rendimento idraulico della macchina pari a 0.8 si determini:

a)La pressione statica in ingresso alla girante, il triangolo di velocit`a allo scarico, la potenza richiesta al motore, la prevalenza fornita e si valuti l'incremento di pressione totale.

b) Si calcoli la pressione statica alla flangia di scarico della macchina.

c) Si vuole inoltre costruire un prototipo in scala dimensionale doppia che elabori una portata pari al doppio della precedente. A che numero di giri dovrà girare il prototipo per operare in similitudine con la macchina originale? Quale potenza sar`a richiesta al motore nelle condizioni di similitudine sopra determinate?

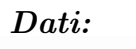

| $\mathbf{E}_{\mathbf{m}}$ | $\mathbf{P}_{3}$          | $n = 1500$ rpm                    | $\dot{Q} = 300$ m <sup>3</sup> /h | $\eta_{y} = 0.8$ |
|---------------------------|---------------------------|-----------------------------------|-----------------------------------|------------------|
| $\mathbf{P}_{0}$          | $\mathbf{P}_{1} = 0.15$ m | $\dot{Q} = 300$ m <sup>3</sup> /h | $\eta_{y} = 0.8$                  |                  |
| $\mathbf{P}_{0} = 1$ bar  |                           |                                   |                                   |                  |
| $\mathbf{P}_{0} = 1$ bar  |                           |                                   |                                   |                  |
| $\mathbf{P}_{m} = 0.4$ m  | $h_{pala} = 0.01$ m       | $\beta_{2} = 120^{\circ}$         |                                   |                  |

#### Svolgimento:

a) Calcoliamo come prima cosa le due sezioni (1) e (3)

$$
S_1 = \pi \cdot \frac{D_1^2}{4} = 0.0177 \ m^2 \quad S_3 = \pi \cdot \frac{D_3^2}{4} = 0.0314 \ m^2
$$

e le due velocità

$$
V_1 = \frac{\dot{Q}}{S_1} = 4.7 \ m/s \quad V_3 = \frac{\dot{Q}}{S_3} = 2.65 \ m/s
$$

calcoliamo le condizioni statiche in ingresso della girante

$$
\frac{p_0}{\gamma} = \frac{p_1}{\gamma} + \frac{V_1^2}{2g} \qquad p_1 = p_0 - \frac{V_1^2}{2}\rho
$$

possiamo adesso ricavare le grandezze necessarie a tracciare il triangolo di velocità:

$$
\omega = \frac{2\pi \cdot n}{60} = 157.1 \text{ rad/s} \qquad U_2 = \omega \cdot \frac{D_m}{2} = 31.4 \text{ m/s}
$$

$$
V_{2rad} = W_{2rad} = \frac{\dot{Q}}{\pi \cdot D_m \cdot h_{pala}} = 6.63 \text{ m/s} \qquad W_2 = \frac{W_{2rad}}{\sin \beta_2} = 7.66 \text{ m/s}
$$

$$
W_{2tg} = W_2 \cdot \cos \beta_2 = 3.83 \text{ m/s} \qquad V_{2tg} = U_2 - W_{2tg} = 27.6 \text{ m/s}
$$

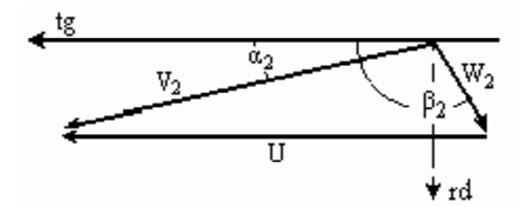

Calcoliamo il lavoro euleriano

$$
l = U_2 \cdot V_{2tg} - U_1 \dot{V}_{1tg} = U_2 \cdot V_{2tg} = 866.64 \text{ J/kg}
$$

la potenza della pompa

$$
\dot{Q} = 300 \, m^3/s = 0.0833 \, m/s \quad \dot{m} = \dot{Q} \cdot \rho = 83.3 \, kg/s
$$

$$
P_w = l \cdot \dot{m} = 83.3 \, kW
$$

il salto fornito dalla pompa è

$$
H_m = \frac{P_w \cdot \eta}{\rho \cdot g \cdot \dot{Q}} = 81.55 \ m
$$

il salto di pressione totale a cavallo della pompa sarà quindi:

$$
\Delta p_{TOT} = H_m \cdot \gamma = 8 \, bar
$$

b)Per calcolare la pressione statica alla flangia di scarico ad esempio è possibile scrivere la C.E.M. tra le sezioni (0) e (3).

$$
\frac{p_0}{\gamma} + H_m = \frac{p_3}{\gamma} + \frac{V_3^2}{2g} \quad \Rightarrow \quad p_3 = p_0 + \left( H_m - \frac{V_3^2}{2g} \right) \cdot \gamma = 8.96 \text{ bar}
$$

c)Per ricavare le caratteristiche del modello in scala da provare in laboratorio si utilizzano i coefficienti adimensionali di portata e potenza:

$$
n_{lab} = n_p \frac{Q_{lab}}{Q_p} \cdot \left(\frac{D_{lab}}{D}\right)^3 = 375 \text{ rpm}
$$

$$
P_{lab} = P_p \left(\frac{n_{lab}}{n_p}\right)^3 \cdot \left(\frac{D_{lab}}{D}\right)^5 = 40.78 \text{ kW}
$$

#### Pompe

#### Esercizio 5.

Un ventilatore centrifugo è caratterizzato dai seguenti dati:

- •Altezza pala allo scarico: 50 mm
- •Diametro allo scarico: 500 mm
- •Angolo  $\beta_2 = 135^\circ$
- •Portata 3  $kg/s$
- •Prevalenza: 0.1 bar
- •Rendimento idraulico: 0.8; Diffusore ideale.

Si determini il triangolo di velocit`a allo scarico e il numero di giri della macchina in ipotesi di fluido incomprimibile con  $\rho = 1.2 \ kg/m^3$ 

#### Dati:

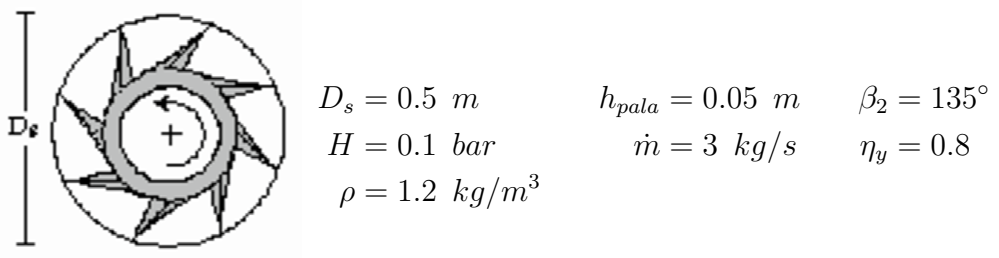

Svolgimento:

$$
H_m = \frac{H}{\rho \cdot g} = 849.5 \ m
$$

$$
l - l_w = H_m \cdot g = 8334 \ J/kg
$$

$$
l = \frac{H_m \cdot g}{\eta} = 10417 \ J/kg
$$

per la geometria assegnata allo scarico abbiamo:

$$
W_{2rad} = W_{2tg} = V_{2rad} = \frac{\dot{m}}{\rho \cdot \pi \cdot D_s \cdot h_{pala}} = 31.83 \, m/s
$$

$$
\begin{cases} l = U_2 V_{2tg} \\ V_{2tg} = U_2 - W_{2tg} \end{cases}
$$

$$
\Rightarrow l_{pompa} = U_2^2 - U_2 \cdot W_{2tg} \Rightarrow U_2 = \frac{W_{2tg} + \sqrt{W_{2tg}^2 - 4l_{pompa}}}{2} = 119.2 \, m/s
$$

L'equazione di secondo grado in  $u$  da due soluzioni una positiva che è quella del nostro problema e una di segno negativo che dal punto di vista fisico equivale ad una macchina che gira in senso inverso con pale rivolte in avanti.

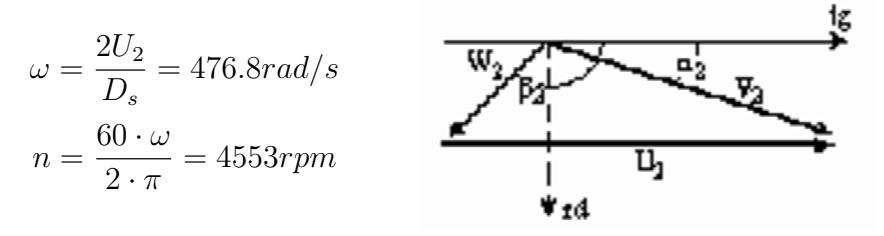

#### Esercizio 6.

Un ventilatore centrifugo a pale radiali eroga una portata di 2000  $m^3/h$  e fornisce una prevalenza pari a 5  $kJ/kg$  con un rendimento di 0.7.

a)Considerata una velocità di rotazione di 3000 rpm si calcoli l'incremento di pressione totale.

b)Assegnata un'altezza di pala allo scarico di 10 mm si calcoli l'angolo assoluto del flusso allo scarico della girante e la potenza richiesta al motore.

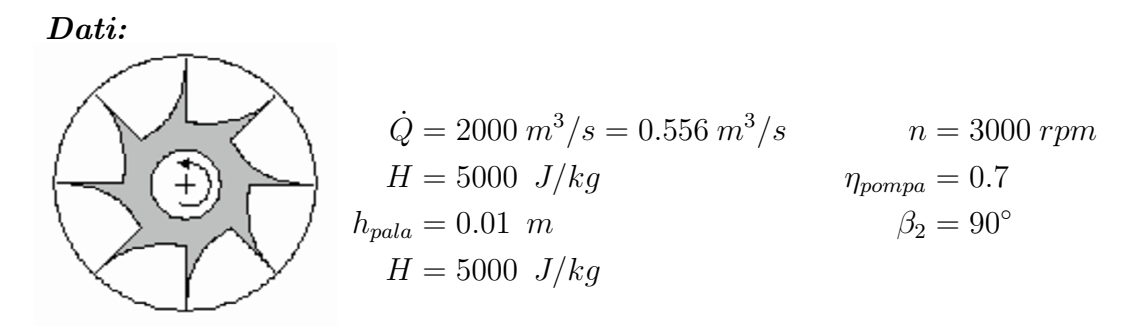

Svolgimento:

a)

$$
H_m = \frac{H}{g} = 509.7m \qquad \Delta p_{TOT} = H \cdot \rho = 6000 Pa
$$

b)

$$
l = \frac{H}{\eta} = 7143 \, J/kg
$$

#### Pompe

$$
P = \frac{\rho \cdot g \cdot H_m \cdot \dot{Q}}{\eta} = 4.76 \text{ kW}
$$

$$
\begin{cases} l = U_2 V_{2tg} \\ U_2 = V_{2tg} \end{cases}
$$

$$
\Rightarrow l = U_2^2 \Rightarrow U_2 = \sqrt{l} = 84.5 \text{ m/s}
$$

$$
\omega = \frac{2\pi \cdot n}{60} = 314.2 \text{ rad/s} \quad \omega = \frac{2U_2}{D_m} \Rightarrow D_m = \frac{2U_2}{\omega} = 0.538
$$

$$
V_{2rad} = \frac{\dot{Q}}{\pi \cdot D_m \cdot h_{pala}} = 32.9 \text{ m/s} \quad \alpha_2 = \tan^{-1} \left(\frac{V_{2rad}}{V_{2tg}}\right) = 21.3^\circ
$$

#### Esercizio 7.

Si deve progettare il rotore di una pompa assiale per una velocità di rotazione di 1000 rpm e per una prevalenza utile di 11.75 m e una portata di 0.94  $m^3/s$ . Lo spazio a disposizione permette un diametro alla base della palettatura di 200 mm e all'apice di 400 mm. Si consideri costante la componente assiale della velocità e si ipotizzi un rendimento idraulico di 0.7. In ipotesi monodimensionali valutate sul raggio medio si disegnino i triangoli della velocità in grado di realizzare la prestazioni richieste. Si tracci uno schizzo di massima evidenziando la metodologia per la definizione del profilo di mezzeria.

**Dati:**  
\n
$$
\begin{bmatrix}\n1 & n = 1000 \text{ rpm} & H_{utile} = 11.75 \text{ m} \\
\hline\n- \frac{1}{2} \ln \frac{1}{2} & D_1 = 0.2 \text{ m} & D_2 = 0.4 \text{ m} \\
\hline\n- \frac{1}{2} \ln \frac{1}{2} & D_1 = 0.2 \text{ m} & D_2 = 0.4 \text{ m} \\
\hline\n- \frac{1}{2} \ln \frac{1}{2} & D_1 = 0.2 \text{ m} & D_2 = 0.4 \text{ m}\n\end{bmatrix}
$$

#### Svolgimento:

Calcoliamo il diametro medio e l'altezza di pala

$$
D_m = \frac{D_1 + D_2}{2} = 0.3 \ m \Rightarrow h_{pala} = \frac{D_1 - D_2}{2} = 0.1 \ m
$$

dalla portata e dalla sezione frontale ricaviamo la velocita assiale

$$
V_{ax} = V_1 = \frac{4 \cdot \dot{Q}}{\pi (D_2^2 - D_1^2)} = 9.97 \, m/s
$$

Pompe

$$
\omega = \frac{2\pi \cdot n}{60} = 105 \text{ rad/s}
$$
  
\n
$$
U = \omega \frac{D_m}{2} = 15.7 \text{ m/s}
$$
  
\n
$$
W_1 = \sqrt{V_1^2 + U^2} = 18.6 \text{ m/s} \qquad \beta_1 = 90 + \tan^{-1} \left(\frac{U}{W_1}\right) = 147.6^\circ
$$
  
\n
$$
l = \frac{g \cdot H_{utile}}{\eta} = 165 \text{ J/kg}
$$
  
\n
$$
l = U(V_{2tg} - V_{1tg}) \implies V_{2tg} = \frac{l}{U} = 10.5 \text{ m/s}
$$
  
\n
$$
V_2 = \sqrt{V_{2tg}^2 + V_{ax}^2} = 14.5 \text{ m/s}
$$
  
\n
$$
W_{2tg} = U - V_{2tg} = 5.2 \text{ m/s}
$$
  
\n
$$
W_2 = \sqrt{W_{2tg}^2 + V_{ax}^2} = 11.2 \text{ m/s}
$$
  
\n
$$
\beta_2 = 90 + \tan^{-1} \left(\frac{W_{2tg}}{V_{ax}}\right) = 117.5^\circ
$$
  
\n
$$
P = \frac{\rho \cdot g \cdot H_{utile} \cdot \dot{Q}}{\eta} = 186 \text{ W}
$$

## Capitolo 6

### Compressori

#### Esercizio 1.

Si consideri un compressore centrifugo che elabora una portata di aria pari a 3 kg/s a partire da condizioni ambiente (T = 20 °C e P = 1 bar) e che garantisce una pressione di mandata pari a 5 bar con un solo stadio di compressione caratterizzato da un rendimento adiabatico pari a 0.8.

a) Si calcoli il lavoro specifico di compressione e la potenza richiesta all'asse macchina.

b) Si ipotizzi ora di utilizzare per lo stesso scopo una macchina costituita da due stadi di uguale rapporto di compressione ciascuno caratterizzato da un rendimento adiabatico di 0.8. Si calcoli la nuova potenza richiesta all'asse macchina.

c) Si interponga ora tra i due stadi di compressione un refrigeratore che raffredda l'aria alle condizioni atmosferiche di partenza prima di inviarla al secondo stadio; si ipotizzi ancora costante il rendimento dei due stadi e pari a 0.8. Si calcoli la potenza richiesta all'asse della macchina e la portata di acqua necessaria al refrigeratore, ipotizzando che l'acqua entri nello scambiatore a 18 ◦C e subisca un incremento di temperatura pari a 4 ◦C; si calcoli inoltre l'efficacia dello scambiatore.

d) Si determinino il numero di giri ed il diametro della girante del primo stadio di compressione a partire dal diagramma di Balje allegato.

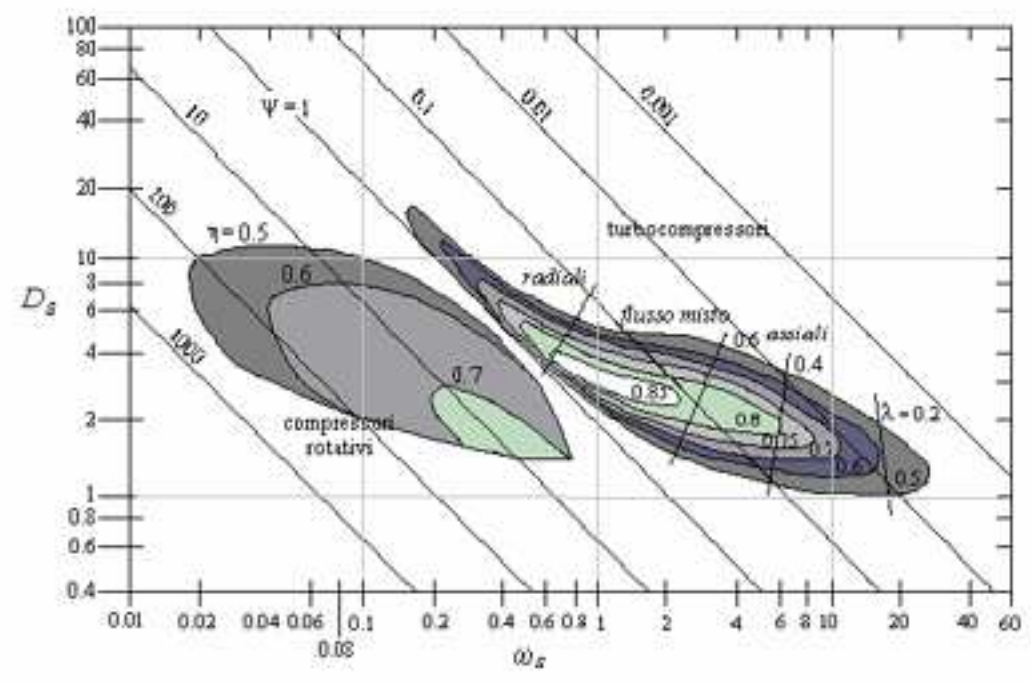

Dati:

$$
T_1 = 293 \text{ K} \qquad p_1 = 10^5 Pa \qquad p_2 = 5 \cdot 10^5 Pa
$$
  
\n
$$
T_{refr} = 291 \text{ K} \qquad \qquad \Delta T_{refr} = 4^{\circ}
$$
  
\n
$$
\dot{m} = 3 \text{ kg/s} \qquad \qquad \eta_{adiab} = 0.8
$$
  
\n
$$
C p_{aria} = 1004 \text{ J/kgK} \qquad \qquad \gamma_{aria} = 1.4
$$

### Svolgimento:

a) La compressione in questo primo caso viene effettuata in un unico stadio:

$$
\beta = \frac{p_2}{p_1}
$$

si ricorda la definizione di rendimento adiabatico di compressione:

$$
\eta_{ad,C} = \frac{l_{is,C}}{l_{reale,C}} = \frac{C_p \cdot (T_{2is} - T_1)}{C_p \cdot (T_2 - T_1)}
$$

$$
l_{is,C} = C_p \cdot (T_{2is} - T_1) = C_p \cdot T_1 \left(\frac{T_{2is}}{T_1} - 1\right) = C_p \cdot T_1 \left(\beta^{\frac{\gamma - 1}{\gamma}} - 1\right) = 171.7 \, kJ/kg
$$

$$
l = \frac{l_{is,C}}{\eta} = 214.6 \ kJ/kg
$$

$$
P_C = \dot{m} \cdot l = 643.8 \ kW
$$

b) Se invece si comprime in due stadi sucessivi abbiamo:

$$
\beta_1 \cdot \beta_2 = \beta \quad \Rightarrow \quad \beta_1 = \beta_2 = \sqrt{\beta} = 2.236
$$
  

$$
l_{is,C1} = C_p \cdot T_1 \left(\beta_1^{\frac{\gamma - 1}{\gamma}} - 1\right) = 76.0 \ kJ/kg
$$
  

$$
l_1 = \frac{l_{is,C1}}{\eta} = 95 \ kJ/kg
$$
  

$$
l_1 = C_p \cdot (T_2 - T_1) \quad \Rightarrow \quad T_2 = T_1 + \frac{l_1}{C_p} = 387.6 \ K
$$
  

$$
l_{is,C2} = C_p \cdot T_2 \left(\beta_2^{\frac{\gamma - 1}{\gamma}} - 1\right) = 100.6 \ kJ/kg
$$
  

$$
l_2 = \frac{l_{is,C2}}{\eta} = 125.7 \ kJ/kg
$$
  

$$
P_C = \dot{m} \cdot (l_1 + l_2) = 662.1 \ kW
$$

c) Viene inserito un interrefrigeratore tra i due stadi di compressione che riporta la temperatura all'uscita del primo stadio  $T_2$  alle condizioni atmosferiche $\mathcal{T}_1$  $\overline{a}$  $\mathbf{r}$ 

$$
l_{is,C1} = C_p \cdot T_1 \left( \beta_1^{\frac{\gamma - 1}{\gamma}} - 1 \right) = 76.0 \ kJ/kg
$$

$$
l_1 = \frac{l_{is,C1}}{\eta} = 95 \ kJ/kg
$$

$$
T_2 = T_1 + \frac{l_1}{C_p} = 387.6 \ K
$$

il fluido viene riportatato alle condizioni  $T_2^* = T_1 = 293$  K

$$
l_{is,C2} = C_p \cdot T_2^* \left( \beta_2^{\frac{\gamma - 1}{\gamma}} - 1 \right) = 76 \ kJ/kg
$$

$$
l_2 = \frac{l_{is,C2}}{\eta} = 95 \ kJ/kg
$$

$$
P_C = \dot{m} \cdot (l_1 + l_2) = 570 \text{ kW}
$$

Occupiamoci quindi dello scambiatore calcolando la portata di refrigerante e la sua efficacia

$$
T_{in,H_2O} = 18 \, ^\circ C \quad T_{out,H_2O} = 22 \, ^\circ C \quad T_2 = 387.6 \quad K \quad T_2^* = T_1 = 293 \quad K
$$
\n
$$
\dot{m}_{aria} \cdot C_{Paris} \cdot (T_2 - T_1) = \dot{m}_{H_2O} \cdot C_{PH_2O} \cdot (T_{out,H_2O} - T_{in,H_2O})
$$
\n
$$
\dot{m}_{H_2O} = \dot{m}_{aria} \frac{C_{para} \cdot (T_2 - T_1)}{C_{PH_2O} \cdot (T_{out,H_2O} - T_{in,H_2O})} = 16.9 \quad kg/s
$$

Si definisce efficacia di uno scambiatore

$$
\varepsilon = \frac{Q}{Q_{max}}
$$

dove  $Q_{max}$  è il calore che il refrigerante assorbirebbe se le superfici di scambio fossero infinite

$$
\varepsilon = \frac{Q}{Q_{max}} = \frac{\dot{m} \cdot C p_{\text{aria}} \cdot (T_2 - T_1)}{\dot{m} \cdot C p_{\text{aria}} \cdot (T_2 - T_{\text{in}, H_2O})} = 0.97
$$

d) Dal diagramma di Balje per compressori radiali con  $\eta_{adiab} = 0.8$  ricavo:  $D_s = 0.61$  e  $\omega_s = 4$ . Si è scelto questo punto sull'isolinea di rendimento pari a 0.8, ma la scelta in assenza di alte condizioni è arbitraria.

Utilizziamo le grandezze specifiche introdotte nel capitolo 3 per macchine operanti con fluidi comprimibili

$$
\omega_s = \omega \frac{\sqrt{Q}}{(\Delta h_{is})^{\frac{3}{4}}} \quad \omega_s = \omega \frac{\sqrt{m \cdot v}}{(\Delta h_{is})^{\frac{3}{4}}} \quad \omega = \omega_s \frac{(\Delta h_{is})^{\frac{3}{4}}}{\sqrt{m \frac{R \cdot T_1}{p_1}}} = 1760 \text{ rad/s} \approx 16800 \text{ rpm}
$$

$$
D_s = D \frac{(\Delta h_{is})^{\frac{1}{4}}}{\sqrt{Q}} \quad D_s = D \frac{(\Delta h_{is})^{\frac{1}{4}}}{\sqrt{m \cdot v}} \quad D = D_s \frac{\sqrt{m \frac{RT_1}{p_1}}}{(\Delta h_{is})^{\frac{3}{4}}} = 0.382 \ m
$$

#### Esercizio 2.

Si disegnino i triangoli di velocità e si calcolino il grado di reazione, il rapporto di compressione idealmente fornito da un compressore assiale caratterizzato da:

- rotore e statore con palettature simmetriche;
- $\alpha_1 = 60^\circ, (\beta_2 = 180 \alpha_1, \ \alpha_2 = 180 \beta_1)$

• velocità assiale costante = 130  $m/s$ 

- velocità periferica = 200 m/s
- $\bullet$ fluido di lavoro: aria a 293 $K$ e 1 $bar A$

Si disegni la trasformazione termodinamica all'interno della macchina su un piano h-s.

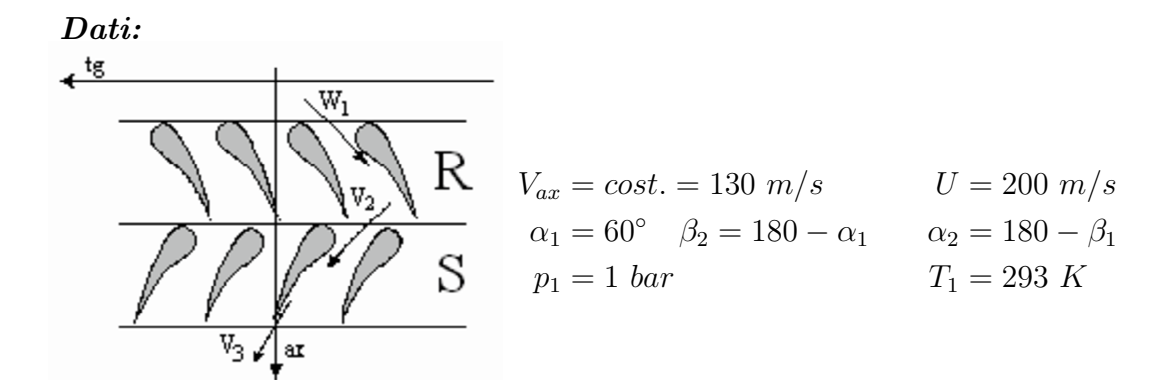

#### Svolgimento:

Conosco l'angolo assoluto all'ingresso e la velocità assiale posso ricavare la  $V_1$  e la  $V_{1tq}$ 

$$
V_1 = \frac{V_{ax}}{\sin \alpha_1} = 150 \ m/s \quad V_{1tg} = V_1 \cdot \cos \alpha_1 = 75m/s
$$

poich`e la componente assiale `e uguale per il moto relativo e assoluto, la velocità relativa all'ingresso del rotore è:

$$
W_{1tg} = V_{1tg} - U = -125 \, \, m/s \quad W_1 = \sqrt{W_{1tg}^2 + V_{1ax}^2} = 180.3 \, \, m/s
$$

con un angolo misurato rispetto la direzione tangenziale

$$
\beta_1 = \cos^{-1}\left(\frac{W_{1tg}}{W_1}\right) = 133.8^{\circ}
$$

gli angoli all'uscita con le rispettive velocità saranno quindi:

$$
\beta_2 = 180 - \alpha_1 = 120^\circ \Rightarrow |W_2| = |V_1| = 150 \text{ m/s}
$$
  
\n $\alpha_2 = 180 - \beta_1 = 46.2^\circ \Rightarrow |V_2| = |W_1| = 180.3 \text{ m/s}$   
\n $V_{2tg} = V_2 \cdot \cos \alpha_2 = 125 \text{ m/s}$ 

il lavoro euleriano di questo stadio è

$$
l = U \cdot (V_{2tg} - V_{1tg}) = 10 \ kJ/kg
$$

che corrisponde per le convenzioni adottate ad un lavoro uscente dal sistema. le condizioni totali all'ingresso dello stadio sono

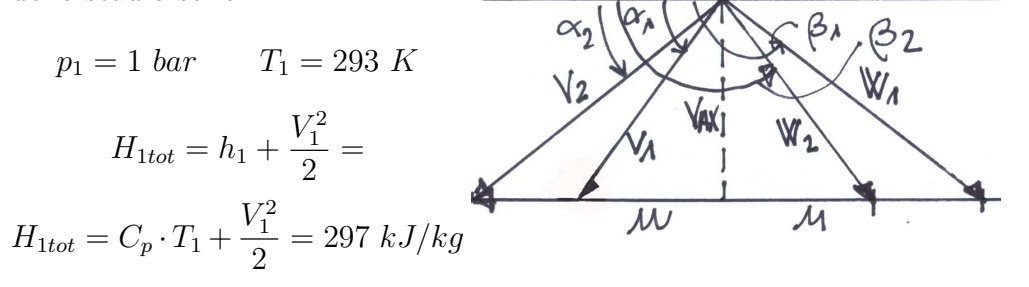

per conoscere le condizioni termodinamiche all'uscita del rotore scriviamo l'equazione di conservazione dell'energia tra (1) e (2)

$$
h_1 + \frac{V_1^2}{2} + l = h_2 + \frac{V_2^2}{2} \qquad l = H_{2TOT} - H_{1TOT}
$$

per le condizioni in 3 conservazione dell'energia tra (2) e (3)

$$
h_2 + \frac{V_2^2}{2} = h_3 + \frac{V_3^2}{2} = 307 \ kJ/kg \qquad H_{2TOT} = H_{3TOT}
$$

definiamo grado di reazione  $(\chi)$ 

$$
\chi = \frac{\Delta h_{girante}}{\Delta h_{TOT}} = \frac{h_1 - h_2}{l}
$$
  

$$
h_1 - h_2 = \frac{V_1^2}{2} - \frac{V_2^2}{2} + l = 5050 \ kJ/kg \Rightarrow \chi = 0.5
$$
Il rapporto di compressione dello stadio  $(\beta_{TOT} = \frac{P_{3TOT}}{P_{3NOT}})$  $\frac{P_{3TOT}}{P_{1TOT}}$ ) si ottiene esprimendo il lavoro come

$$
l = H_{2TOT} - H_{1TOT} \quad l = Cp \cdot (T_{2TOT} - T_{1TOT})
$$

Si ricava il valore di  $T_{2TOT} = T_{3TOT}$ nota la temperatura (totale) all'ingresso dello stadio:  $\overline{a}$  $\overline{a}$ 

$$
\beta_{TOT} = \left(\frac{T_{2TOT}}{T_{1TOT}}\right)^{\frac{\gamma}{\gamma - 1}} = \left(\frac{307}{207}\right)^{\frac{\gamma}{\gamma - 1}} = 1.12
$$

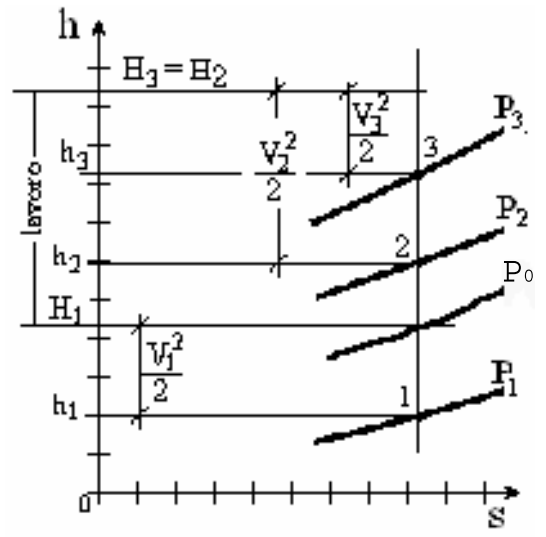

Compressori

# Capitolo 7

# Cicli Rankine e Rankine cogenerativi

Esercizio 1.

Un impianto per la produzione di energia elettrica opera secondo un ciclo Rankine definito dai seguenti parametri

- $\bullet$  T condensazione 300 K
- P massima 86 bar
- $\bullet$  T massima 800  $K$
- Rendimento adiabatico turbina 0.78
- Rendimento adiabatico pompe 0.8
- $\bullet$  *η* elettrico e organico 0.95

L'impianto deve fornire una potenza utile di 100 MW elettrici. Si calcoli la portata di acqua necessaria in caldaia e il rendimento del ciclo.

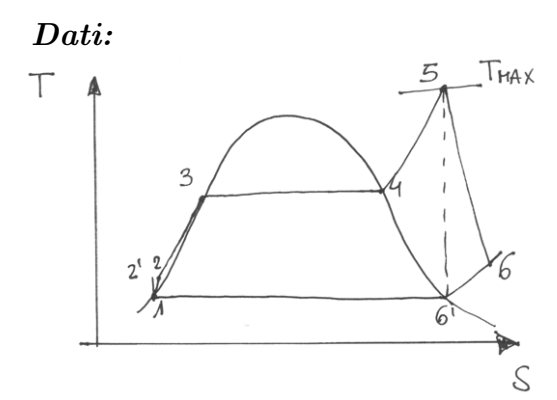

 $T_1 = 300 \ K$   $T_5 = 800 \ K$  $p_2 = 86 \cdot 10^5$   $Pa$   $\eta_{ad,T} = 0.78$  $\eta_{ad,P} = 0.8$   $\eta_{organic} = 0.95$  $P_{richiesta} = 100 \ MW$ 

Svolgimento:

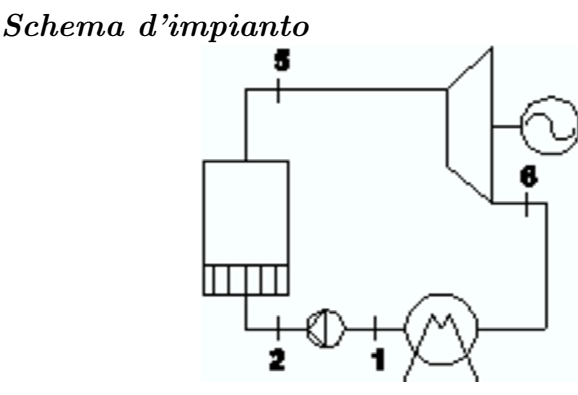

# Punto 1

liquido saturo, utilizzo le tabelle del liquido saturo

 $T_1 = 300K$   $p_1 = 3560$   $Pa$   $h_1 = 112.4$   $kJ/kg$ 

# Punto 2

calcolo il lavoro ideale della pompa e, attraverso il rendimento adiabatico trovo il lavoro reale equivalente al salto entalpico reale:

$$
p_2 = 86 \cdot 10^5 \ Pa \qquad l_{is,P} = h_{2'} - h_1 = v \cdot \Delta p = 8.6 \ kJ/kg
$$

con  $v=1\cdot 10^{-3}~m^3/kg$ e 1bar = 105 $Pa$ 

$$
l_P = \frac{h_{2'} - h_1}{\eta_{ad,P}} = 10.7 \ kJ/kg \qquad h_2 = h_1 + l_P = 123.1 \ kJ/kg
$$

si osserva come il lavoro della pompa sia molto piccolo se paragonato ai salti entalpici del lato vapore,in alcuni esercizi quando espressamente richiesto

`e lecito trascurarlo senza commettere un grande errore di approssimazione. Punto 3

liquido saturo da tabelle:

$$
p_3 = p_2 = 86 \cdot 10^5 \ Pa \qquad T_3 = 573 \ K \qquad h_3 = 1345 \ kJ/kg
$$

## Punto 4

vapore saturo da tabelle o dal diagramma di Molier:

 $p_4 = p_3 = 86 \cdot 10^5 Pa$   $T_4 = T_5 = 573 K$   $h_4 = 2750 kJ/kg$ 

# Punto 5

vapore surriscaldato dal diagramma di Molier intersecando l'isobara a 86 bar con l'isoterma a 800 K

$$
p_5 = p_4 = 86 \cdot 10^5 \ Pa \qquad T_5 = 800 \ K \qquad h_5 = 3460 \ kJ/kg
$$

## Punto 6

dal punto 5 scendo verticalmente (trasformazione isoentropica) fino ad intersecare l'isobara pari alla temperatura di condensazione (calcolata nel punto 1) dove leggo la corrispondente entalpia.

Dal punto 6 isoentropico attraverso il rendimento calcolo il lavoro reale e le condizioni termodinamiche reali del punto 6.

$$
p_{cond.} = p_{6'} = p_6 = p_1 = 3560 Pa \t h_{6'} = 2050 kJ/kg
$$

$$
l_T = (h_{6'} - h_5) \cdot \eta_{ad,T} = 1100 kJ/kg \t h_6 = h_5 - l_T = 2360 kJ/kg
$$

noti tutte le grandezze termodinamiche nei punti dell'impianto è possibile concludere l'esercizio calcolando la portata di vapore da produrre in caldaia.

$$
l_{utile} = l_T - l_P = 1090 \ kJ/kg
$$

$$
\dot{m}_V = \frac{P_{richiesta}}{l_{utile} \cdot \eta_{org.}} \approx 97 \ kg/s
$$

il rendimento del ciclo è dato dal rapporto tra lavoro utile e calore introdotto nel ciclo (il salto entalpico tra i punti 2 e 5)

$$
\eta_{ciclo} = \frac{l_{utile}}{h_5 - h_2} = 0.32
$$

# Esercizio 2.

Si risolva lo stesso impianto riportato in Es1, considerando la presenza di un rigeneratore a miscela che opera con vapore prelevato a 18 bar. SI vogliono ancora garantire 100 MW elettrici. Si calcoli la portata di acqua necessaria in caldaia e il rendimento del ciclo. Si consideri l'espansione in due tratti (p.max-18bar-p.cond.): la prima turbina ha rendimento adiabatico di 0.8, la seconda di 0.75

# Dati:

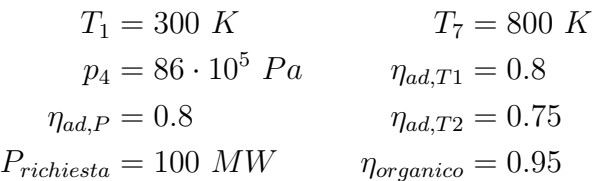

#### Svolgimento:

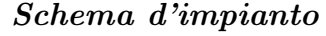

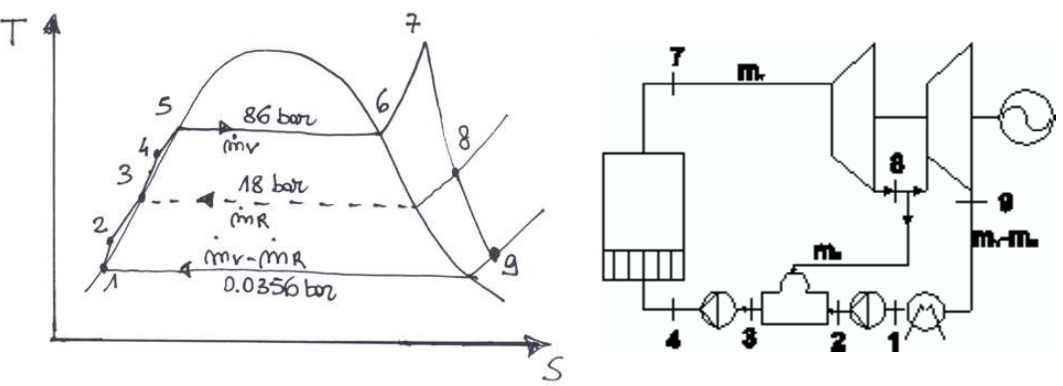

# Punto 1

liquido saturo, utilizzo le tabelle del liquido saturo

 $T_1 = 300 K$   $p_1 = 3560 Pa$   $h_1 = 112.4 kJ/kg$ 

#### Punto 2

calcolo il lavoro ideale della prima pompa e, attraverso il rendimento adiabatico trovo il lavoro reale equivalente al salto entalpico reale:

$$
p_2 = 18 \cdot 10^5 \ Pa \qquad l_{is, P1} = h_{2'} - h_1 = v \cdot \Delta p = 1.8 \ kJ/kg
$$

$$
l_{P1} = \frac{h_{2'} - h_1}{\eta_{ad, P1}} = 2.25 \ kJ/kg \qquad \quad h_2 = h_1 + l_{p1} = 114.6 \ kJ/kg
$$

# Punto 3

dal rigeneratore esce liquido saturo alla pressione di spillamento (18 bar), utilizzo le tabelle del liquido saturo e trovo entalpia e temperatura del punto 3:

 $p_3 = p_4 = 18 \cdot 10^5 Pa$   $T_3 = 480K$   $h_3 = 885 kJ/kg$ 

# Punto 4

stesso procedimento utilizzato per la prima pompa:

$$
p_4 = 86 \cdot 10^5 Pa \t l_{is,P2} = h_{4'} - h_3 = v \cdot \Delta p = 6.8 \ kJ/kg
$$
  

$$
l_{P2} = \frac{h_{4'} - h_3}{\eta_{ad,P2}} = 8.5 \ kJ/kg \t h_4 = h_3 + l_{p2} = 893 \ kJ/kg
$$

## Punto 5

da tabelle liquido saturo

$$
p_5 = p_4 = 86 \cdot 10^5 \ Pa \qquad T_5 = 573 \ K \qquad h_5 = 1350 \ kJ/kg
$$

#### Punto 6

da tabelle liquido saturo o da Molier

$$
p_6 = p_4 = 86 \cdot 10^5 \ Pa \qquad T_6 = T_5 = 573 \ K \qquad h_6 = 2750 \ kJ/kg
$$

Utilizziamo il procedimento descritto nell'esercizio precedente fino al punto 8:

Punto 7

$$
p_7 = p_4 = 86 \cdot 10^5 \ Pa \qquad T_7 = 800 \ K \qquad h_7 = 3460 \ kJ/kg
$$

Punto 8

$$
p_{8'} = p_8 = p_2 = 18 \cdot 10^5 \ Pa \qquad h_{8'} = 3060 \ kJ/kg
$$

$$
l_{T1} = (h_{8'} - h_7) \cdot \eta_{ad,T1} = 320 \ kJ/kg \qquad h_8 = h_7 - l_{T1} = 3140 \ kJ/kg
$$

Calcolata l'entalpia del punto 8 riportiamo questo punto sul diagramma di Molier, per farlo dobbiamo entrare dall'asse delle ordinate con il valore esatto di  $h_8$  e intersecare l'isobara a  $p_8(18 \text{ bar})$ , a questo punto ripetiamo il procedimento illustrato per la turbina di alta pressione e ricaviamo le grandezze termodinamiche nel punto 9:

# Punto 9

$$
p_{9'} = p_9 = p_1 = 3560 Pa \t h_{9'} = 2070 kJ/kg
$$
  

$$
l_{T2} = (h_{9'} - h_8) \cdot \eta_{ad,T2} = 802 kJ/kg \t h_9 = h_8 - l_{T2} = 2338 kJ/kg
$$

calcolate le propriet`a termodinamiche dei punti del ciclo dobbiamo ricavare la portata di vapore generata in caldaia  $(m_V)$  e spillata a valle della turbina di alta pressione  $(m_R)$  per la rigenerazione. Per farlo è necessario scrivere il bilancio al rigeneratore e la potenza all'albero, queste sono le due equazioni che ci permettono di ricavare le due incognite  $\dot{m}_V$  e  $\dot{m}_R$ .

#### bilancio energetico al rigeneratore

$$
\mathbf{m}_{\mathbf{r}} \qquad (m_V - m_R) \cdot h_2 + m_R \cdot h_8 = m_V \cdot h_3
$$
\n
$$
\mathbf{m}_{\mathbf{r}} \qquad \mathbf{m}_{\mathbf{r}} \qquad \mathbf{m}_{\mathbf{R}} \qquad \alpha = \frac{m_R}{m_V} \qquad \Rightarrow \qquad (1 - \alpha) \cdot h_2 + \alpha \cdot h_8 = h_3 \qquad \Rightarrow \qquad \alpha = 0.255
$$

potenza elettrica prodotta

$$
l_{utile} = l_{T1} + (1 - \alpha) \cdot l_{T2} - (1 - \alpha) \cdot l_{P1} - \alpha \cdot l_{P2} = 870 \ kJ/kg
$$
  

$$
\dot{m}_V = \frac{P_{richiesta}}{l_{utile} \cdot \eta_{elet}} \approx 115 \ kg/s \quad \Rightarrow \quad \dot{m}_R = \dot{m}_V \approx 29 \ kg/s
$$

nel calcolo del rendimento in questo caso il denominatore corrispondente al calore fornito al ciclo in caldaia è rappresentato dal salto entalpico tra i punti 4 e 7, poich`e il primo riscaldamento viene fatto dal rigeneratore.

$$
\eta_{ciclo} = \frac{l_{utile}}{h_7 - h_4} = 0.4
$$

si osservi come la tecnica della rigenerazione abbia alzato di qualche punto percentuale il rendimento del ciclo.

# Esercizio 3.

Si consideri un impianto basato sul ciclo descritto in Es1. L'impianto deve soddisfare una utenza termica che richiede 50 MW termici sotto forma di vapore a 10 bar, continuando a garantire la produzione elettrica di 100 MW. L'utenza restituisce il condensato in condizioni di liquido saturo a 10bar. Si calcoli la portata di acqua necessaria in caldaia e il rendimento di produzione dell'energia elettrica. Si consideri l'espansione in due tratti: la prima turbina ha rendimento adiabatico di 0.8, la seconda di 0.75 Per semplicità di calcolo si trascuri il lavoro delle pompe

## Dati:

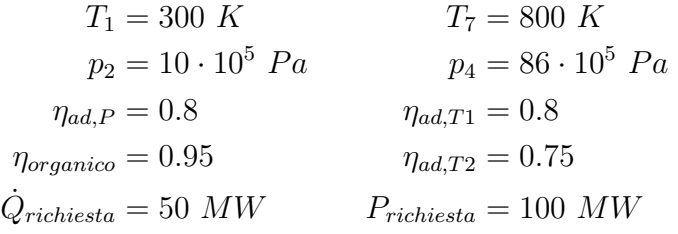

Schema d'impianto

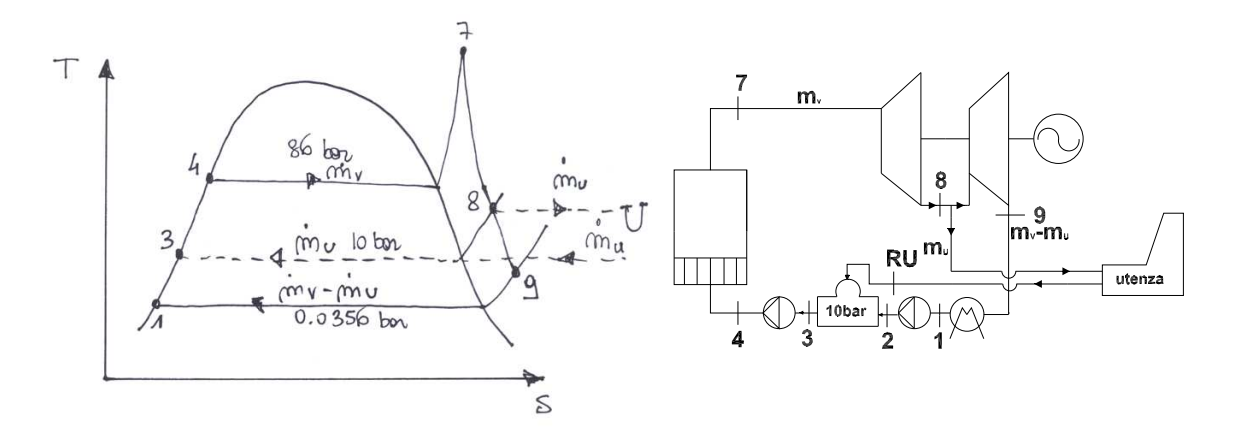

Questo impianto presenta uno spillamento per servire un'utenza termica, inoltre il testo ci impone di trascurare il lavoro delle pompe, che come abbiamo visto in precedenza è trascurabile rispetto ai salti entalpici del lato vapore.

#### Svolgimento:

# Punto 1

liquido saturo provenente dal condensatore (leggo le tabelle).

 $T_1 = 300K$   $p_1 = 3560 Pa$   $h_1 = 112 kJ/kg$ 

# Punto 2

se trascuro il lavoro della pompa il valore di temperatura e entalpia sono quelli del punto 1, il valore di pressione però passa a 10 bar necessari al miscelamento con la portata di ritorno dall'utenza.

 $T_2 = 300 \ K$   $p_2 = 10 \cdot 10^5 \ Pa$   $h_2 = 112 \ kJ/kg$ 

#### Punto 3

uscita rigeneratore: liquido saturo alla pressione di rigenerazione (10 bar), i valori di entalpia e temperatura anche in questo caso li leggo dalla tabella del liquido saturo.

$$
p_3 = p_2 = 10 \cdot 10^5 \ Pa \qquad T_3 = 473 \ K \qquad h_3 = 762 \ kJ/kg
$$

## Punto RU

ritorno utenza: liquido saturo alla pressione di 10 bar, i valori di entalpia e temperatura sono equivalenti a quelli ricavati nel punto 3.

$$
p_{RU} = p_3 = 10 \cdot 10^5 \ Pa \qquad T_{RU} = 473 \ K \qquad h_{RU} = 762 \ kJ/kg
$$

# Punto 4

la seconda pompa porta il liquido alla pressione massima del ciclo, se trascuro il lavoro come visto nel punto 2 ottengo:

$$
p_4 = 86 \cdot 10^5 \ Pa \qquad T_4 = 473 \ K \qquad h_4 = 762 \ kJ/kg
$$

## Punto 5

liquido saturo a 86 bar(tabelle):

$$
p_5 = p_4 = 86 \cdot 10^5 \ Pa \qquad T_5 = 573 \ K \qquad h_5 = 1350 \ kJ/kg
$$

#### Punto 6

vapore saturo a 86 bar (da Molier o tabelle):

$$
p_6 = p_4 = 86 \cdot 10^5 \ Pa \qquad T_6 = T_5 = 573 \ K \qquad h_6 = 2750 \ kJ/kg
$$

#### Punto 7

vapore surriscaldato dal diagramma di Molier intersecando l'isobara a 86 bar con l'isoterma a 800 K

 $p_7 = p_4 = 86 \cdot 10^5 Pa$   $T_7 = 800 K$   $h_7 = 3460 kJ/kg$ 

# Punto 8

ripetiamo quanto visto nell' esercizio precedente con l'unica differenza che il salto di pressione diviso in due tratti presenta uno spillamento a 10 bar anziché che a 18 bar

$$
p_{8'} = p_8 = p_2 = 10 \cdot 10^5 Pa \t h_{8'} = 2870 kJ/kg
$$
  

$$
l_{T1} = (h_{8'} - h_7) \cdot \eta_{ad,T1} = 472 kJ/kg \t h_8 = h_7 - l_{T1} = 2990 kJ/kg
$$

Punto 9

$$
p_{9'} = p_9 = p_1 = 3560 \ Pa \t h_{9'} = 2070 \ kJ/kg
$$
  

$$
l_{T2} = (h_{9'} - h_8) \cdot \eta_{ad,T2} = 736 \ kJ/kg \t h_9 = h_8 - l_{T2} = 2254 \ kJ/kg
$$

calcolati i punti termodinamici ricaviamo i valori delle due portate; per quanto riguarda la portata necessaria all'utenza il calcolo è immediato conoscendo la potenza termica richiesta e, il salto entalpico disponibile:

$$
\dot{m}_U = \frac{\dot{Q}_{UT}}{h_8 - h_3} = 22.5 \, kg/s
$$

la conoscenza della potenza elettrica richiesta invece ci permette di calcolare il valore della portata in caldaia, calcolo semplificato dall'assenza di lavoro speso per azionare le pompe:

$$
P_{richiesta} = (l_{T1} \cdot \dot{m}_V + l_{T2} \cdot (\dot{m}_V - \dot{m}_U)) \cdot \eta_{org.}
$$

$$
\dot{m}_V = \frac{P_{richiesta} + l_{T2} \cdot \dot{m}_U}{(l_{T1} + l_{T2}) \cdot \eta_{org.}} = 101.6 \, kg/s
$$

#### Rendimento di produzione dell'energia elettrica

Questo rendimento tiene in conto esclusivamente la produzione di energia elettrica, infatti al denominatore la potenza termica fornita all'utenza viene sottratta dalla potenza termica complessiva

$$
\eta_{prod,el} = \frac{P_{richiesta}}{\dot{Q}_{entrante} - \dot{Q}_{utenza}} = \frac{(l_{T1} \cdot \dot{m}_V + l_{T2} \cdot (\dot{m}_V - \dot{m}_U)) \cdot \eta_{org.}}{\dot{m}_V \cdot (h_7 - h_4) - \dot{m}_U \cdot (h_8 - h_3)} = 0.45
$$

#### Esercizio 4.

Si consideri un impianto basato sul ciclo descritto in Es2. L'impianto deve soddisfare inoltre un'utenza termica che richiede 50 MW termici sotto forma di vapore a 10 bar, continuando a garantire la produzione elettrica di 100 MW. L'utenza restituisce il condensato in condizioni di liquido saturo a 10 bar, che viene portato a 18 bar e immesso nel rigeneratore a miscela. Si calcoli la portata di acqua necessaria in caldaia e il rendimento di produzione dell'energia elettrica. Si consideri l'espansione in tre tratti: la prima turbina ha rendimento adiabatico di 0.8, la seconda di 0.8, la terza di 0.75. Per semplicità di calcolo si trascuri il lavoro delle pompe.

#### Dati:

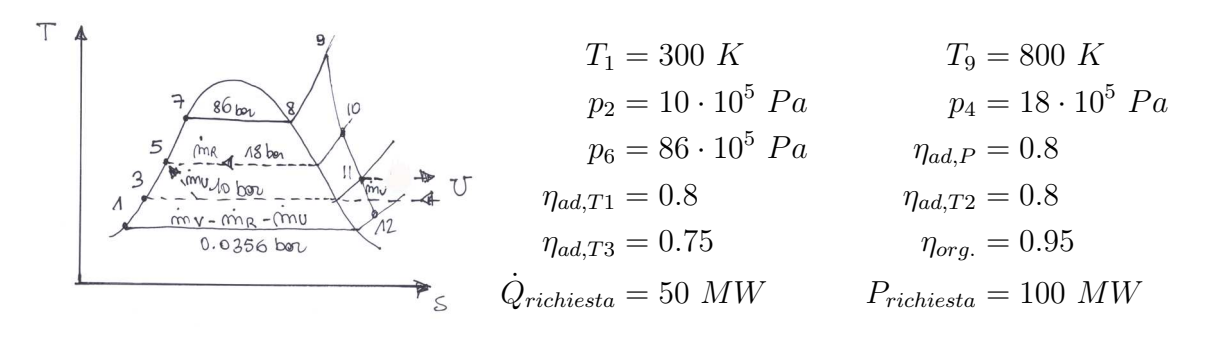

Schema d'impianto

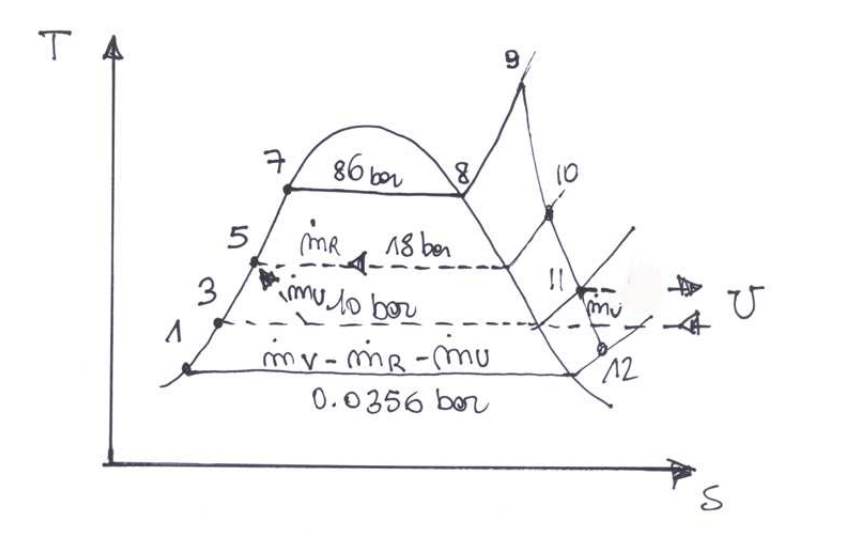

82

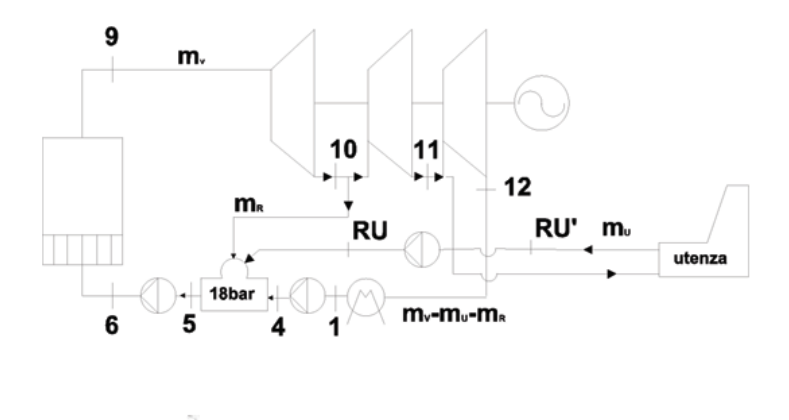

## Svolgimento:

Quest'ultimo esercizio rappresenta l'unione dei due precedentemente risolti, vi è sia uno spillamento rigenerativo a 18 bar sia la presenza di un'utenza termica a 10 bar. Come nell'esercizio 3 viene suggerito di trascurare il lavoro delle pompe, (nello schema d'impianto vengono riportate per rappresentare i salti di pressione reali dell'impianto). Le grandezze termodinamiche dei punti che vanno dall'1 al 9 sono quelli precedentemente calcolati che riportiamo in seguito; l'unica differenza è rappresentata dall'espansione suddivisa in tre tratti, si tratta di ripetere una terza volta il procedimento visto per l'espansione in due tratti.

#### Punto 1

liquido saturo

$$
T_1 = 300 \ K
$$
  $p_1 = 3560 \ Pa$   $h_1 = 112 \ kJ/kg$ 

#### Punto 4

trascurando il lavoro della pompa come precedentemente descritto.

 $T_4 = 300 \ K$   $p_4 = 18 \cdot 10^5 \ Pa$   $h_4 = h_1 = 112 \ kJ/kg$ 

#### Punto 5

uscita rigeneratore: liquido saturo alla pressione di rigenerazione (18 bar), i valori di entalpia e temperatura anche in questo caso li leggo dalla tabella del liquido saturo.

 $p_5 = 18 \cdot 10^5$   $Pa$   $T_5 = 473$   $K$   $h_5 = 884$   $kJ/kg$ 

# Punto RU'

ritorno utenza: liquido saturo alla pressione di 10 bar), i valori di entalpia e temperatura anche in questo caso li leggo dalla tabella del liquido saturo.

 $p_{BI'} = 10 \cdot 10^5 Pa$   $T_{RU'} = 473 K$   $h_{RU'} = 762 kJ/kg$ 

# Punto RU

ingresso rigeneratore utenza, una pompa di cui trascuro il lavoro e quindi il corrispondente salto di entalpia porta la pressione ai 18 bar necessari al miscelamento nel rigeneratore.

 $p_{RU} = 18 \cdot 10^5$   $Pa$   $T_{RU} = T_{RU'} = 473$   $K$   $h_{RU} = h_{RU'} = 762$   $kJ/kg$ 

#### Punto 6

trascurando il lavoro della pompa

$$
p_6 = 86 \cdot 10^5 \ Pa \qquad T_6 = T_5 = 473 \ K \qquad h_6 = h_5 = 884 \ kJ/kg
$$

#### Punto 7

liquido saturo

$$
p_7 = p_6 = 86 \cdot 10^5 \ Pa \qquad T_7 = 573 \ K \qquad h_7 = 1350 \ kJ/kg
$$

#### Punto 8

vapore saturo

$$
p_8 = p_6 = 86 \cdot 10^5 Pa
$$
  $T_8 = T_7 = 573 K$   $h_8 = 2750 kJ/kg$ 

#### Punto 9

vapore alla  $T_{max}$  del ciclo

$$
p_9 = p_6 = 86 \cdot 10^5 \ Pa \qquad T_9 = 800 \ K \qquad h_9 = 3460 \ kJ/kg
$$

#### Punto 10

primo tratto di espansione

$$
p_{10'} = p_{10} = p_4 = 18 \cdot 10^5 Pa \t h_{10'} = 3060 kJ/kg
$$
  

$$
l_{T1} = (h_{10'} - h_9) \cdot \eta_{ad,T1} = 320 KJ/Kg \t h_{10} = h_9 - l_{T1} = 3140 kJ/kg
$$

#### Punto 11

secondo tratto di espansione

$$
p_{11'} = p_{11} = p_2 = 10 \cdot 10^5 \ Pa \qquad h_{11'} = 3010 \ kJ/kg
$$

$$
l_{T2} = (h_{11'} - h_{10}) \cdot \eta_{ad,T2} = 104 \ kJ/kg \qquad h_{11} = h_{10} - l_{T2} = 3036 KJ/Kg
$$

# Punto 12

terzo tratto di espansione

$$
p_{12'} = p_{12} = p_1 = 3560 \ Pa \qquad h_{12'} = 2120 \ kJ/kg
$$

$$
l_{T3} = (h_{12'} - h_{11}) \cdot \eta_{ad,T3} = 687 \ kJ/kg \qquad h_{12} = h_{11} - l_{T3} = 2349 \ kJ/kg
$$

Calcoliamo direttamente la portata necessaria all'utenza:

$$
\dot{m}_U=\frac{\dot{Q}_{UT}}{h_{11}-h_{RU'}}=22~kg/s
$$

Ricavata la portata necessaria all'utenza termica e tutte le proprietà termodinamiche dei punti del ciclo dobbiamo ricavare la portata di vapore generata in caldaia  $(m_V)$  e quella spillata a valle della turbina di alta pressione  $(m_R)$ per la rigenerazione. Per farlo è necessario scrivere il bilancio al rigeneratore e la potenza all'albero, queste sono le due equazioni che ci permettono di ricavare le due incognite  $\dot{m}_V$  e  $\dot{m}_R$ 

#### bilancio energetico rigeneratore

$$
m_{\kappa}, h_{\omega}, m_{\omega}, h_{\kappa\nu}
$$
\n
$$
m_{\nu}, h_{\kappa} \leftarrow 18 \text{bar} \leftarrow m_{\nu} - m_{\nu} - m_{\kappa}, h_{\omega}
$$

$$
(\dot{m}_V - \dot{m}_U - \dot{m}_R) \cdot h_4 + \dot{m}_U \cdot h_{RU} + \dot{m}_R \cdot h_{10} = \dot{m}_V \cdot h_5
$$

#### potenza elettrica prodotta

$$
P_{richiesta} = (l_{T1} \cdot \dot{m}_V + l_{T2} \cdot (\dot{m}_V - \dot{m}_R) + l_{T3} \cdot (\dot{m}_V - \dot{m}_R - \dot{m}_U)) \cdot \eta_{org.} =
$$

la portata all'utenza è stata calcolata precedentemente ed è nota, quindi abbiamo un sistema di due equazioni nelle incognite  $\dot{m}_V$  e  $\dot{m}_R$ , che risolto da:

$$
\dot{m}_V = 128 \; kg/s \quad \dot{m}_R = 28 \; kg/s
$$

# Rendimento di produzione dell'energia elettrica

$$
\eta_{prod,el} = \frac{P_{richiesta}}{\dot{Q}_{entrante} - \dot{Q}_{utenza}}
$$

$$
= \frac{(l_{T1} \cdot \dot{m}_V + l_{T2} \cdot (\dot{m}_V - \dot{m}_R) + l_{T3} \cdot (\dot{m}_V - \dot{m}_R - \dot{m}_U)) \cdot \eta_{org.}}{\dot{m}_V \cdot (h_9 - h_6) - \dot{m}_U \cdot (h_{11} - h_{RU})} = 0.37
$$

# Capitolo 8

# Turbine assiali

## Esercizio 1.

Si consideri il primo stadio di una turbina assiale ideale che espande aria a partire dalle condizioni iniziali totali  $T_0 = 1000 K$ ,  $P_0 = 32 bar$ . Lo stadio è caratterizzato da un diametro medio  $D_m = 1.25$  m e una velocità di rotazione di 3000 rpm ed è alimentato da una portata massica di 100 kg/s.

Si vogliano confrontare gli effetti conseguenti all'applicazione di stadi ideali ottimizzati con componente assiale della velocità costante e angolo allo scarico dello statore  $\alpha_1 = 17^\circ$ . Nei due casi:

a) uno stadio ad azione pura con rotore simmetrico

b) uno stadio simmetrico con grado di reazione  $\chi = 0.5$ 

Per le due soluzioni si valutino :

1. I triangoli di velocità.

2. Il lavoro, il rendimento (total to static) e la potenza fornita dallo stadio.

3. Le condizioni termodinamiche allo scarico di statore e rotore.

4. L'altezza di pala allo scarico dello statore.

5. Verificare che l'altezza di pala allo scarico dello statore risponda al limite  $h/D_m \cdot 100 > 2.5$  e, se necessario, si determini il grado di ammissione (complemento a 1 del grado di parzializzazione) necessario a riportare l'altezza di pala al limite minimo accettabile.

c) Si valuti il diametro medio e l'altezza di pala conseguente all'applicazione di uno stadio ideale ad azione pura ottimizzato che fornisca un lavoro uguale a quello ricavato al punto 2 per lo stadio a reazione simmetrico (caso b), stessa portata e angolo  $\alpha_1$ ). Si verifichi il limite precedentemente imposto sul rapporto  $h/D_m \cdot 100 > 2.5$ 

d) A partire dalle stesse condizioni di ammissione (rpm=300,  $D_m = 1.25m$ ,

 $\dot{m} = 100$  Kg/s si valutino i triangoli di velocità, il lavoro, il rendimento, la potenza erogata e l'altezza di pala allo scarico del rotore conseguenti all'applicazione di uno stadio a reazione ideale caratterizzato da  $\alpha_1 = 17^\circ$ , rapporto di espansione  $P_0/P_1$  sullo statore uguale a quello del caso A (1.357), angolo  $\beta_2 = 155^\circ$ 

$$
Dati\!\!:
$$

| $\vec{m} \Rightarrow$  | $\vec{m} \Rightarrow$  |                              |                                                        |                       |
|------------------------|------------------------|------------------------------|--------------------------------------------------------|-----------------------|
| $T_0 = 1000 \text{ K}$ | $p_0 = 32 \text{ bar}$ | $\vec{m} = 100 \text{ kg/s}$ |                                                        |                       |
| S                      | $\vec{E}$              | $V_{an} = 1.25 \text{ m}$    | $n = 3000 \text{ rpm}$                                 | $\alpha_1 = 17^\circ$ |
| S                      | $\vec{E}$              | $V_{ax} = \text{cost}$       | $\omega = \frac{2\pi \cdot n}{60} = 314 \text{ rad/s}$ |                       |

# Svolgimento:

a)Stadio ad azione pura con rotore simmetrico

- stadio assiale  $U = cost$ .
- stadio azione  $\chi = 0 = \frac{h_1 h_2}{h_0 h_2} = 0 \Rightarrow h_1 = h_2$
- ottimizzato  $V_2 = V_{2ax}$
- ideale  $s = cost$ .

$$
U = \frac{\omega \cdot D_m}{2} = 196.25 \text{ m/s}
$$
  
\n
$$
V_{1tg} = 2U = 392.5 \text{ m/s}
$$
  
\n
$$
V_1 = \frac{V_{1tg}}{\cos \alpha_1} = 410.4 \text{ m/s}
$$
  
\n
$$
V_{1ax} = V_1 \cdot \sin \alpha_1 = 120 \text{ m/s}
$$
  
\n
$$
l = U \cdot V_{1tg} = 2 \cdot U^2 = 77028.13 \text{ J/k}
$$
  
\n
$$
W_{1tg} = V_{1tg} - U = 196, 25 \text{ m/s}
$$
  
\n
$$
W_1 = \sqrt{V_{1ax}^2 + W_{1tg}^2} = 230 \text{ m/s}
$$

$$
W_2 = \sqrt{V_{1ax}^2 + U^2} = 230 \, \text{m/s}
$$
\n
$$
\beta_2 = 90 + \arcsin\left(\frac{U}{W_2}\right) = 148^\circ
$$

calcoliamo la potenza fornita dallo stadio

$$
P = l \cdot \dot{m} = 7702 kW
$$

le condizioni termodinamiche all'uscita dello statore (1) si ottengono dalla conservazione dell'entalpia totale, le condizioni termodinamiche all'uscita del rotore sono le stesse dell'ingresso essendo lo stadio ad azione pura con palettatura simmetrica

$$
H_0 = H_1 \Rightarrow H_0 = h_1 + \frac{V_1^2}{2} \Rightarrow H_0 - h_1 = \frac{V_1^2}{2} \Rightarrow C_P \cdot (T_0 - T_1) = \frac{V_1^2}{2}
$$

$$
\Rightarrow T_1 = T_0 - \frac{V_1^2}{2C_p} = 916.11 \text{ K}
$$

essendo una trasformazione adiabatica isoentropica (stadio ideale) calcoliamo la pressione  $p_1$  dalla relazione:

$$
\frac{p_0}{p_1} = \left(\frac{T_0}{T_1}\right)^{\frac{\gamma}{\gamma - 1}} \Rightarrow \beta = 1.34 \Rightarrow p_1 = 23.58 \text{ bar}
$$

per l'altezza di pala allo scarico ricaviamo la densità allo scarico

$$
\rho_1 = \frac{p_1}{RT_1} = 8.97 \ kg/m^3
$$

la portata massica allo scarico è

$$
\dot{m} = \pi \cdot D_m \cdot h_{pala} \cdot V_{ax} \cdot \rho_1
$$

da cui

$$
h_{pala} = \frac{\dot{m} \cdot R \cdot T_1}{\pi \cdot D_m \cdot V_{ax} \cdot p_1} = 0.0237 \ m
$$

risulta un rapporto  $\frac{h_{pala}}{D} \cdot 100 = 1.9$  per cui è necessario parzializzare con un grado di ammissione (e)pari a

 $1 - e = 0.758$ 

che corrisponde ad un settore in gradi pari a 87.14◦ .

Il rendimento total to static dalla definizione è il rapporto tra il lavoro e il salto entalpico totale di una trasformazione isoentropica.

$$
\eta_{TS} = \frac{l}{\Delta h_{Tis} + \frac{V_2^2}{2}} = 0.914
$$

b) Stadio con  $\chi = 0.5$  e rotore simmetrico

- stadio assiale  $U = cost$ .
- grado di reazione  $\chi = 0.5$ <br>• ottimizzato  $V_2 = V_{2ax}$
- $\bullet$   $\,$  ottimizzato  $\,$
- ideale  $s = cost$ .

$$
\omega = 314 \text{ rad/s}
$$

$$
l = U^2 = 38514 \text{ J/kg}
$$

$$
V_1 = \frac{V_{1tg}}{\cos \alpha_1} = 205 \text{ m/s}
$$

$$
V_1 = \frac{V_{1tg}}{\cos \alpha_1} = 205 \text{ m/s}
$$

$$
V_{1ax} = V_1 \sin(\alpha_1) = 59.9 \text{ m/s}
$$

$$
W_1 = V_{1ax} \qquad W_2 = V_1
$$

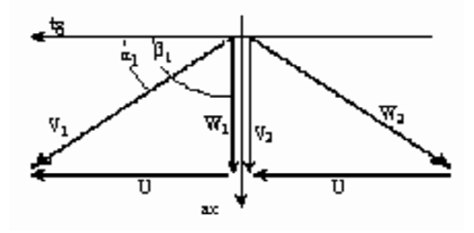

condizioni termodinamiche allo scarico dello statore

$$
h_0 - h_1 = \frac{V_1^2}{2} \quad \Rightarrow \quad T_1 = T_0 - \frac{V_1^2}{2Cp} = 979 \text{ K}
$$
\n
$$
\frac{p_0}{p_1} = \left(\frac{T_0}{T_1}\right)^{\frac{\gamma}{\gamma - 1}} \quad \Rightarrow \quad p_1 = 29.7 \text{ bar}
$$
\n
$$
\rho_1 = \frac{p_1}{RT_1} = 10.58 \text{ kg/m}^3
$$
\n
$$
h_{pala} = \frac{\dot{m} \cdot R \cdot T_1}{\pi \cdot D_m \cdot V_{ax} \cdot p_1} = 0.0402 \text{ m}
$$

con un rapporto  $\frac{h_{pala}}{D} \cdot 100 = 3.37$  che non richiede parzializzazione.

# condizioni termodinamiche allo scarico del rotore

Nel moto relativo abbiamo:

$$
h_1 - h_2 = \frac{W_2^2 - W_1^2}{2} = 19257 \text{ J/kg} \qquad T_2 = T_1 - \frac{h_1 - h_2}{C_p} = 960 \text{ K}
$$

$$
\frac{p_2}{p_1} = \left(\frac{T_2}{T_1}\right)^{\frac{\gamma}{\gamma - 1}} \quad \Rightarrow \quad p_2 = 27.74 \text{ bar}
$$

Con un rendimento total to static pari a:

$$
\eta_{TS} = \frac{l}{\Delta h_{Tis} + \frac{V_2^2}{2}} = 0.956
$$

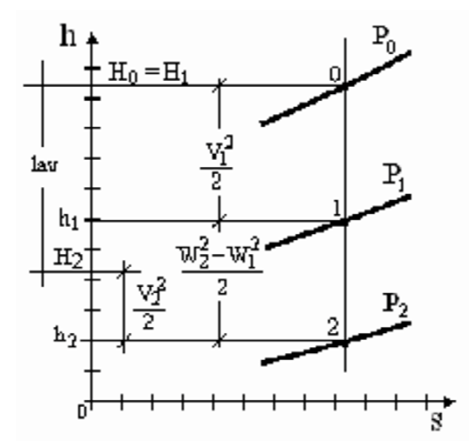

c)Stadio ad azione pura ottimizzato

• 
$$
stadio
$$
 *assiale*  $U = cost$ .

• 
$$
\bullet \quad \text{stadio azione} \quad \chi = 0 = \frac{h_1 - h_2}{h_0 - h_2} = 0 \Rightarrow h_1 = h_2
$$

• ottimizzato 
$$
V_2 = V_{2ax}
$$

• ideale  $s = cost$ .

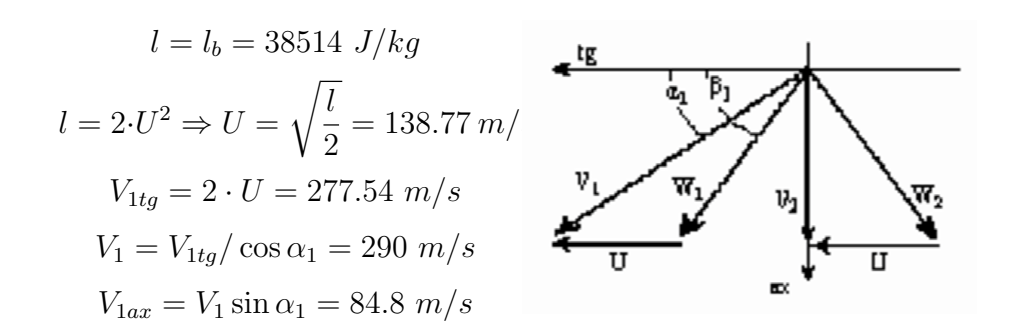

le condizioni termodinamiche all'uscita dello statore (1) si ottengono come osservato precedentemente dalla conservazione dell'entalpia totale.

$$
H_0 = H_1 \Rightarrow H_0 = h_1 + \frac{V_1^2}{2} \Rightarrow H_0 - h_1 = \frac{V_1^2}{2} \Rightarrow C_P \cdot (T_0 - T_1) = \frac{V_1^2}{2}
$$

$$
\Rightarrow T_1 = T_0 - \frac{V_1^2}{2C_p} = 958 \text{ K}
$$

essendo una trasformazione adiabatica isoentropica (stadio ideale) calcoliamo la pressione  $p_1$  dalla relazione:

$$
\frac{p_0}{p_1} = \left(\frac{T_0}{T_1}\right)^{\frac{\gamma}{\gamma - 1}} \Rightarrow p_1 = 27.56 \text{ bar}
$$

per l'altezza di pala allo scarico ricaviamo la densità allo scarico

$$
\rho_1 = \frac{p_1}{RT_1} = 10 \; kg/m^3
$$

la portata massica allo scarico è

$$
\dot{m} = \pi \cdot D_m \cdot h_{pala} \cdot V_{ax} \cdot \rho_1
$$

da cui

$$
h_{pala} = \frac{\dot{m} \cdot R \cdot T_1}{\pi \cdot D_m \cdot V_{ax} \cdot p_1} = 0.0423 \ m
$$

risulta un rapporto  $\frac{h_{pala}}{D} \cdot 100 = 4.8$  che non richiede parzializzazione. In rendimento total to static  $\grave{\mathrm{e}}$  pari a:

$$
\eta_{TS} = \frac{l}{\Delta h_{Tis} + \frac{V_2^2}{2}} = 0.915
$$

# Turbine assiali

d) Stadio a reazione ideale

- stadio assiale  $U = cost$ .
- non ottimizzato  $V_2 \neq V_{2ax}$
- $\beta_2$  155° •  $\beta_2$   $155^\circ$ <br>
• ideale  $s = cost$ .
- 

 $U = 196.25 \; m/s$ 

conoscendo il salto di pressione dello statore possiamo ricavare la velocità assoluta al'uscita dello statore che corrisponde alla  $V_1$  di ingresso rotore

$$
\frac{T_0}{T_1} = \left(\frac{p_0}{p_1}\right)^{\frac{\gamma-1}{\gamma}} \Rightarrow T_1 = 916 K
$$
\n
$$
V_1 = \sqrt{2 \cdot C_p (T_0 - T_1)} = 410 m/s
$$
\n
$$
V_{1tg} = V_1 \cos(\alpha_1) = 392 m/s
$$
\n
$$
V_{1ax} = V_1 \sin(\alpha_1) = 119.87 m/s
$$
\n
$$
W_{1tg} = V_{1tg} - U = 195.75 m/s
$$
\n
$$
W_1 = \sqrt{W_{1tg}^2 + V_{1ax}^2} = 229.5 m/s
$$
\n
$$
W_{2ax} = V_{1ax} \Rightarrow W_2 = \frac{V_{1ax}}{\sin 165} = 283 m/s
$$
\n
$$
W_{2tg} = W_2 \cdot \cos 165 = -256 m/s
$$
\n
$$
V_{2tg} = -|W_{2tg}| - U = -60 m/s
$$
\n
$$
l = U \cdot (V_{1tg} - V_{2tg}) = 88690 J/kg
$$

# condizioni termodinamiche allo scarico del rotore

Nel moto relativo abbiamo:

$$
h_1 - h_2 = \frac{W_2^2 - W_1^2}{2} = 13583 \text{ J/kg} \qquad T_2 = T_1 - \frac{h_1 - h_2}{C_p} = 965 \text{ K}
$$

$$
\frac{p_2}{p_1} = \left(\frac{T_2}{T_1}\right)^{\frac{\gamma}{\gamma - 1}} \Rightarrow p_2 = 27.6 \text{ bar}
$$

$$
\rho_2 = \frac{p_2}{RT_2} = 9.96 \text{ kg/m}^3
$$

la portata massica allo scarico è  $\,$ 

$$
\dot{m} = \pi \cdot D_m \cdot h_{pala} \cdot V_{ax} \cdot \rho_2
$$

L'altezza di pala questa volta dell'uscita rotore sarà pari a:

$$
h_{pala} = \frac{\dot{m} \cdot R \cdot T_2}{\pi \cdot D_m \cdot V_{ax} \cdot p_2} = 0.021 \ m
$$

In rendimento total to static  $\grave{\mathrm{e}}$  pari a:

$$
\eta_{TS} = \frac{l}{\Delta h_{Tis} + \frac{V_2^2}{2}} = 0.925
$$

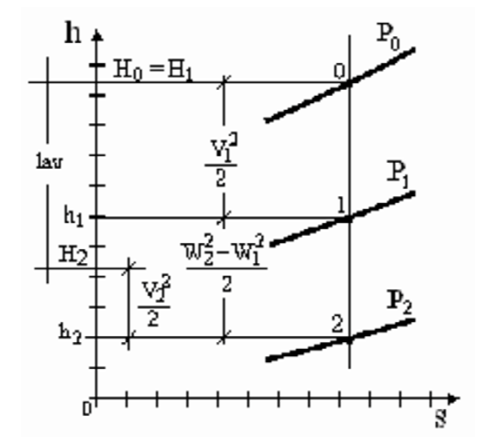

# Capitolo 9

# Turbogas

# Esercizio 1.

Una turbina a gas che eroga una potenza utile di 10 MW, opera secondo un ciclo caratterizzato da condizioni standard all'aspirazione ( $p = 1$  bar<sub>A</sub>,  $T =$ 15 °C), da una temperatura massima di 1100 °C e un rapporto di compressione di 25. Si ipotizzi che il fluido di lavoro sia aria e che non cambia le proprie caratteristiche all'interno del ciclo, assimilabile ad un gas ideale con  $C_p$  costante pari a 1004 J/kg e  $\gamma = 1.4$ . Si calcolino le portate di aria e combustibile  $(PCI = 10500 \; kcal/kg)$  e il rendimento del ciclo ipotizzando per turbina e compressore un rendimento adiabatico rispettivamente pari a 0.85 e 0.8.

# Dati:

$$
T_1 = 288.15 \ K
$$
  $p_1 = 1 \ bar_A$   $T_{max} = 1373.15 \ K$   
\n $\beta = 25$   $C_p = 1004 \ J/kg$   $\gamma = 1.4$   
\n $PCI = 10500 \ kcal/kg$   $\eta_C = 0.8$   $\eta_T = 0.85$ 

# Svolgimento:

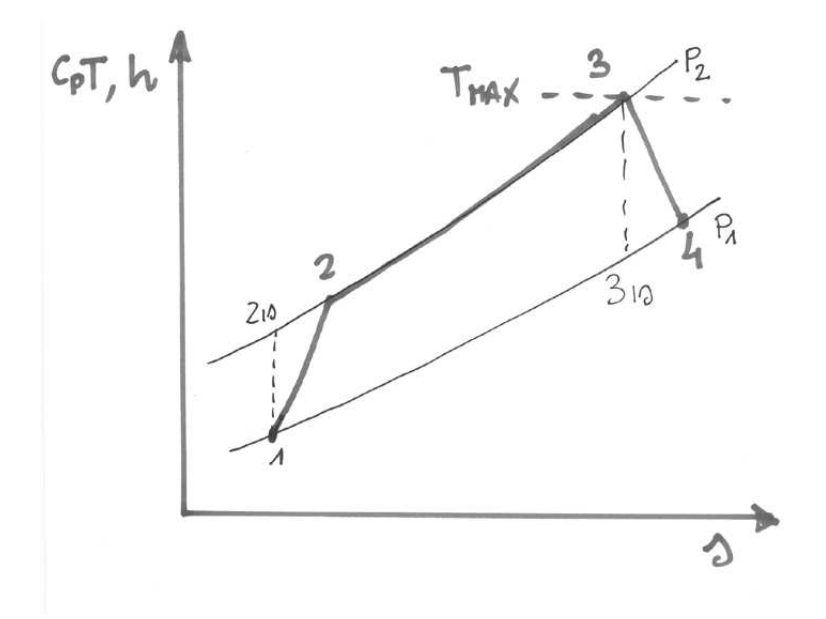

Con riferimento al diagramma termodinamico partendo dal punto 1 calcoliamo le grandezze termodinamiche e il lavoro associato al compressore:

# Punto 1

condizioni di aspirazione standard:

$$
T_1 = 288.15 \ K \qquad p_1 = 1 \cdot 10^5 \ Pa
$$

#### Punto 2

il rapporto di compressione è pari a 25, calcoliamo dapprima la temperatura  $T_{2is}$  della trasformazione isoentropica e il lavoro isoentropico del compressore, da questo attraverso il rendimento adiabatico del compressore la corrispondente grandezza reale.

$$
p_2 = 25 \cdot 10^5 \ Pa \qquad T_{2is} = T_1 \left(\frac{p_2}{p_1}\right)^{\frac{\gamma - 1}{\gamma}} = 722.82 \ K
$$

$$
l_{isC} = C_p \left(T_{2is} - T_1\right) = 436.4 \ kJ/kg
$$

$$
\eta_C = \frac{l_{isC}}{l_C} \quad \Rightarrow \quad l_C = \frac{l_{isC}}{\eta_C} = 545.5 \ kJ/kg
$$

## Punto 3

Il punto 3 corrispondente alle condizioni di ingresso turbina e uscita camera di combustione; la temperatura `e fornita nel testo, ed escludendo le perdite di carico in camera di combustione la pressione è pari a  $p_2$ .

Dal bilancio energetico nella camera di combustione è possibile ricavare il rapporto massico aria/combustibile  $(\alpha)$ . Nello scrivere il bilancio considero l'entalpia del combustibile in ingresso paria a quella dell'aria.

$$
(\dot{m}_a + \dot{m}_c) \cdot h_2 + \dot{m}_c \cdot PCI = (\dot{m}_a + \dot{m}_c) \cdot h_3
$$

dividendo per  $\dot{m}_c$  ottengo:

$$
\alpha = \frac{PCI}{(h_3 - h_2)} - 1
$$

in questo esercizio si utilizza un calore specifico per aria e gas combusti costante e pari a 1004 J/kg

$$
\alpha = \frac{PCI}{C_p(T_3 - T_2)} - 1 = 79.14 \frac{[kg_{\text{aria}}]}{[kg_{\text{combustible}}]}
$$

# Punto 4

Dal punto 3 al punto 4 avviene l'espansione in turbina, di cui conosco il rapporto di espansione  $\beta = 25$ , ricavo quindi come nel caso del compressore il lavoro isoentropico e successivamente quello reale.

$$
l_{isT} = C_p (T_3 - T_{4is}) \quad con \quad T_{4is} = T_3 \left(\frac{p_3}{p_4}\right)^{\frac{1-\gamma}{\gamma}}
$$

$$
l_{isT} = C_p \cdot T_3 \left(1 - \left(\frac{p_3}{p_4}\right)^{\frac{1-\gamma}{\gamma}}\right) = 829 \ kJ/kg
$$

$$
\eta_T = \frac{l_T}{l_{isT}} \quad \Rightarrow \quad l_T = l_{isT} \cdot \eta_T = 704.7 \ kJ/kg
$$

Il bilancio di potenza all'albero permette di affermare che: la potenza utile del turbogas è data dalla differenza tra la potenza fornita dalla turbina e quella assorbita dal compressore, valutate a partire dai corrispondenti lavori utili (corrispondenti all'unità di massa fluente) e dalle corrispondenti portate fluenti.

$$
P_u = (\dot{m}_a + \dot{m}_c) \cdot l_T - \dot{m}_a \cdot l_C = \dot{m}_a \cdot l_u
$$

il lavoro utile è espresso in funzione di  $\alpha$  ed è pari a:

$$
l_u = \left(\frac{\alpha + 1}{\alpha}\right) \cdot l_T - l_C = 168 \ kJ/kg
$$

le portate d'aria e combustibile saranno quindi uguali a:

$$
\dot{m}_a = \frac{P_u}{l_u} = 59.6 \text{ kg/s} \quad \Rightarrow \quad \dot{m}_c = \frac{\dot{m}_a}{\alpha} = 0.75 \text{ kg/s}
$$

Il rendimento del ciclo è pari a:

$$
\eta = \frac{P_u}{Q_h} = \frac{P_u}{\dot{m}_c \cdot PCI} = 0.30
$$

# Esercizio 2.

Considerando il ciclo precedentemente descritto si ipotizzi una inter-refrigerazione che riporti il fluido di lavoro alla temperatura ambiente con due compressori di uguale rapporto di compressione. Si considerino invariati i rendimenti adiabatici delle macchine e la portata aspirata e si calcoli:

a) il lavoro di compressione, la nuova potenza prodotta e il rendimento del ciclo,

b) la portata di acqua necessaria per la inter-refrigerazione ipotizzando un riscaldamento dell'acqua di 15 ◦C

Dati:

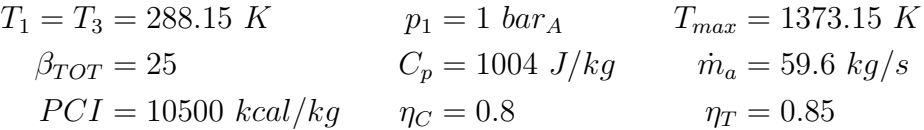

Svolgimento:

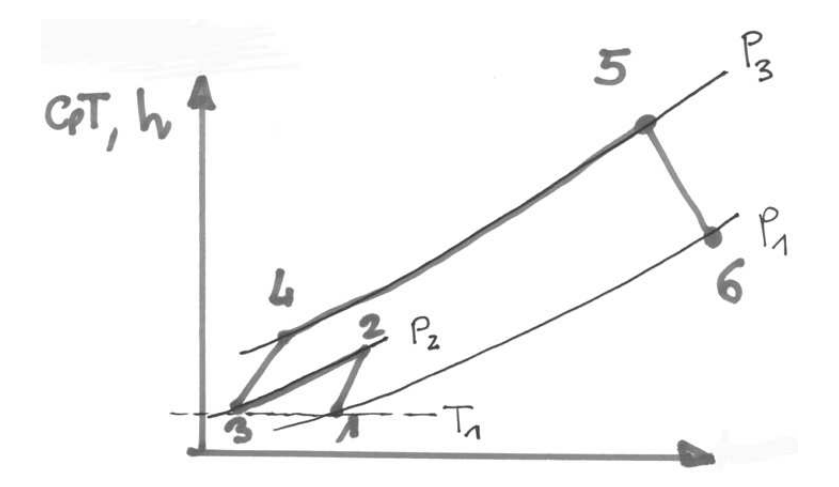

Con riferimento al diagramma termodinamico osserviamo come la compressione avviene in due tratti con due compressori di uguale rapporto di compressione che forniscono globalmente un  $\beta$  pari a 25; il rapporto di compressione di ciascun compressore è quindi:

$$
\beta_{C1} = \beta_{C2} = \sqrt{\beta_{TOT}} = 5
$$

all'uscita del primo compressore l'inter-refrigeratore riporta la temperatura dell'aria ad una temperatura  $T_3 = T_1$ .

#### Punto 1

condizioni di aspirazione standard:

$$
T_1 = 288.15 \ K \qquad p_1 = 1 \cdot 10^5 \ Pa
$$

### Punto 2

il rapporto di compressione del primo compressore è pari a 5, il lavoro di compressione del primo tratto è uguale a:

$$
p_2 = 5 * 10^5 Pa \t T_{2is} = T_1 \left(\frac{p_2}{p_1}\right)^{\frac{\gamma - 1}{\gamma}} = 456.37 K
$$

$$
l_{C1} = \frac{C_p \left(T_{2is} - T_1\right)}{\eta_C} = 210 kJ/kg
$$

$$
T_2 = T_1 + T_1 \cdot \frac{l_{C1}}{C_p} = 497 K
$$

# Punto 3

Il punto 3 dopo l'inter-refrigerazione si trova a  $T_1$  e ad una pressione pari a  $p_2$ .

#### Punto 4

La seconda compressione assorbe un lavoro identico alla prima in quanto il  $\beta$  da fornire è lo stesso con una  $T_4 = T_2$ .

$$
l_{C2} = l_{C1} = 210 \ kJ/kg
$$

globalmente il lavoro di compressione sarà quindi pari a:

$$
l_C = 2 \cdot l_{C1} = 420 \ kJ/kg
$$

# Punto 5

Le condizioni di ingresso turbina e uscita camera di combustione sono quelle dell'esercizio precedente, cambia in questo caso  $\alpha$ , a causa di una diversa  $T_4$ di ingresso camera di combustione.

$$
\alpha = \frac{PCI}{C_p(T_5 - T_4)} - 1 = 49 \frac{[kg_{aria}]}{[kg_{combustible}]}
$$

#### Punto 6

Dal punto 5 al punto 6 avviene l'espansione in turbina, di cui conosco il rapporto di espansione  $\beta = 25$ , ricavo quindi come nel caso precedente il lavoro.  $\overline{a}$ ¶1−<sup>γ</sup> !<br>}

$$
l_{isT} = C_p \cdot T_5 \left( 1 - \left( \frac{p_5}{p_6} \right)^{\frac{1-\gamma}{\gamma}} \right) = 829 \ kJ/kg
$$
  

$$
\eta_T = \frac{l_T}{l_{isT}} \quad \Rightarrow \quad l_T = l_{isT} \cdot \eta_T = 704.7 \ kJ/kg
$$

Scegliendo di riferirsi ll'unità di aria aspirata la potenza utile del turbogas è data dal prodotto tra il lavoro utile e la portata di aria aspirata

$$
P_u = (\dot{m}_a + \dot{m}_c) \cdot l_T - \dot{m}_a \cdot l_C = \dot{m}_a \cdot l_u
$$

il lavoro utile è pari a:

$$
l_u = \left(\frac{\alpha + 1}{\alpha}\right) \cdot l_T - l_C = 298 \ kJ/kg_{aria \ aspirata}
$$

con una Potenza utile

$$
P_u = 17.7 \,\, MW
$$

Il rendimento del ciclo infine è pari a:

$$
\eta = \frac{P_u}{Q_h} = \frac{P_u}{\dot{m}_c \cdot PCI} = 0.33
$$

La portata di refrigerante (acqua) necessaria per la refrigerazione deve portare la portata di aria in uscita dal primo compressore dalla temperatura  $T_2$ alla  $T_3 = T_1$  riscaldandosi di 15 °C. Scriviamo un bilancio del rigeneratore, nel quale avviene uno scambio di calore tra la sorgente fredda (acqua) e quella calda (aria compressa), indichiamo con  $C_{H_2O}$  il colore specifico dell'acqua pari a 4186  $J/kg$ .

$$
\dot{m}_{H_20} \cdot C_{H_20} \cdot \Delta T_{H_20} = \dot{m}_a \cdot C_p \cdot (T_2 - T_3)
$$

$$
\dot{m}_{H_20} = \frac{\dot{m}_a \cdot C_p \cdot (T_2 - T_3)}{C_{H_2O} \Delta T_{H_20}} = 200 \, kg/s
$$

## Esercizio 3.

Si consideri il ciclo di turbina a gas realizzato dalla macchina a due alberi sotto rappresentata.

Il compressore aspira una portata d'aria pari a 15 kg/s in condizioni di pressione 1  $bar_A$  e temperatura  $T_1 = 20 °C$ , elabora un rapporto di compressione pari ad 8; la temperatura massima in turbina raggiunge i 1250 K. Trascurando tutte le perdite e i rendimenti non espressamente citati nei dati e considerando l'aria e i gas combusti gas perfetti a calore specifico costante secondo quanto riportato nei dati, si calcoli:

a) la portata di combustibile,

b) la potenza elettrica fornita dalla macchina e il rendimento del ciclo termodinamico.

c) Si valuti la possibilit`a di effettuare una rigenerazione completa e ideale sul ciclo di turbina a gas sopra descritto, ricalcolando la portata di combustibile e il rendimento, nell'ipotesi semplificativa che la potenza prodotta rimanga invariata al variare della portata di combustibile.

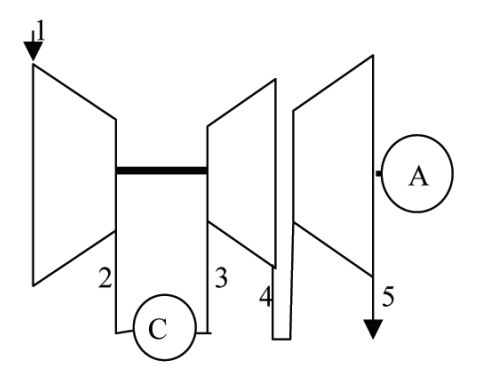

# Dati:

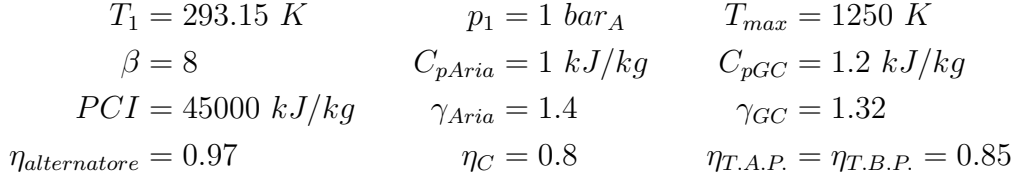

# Svolgimento:

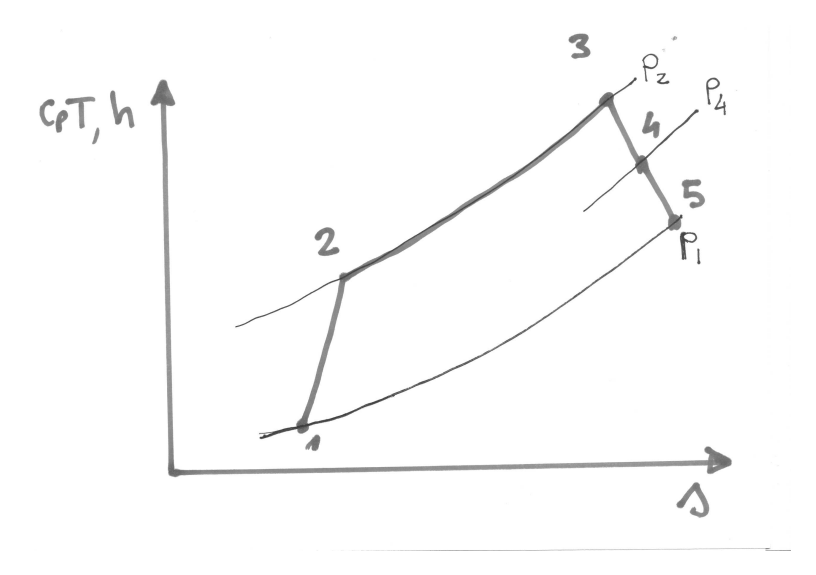

Con riferimento al diagramma termodinamico partendo dal punto 1 calcoliamo le grandezze termodinamiche e il lavoro associato al compressore:

# Punto 1

condizioni di aspirazione standard:

$$
T_1 = 293.15 \ K \qquad p_1 = 1 \cdot 10^5 \ Pa
$$

# Punto 2

il rapporto di compressione è pari a 8. Calcoliamo dapprima la temperatura  $T_{2is}$  della trasformazione isoentropica, la corrispondente temperatura reale, attraverso il rendimento adiabatico, e il lavoro di compressione.

$$
p_2 = 8 \cdot 10^5 \ Pa \qquad T_{2is} = T_1 \left(\frac{p_2}{p_1}\right)^{\frac{\gamma - 1}{\gamma}} = 531 \ K \quad (\gamma_{Aria})
$$

$$
T_2 = T_1 + T_1 \cdot \frac{\beta_1^{\frac{\gamma - 1}{\gamma}} - 1}{\eta_C} = 590 \ K
$$

$$
l_C = C_p \left(T_2 - T_1\right) = 297 \ kJ/kg \quad (C_{p, Aria})
$$

## Punto 3

Il punto 3 corrispondente alle condizioni di ingresso turbina e uscita camera di combustione ha una temperatura fornita nel testo, ed escludendo le perdite di carico in camera di combustione una pressione pari a  $p_2$ .

Dal bilancio energetico nella camera di combustione è possibile ricavare il rapporto massico aria/combustibile  $(\alpha)$ . Nello scrivere il bilancio considero come calore specifico un valore medio tra quello dell'aria e quello dei gas combusti  $(\overline{C_P} = 1.1kJ/kg)$ .

$$
\alpha = \frac{PCI}{\overline{C_p}(T_3 - T_2)} - 1 = 61 \quad \Rightarrow \quad \dot{m}_c = 0.246 \; kg/s
$$

# Punto 4

La turbina di alta pressione per la configurazione del turbogas in esame fornisce la potenza necessaria al trascinamento del compressore; effettuando il bilancio tra le due potenze si ricavano le condizioni in uscita della turbina di alta (bilancio all'albero del generatore di gas).

$$
\dot{m}_a \cdot l_C = (\dot{m}_a + \dot{m}_c) \cdot l_{T.A.F}
$$

esprimendo la relazione in funzione di  $\alpha$ 

$$
l_{T.A.P} = \frac{\alpha}{\alpha+1} \cdot l_C = 292.55 \ kJ/kg
$$

per ricavare la temperatura  $T_4$  devo utilizzare il calore specifico dei gas combusti e scrivere

$$
T_4 = T_3 - \frac{l_{T.A.P}}{C_{pGC}} = 1006 \ K
$$

il rapporto di espansione della prima turbina sarà funzione del rapporto tra le temperature  $T_3$  e  $T_{4is}$  che devo ricavare dalla  $T_4$  precedentemente calcolata.

$$
T_{4is} = T_3 - \frac{l_{isT.A.P}}{C_{pGC}} = T_3 - \frac{l_{T.A.P}}{(C_{pGC} \cdot \eta_{T.A.P.})} = 963 \ K
$$

$$
p_4 = p_3 \cdot \left(\frac{T_{4is}}{T_3}\right)^{\frac{\gamma}{\gamma - 1}} = 2.73 \ bar \ (\gamma_{GC})
$$

# Punto 5

La turbina di bassa pressione, in questo caso turbina di potenza perchè dedicata esclusivamente alla produzione di potenza elettrica, compie il restante tratto di espansione, fino alla pressione ambiente. Ricaviamo il lavoro reale e la potenza elettrica prodotta.

$$
l_{isT.B.P.} = C_{pGC} \cdot T_4 \left( 1 - \left(\frac{p_4}{p_5}\right)^{\frac{1-\gamma}{\gamma}} \right) = 261 \ kJ/kg \quad (\gamma_{GC})
$$

$$
l_{T.B.P.} = l_{isT.B.P.} \cdot \eta_T = 221 \ kJ/kg
$$

La potenza utile del turbogas è data solo dalla turbina di bassa presione, essendo equilibrato l'albero del generatore di gas. Il bilancio all'albero di potenza ci da

$$
P_u = (\dot{m}_a + \dot{m}_c) \cdot l_{T.B.P.} \cdot \eta_{alternative} = 3.3 MW
$$

Il rendimento del ciclo infine è pari a:

$$
\eta = \frac{P_u}{\dot{m}_c \cdot PCI} = 0.296
$$

Se vogliamo considerare il ciclo in figura con rigenerazione completa e ideale dobbiamo calcolare la temperatura di uscita dei gas combusti  $T_5$ 

$$
T_5 = T_4 - \frac{l_{T.B.P.}}{C_{pGC}} = 821.4 \ K
$$

La rigenerazione completa consiste nel preriscaldare l'aria in ingresso alla camera di combustione utilizzando il calore latente dei gas combusti in uscita dal turbogas fino a raggiungere una temperatura  $T_2'$  pari a  $T_5$ .

La nuova portata di combustibile si ottiene riscrivendo l'equazione di bilancio in camera di combustione con una temperatura di ingresso  $T_2' = T_5$ 

$$
\alpha = \frac{PCI}{\overline{C_p}(T_3 - T_2')} - 1 = 93.75 \quad \Rightarrow \quad \dot{m}'_c = 0.16 \; kg/s
$$

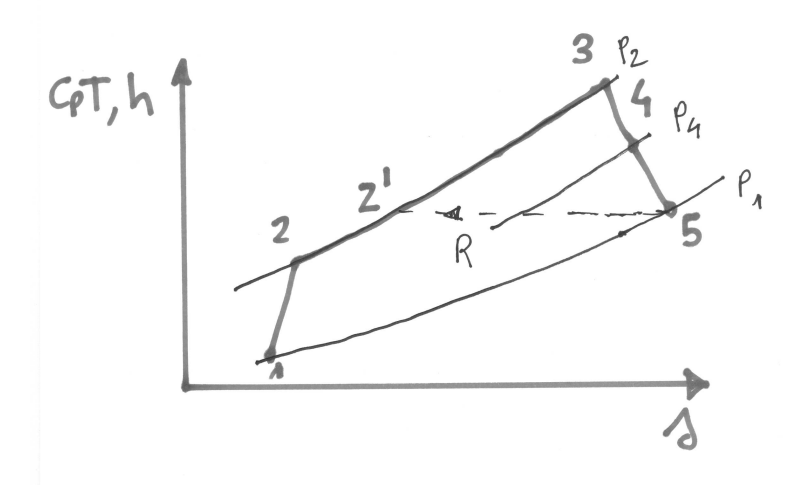

La variazione di  $\alpha$  porterebbe ad un diverso equilibrio sull'albero del generatore di gas e sull'albero di potenza, ma nell'ipotesi di potenza generata costante si pu`o semplicemente calcolare il rendimento del ciclo come

$$
\eta = \frac{P_u}{\dot{m}'_c \cdot PCI} = 0.46
$$
## Turbogas

## Esercizio 4.

La turbina a gas su due alberi rappresentata in figura opera secondo un ciclo caratterizzato da un rapporto di compressione pari a 32 e temperatura massima pari a 1200 ◦C. I due compressori elaborano lo stesso rapporto di compressione. Tutta la potenza utile è fornita dall'albero di bassa pressione. Si chiede di ricavare portata di aria aspirata al compressore e la portata di combustibile per ottenere una potenza utile di 20 MW. Considerando le seguenti ipotesi:

- Rendimento adiabatico di tutte le macchine 0.85
- $C_p$  aria  $=C_p$  gas combusti = 1  $kJ/kg, \gamma = 1.4$
- PCI combustibile = 40000  $kJ/kg$
- Condizioni di aspirazione: 1  $bar_A$ , 20 °C

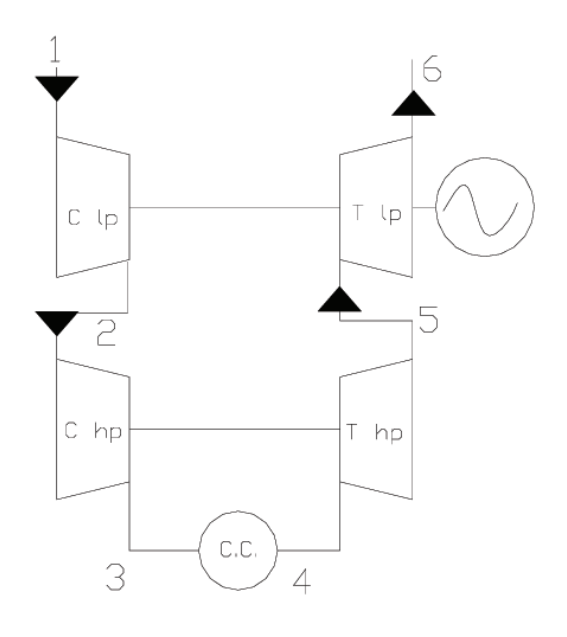

#### Svolgimento:

La configurazione di questa macchina prevede due alberi, come nel caso analizzato in precedenza l'albero di alta pressione è bilanciato, mentre la potenza elettrica viene prodotta esclusivamente dall'albero di bassa, che allo stesso tempo trascina il compressore di bassa.

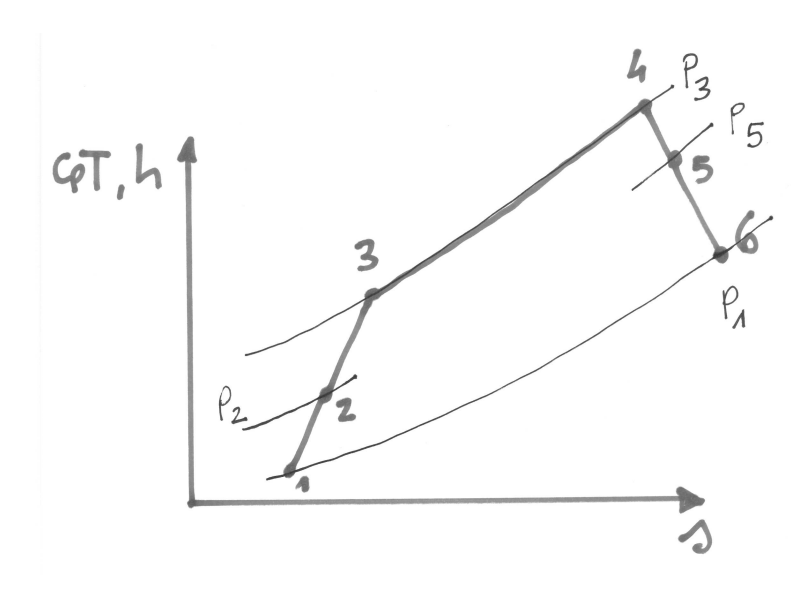

## Punto 1

condizioni di aspirazione standard:

 $T_1 = 293.15 \ K \qquad p_1 = 1 \cdot 10^5 \ Pa$ 

# Punto 2

il rapporto di compressione del primo compressore è

$$
\beta_{C1} = \beta_{C2} = \sqrt{\beta_{TOT}} = \sqrt{32}
$$

$$
T_{2is} = T_1 \left(\frac{p_2}{p_1}\right)^{\frac{\gamma - 1}{\gamma}} = 481.2 \text{ K}
$$

$$
T_2 = T_1 + T_1 \cdot \frac{\beta_1^{\frac{\gamma - 1}{\gamma}} - 1}{\eta_C} = 514 \text{ K}
$$

$$
l_{C1} = \frac{C_p \left(T_{2is} - T_1\right)}{\eta_C} = 221.2 \text{ kJ/kg}
$$

# Punto 3

Per il secondo compressore che fornisce lo stesso rapporto di compressione ho

$$
T_{3is} = T_2 \left(\frac{p_3}{p_2}\right)^{\frac{\gamma - 1}{\gamma}} = 844.35 \ K
$$

Turbogas

$$
T_3 = T_2 + T_2 \cdot \frac{\beta_1^{\frac{\gamma - 1}{\gamma}} - 1}{\eta_C} = 902.6 \text{ K}
$$

$$
l_{C2} = \frac{C_p (T_{3is} - T_2)}{\eta_C} = 388.2 \text{ kJ/kg}
$$

#### Punto 4

Il punto 4 corrispondente alle condizioni di ingresso turbina e uscita camera di combustione ha una temperatura fornita nel testo ( $T_4 = T_{max} = 1200 °C$ ), ed escludendo le perdite di carico in camera di combustione, una pressione pari a  $p_3$ .

Dal bilancio energetico nella camera di combustione è possibile ricavare il rapporto massico aria/combustibile  $(\alpha)$ . Il calore specifico da considerare in questo caso è uguale per aria e gas combusti.

$$
\alpha = \frac{PCI}{C_p(T_4 - T_3)} - 1 = 69.1
$$

#### Punto 5

La turbina di alta pressione come nell'esercizio precedente fornisce la potenza necessaria al trascinamento del compressore, uguagliando le due potenze, noto il valore di  $\alpha$  ricaviamo le condizioni in uscita della turbina di alta.

$$
\dot{m}_a \cdot l_{C2} = (\dot{m}_a + \dot{m}_c) \cdot l_{T.A.P}
$$

esprimendo la relazione in funzione di  $\alpha$ 

$$
l_{T.A.P} = \frac{\alpha}{\alpha + 1} \cdot l_{C2} = 382.66 \ kJ/kg
$$

$$
T_5 = T_4 - \frac{l_{T.A.P}}{C_p} = 1090.5 \ K
$$

il rapporto di espansione della prima turbina sarà funzione del rapporto tra le temperature  $T_4$  e  $T_{5is}$  che devo ricavare dalla  $T_5$  precedentemente calcolata.

$$
T_{5is} = T_4 - \frac{l_{isT.A.P}}{C_p} = T_4 - \frac{l_{T.A.P}}{(C_p \cdot \eta_{T.A.P.})} = 1023 \text{ K}
$$

$$
p_5 = p_4 \cdot \left(\frac{T_{5is}}{T_4}\right)^{\frac{\gamma}{\gamma - 1}} = 8.94 \text{ bar}
$$

# Punto 6

La turbina di bassa pressione, è dedicata in parte alla produzione di potenza elettrica, ma allo stesso tempo, deve trascinare il primo compressore. Il lavoro utile della turbina di bassa è uguale a:

$$
l_{isT.B.P.} = C_p \cdot T_5 \left( 1 - \left( \frac{p_5}{p_6} \right)^{\frac{1-\gamma}{\gamma}} \right) = 509 \ kJ/kg
$$

$$
l_{T.B.P.} = l_{isT.B.P.} \cdot \eta_T = 432 \ kJ/kg
$$

$$
l_u = \left( \frac{\alpha + 1}{\alpha} \right) \cdot l_{T.B.P.} - l_{C1} = 217.6 \ kJ/kg
$$

con una portata massica da aspirare pari a:

$$
\dot{m}_a = \frac{P_u}{l_u} = 91.9 \text{ kg/s} \quad \Rightarrow \quad \dot{m}_c = \frac{\dot{m}_a}{\alpha} = 1.32 \text{ kg/s}
$$

Il rendimento del ciclo infine è pari a:

$$
\eta = \frac{P_u}{\dot{m}_c \cdot PCI} = 0.376
$$